# **CENTRO DE INVESTIGACIONES EN ÓPTICA, A. C.**

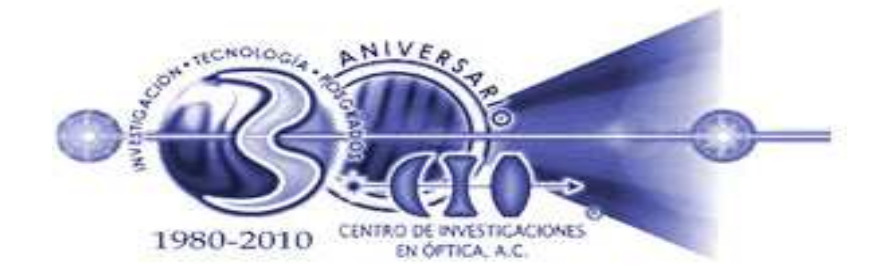

# **VISIÓN TRIDIMENSIONAL DE PIE MEDIANTE METROLOGÍA ÓPTICA Y ALGORITMOS COMPUTACIOALES**

## TESIS PRESENTADA POR:

## **IG. FRACISCO CHÁVEZ GUTIÉRREZ**

COMO REQUISITO PARA OBTENER EL GRADO DE

## **MAESTRO EN OPTOMECATRÓNICA**

ASESOR:

DR. J. APOLINAR MUÑOZ RODRÍGUEZ

## COASESOR:

DR. J. ASCENCIÓN GUERRERO VIRAMONTES

LEÓN, GUANAJUATO NOVIEMBRE DE 2010.

*En la abundancia, como en la necesidad. Todo lo puedo en Cristo que me fortalece. Filipenses 4:12-13.* 

#### *A MI FAMILIA:*

*Le doy gracias a Dios por su infinito amor, pues es tan grande que me puso en el seno de una familia la cual me ama tanto. #o tengo palabras para expresar mi más grande agradecimiento a mis padres y hermanos que me dan día con día su apoyo y amor para seguir adelante.* 

*A Benigno Chávez, mi padre, por su fuerza y enseñanza, que siempre me ha demostrado que el mayor sermón es el ejemplo.* 

*A Marilú Gutiérrez, mi madre, por su amor y entusiasmo, que me demuestra a diario que no existen obstáculos imposibles de vencer, y que cualquier cosa que me proponga, por difícil que parezca, lo puedo lograr por el simple hecho se ser su hijo.* 

*A mi hermana Yeemi, por su cariño y consejo que me acompaña siempre, por qué me demuestras siempre que no hay pretexto para no hacer las cosas.* 

*A mi hermano Benigno, por su tenacidad y sacrificio, pues tu ejemplo me ha enseñado a nunca rendirme ni al final de la jornada; y que las cosas no son imposibles, solo cuestan un mayor esfuerzo.* 

*Por mi familia te doy gracias Señor.* 

#### **AGRADECIMIE TOS**

Deseo expresar mi agradecimiento a los doctores Dr. J. Apolinar Muñoz Rodríguez y Dr. J. Ascención Guerrero Viramontes, asesor y co-asesor quienes me brindaron sus conocimientos y orientación a lo largo de esta investigación y del desarrollo tecnológico de este trabajo de tesis.

A los revisores de esta tesis: Dra. Amalia Martínez García y Dra. Alejandra Silva Moreno de quienes amablemente recibí revisión y observaciones que me permitieron presentar de manera conveniente este material.

Así mismo, agradezco al Centro de Investigaciones en Óptica, A. C. (CIO) por permitirme realizar este trabajo de investigación y por las facilidades que me otorgaron.

A mis compañeros y colegas de la Maestría en Optomecatrónica y de Doctorado en Ciencias Ópticas quienes realizamos un verdadero posgrado de calidad.

# ÍNDICE.

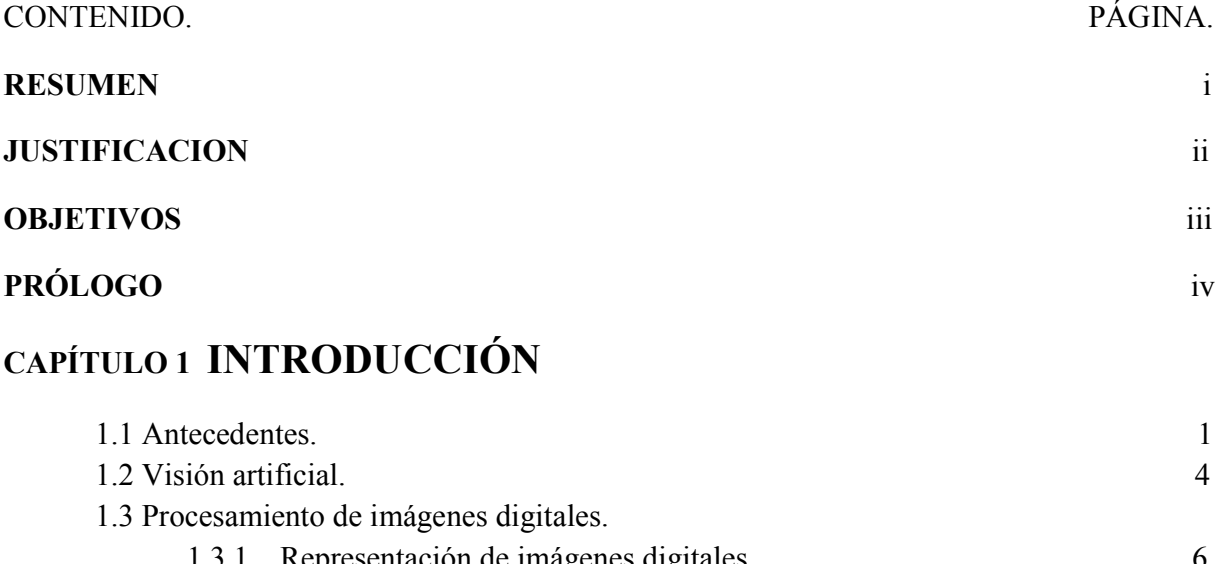

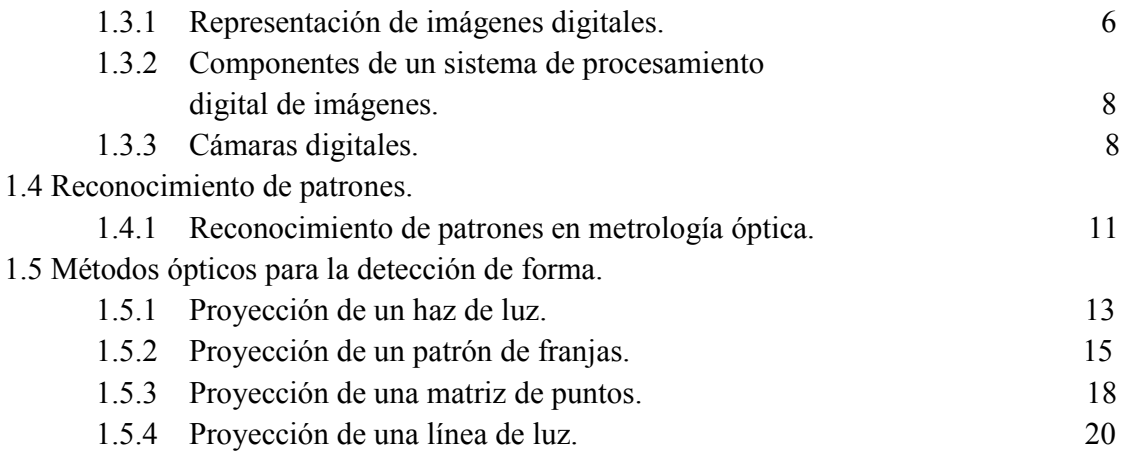

# **CAPÍTULO 2 TEORÍA BÁSICA**

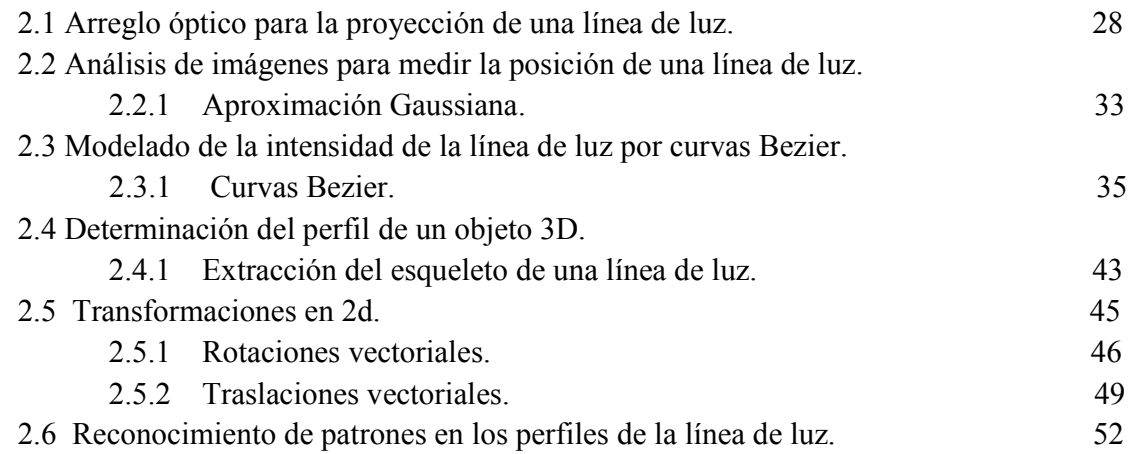

# **CAPÍTULO 3 SISTEMA DE VISIÓN TRIDIMENSIONAL.**

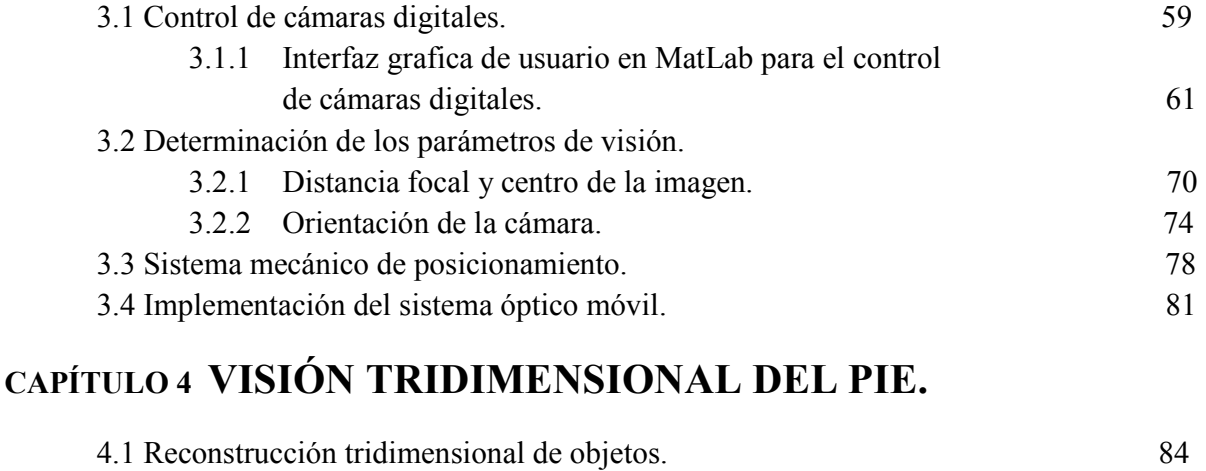

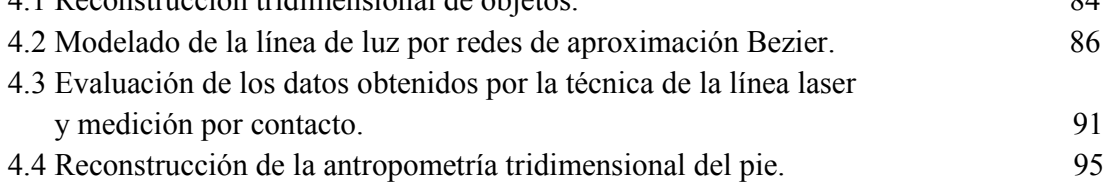

# **CAPÍTULO 5 CONCLUSIONES.**

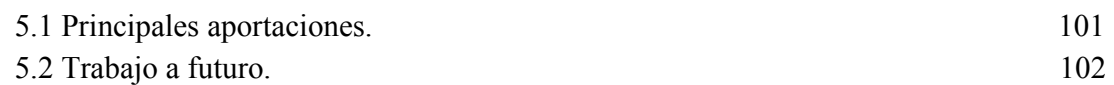

## **APÉNDICE A. PLAN DE NEGOCIOS**

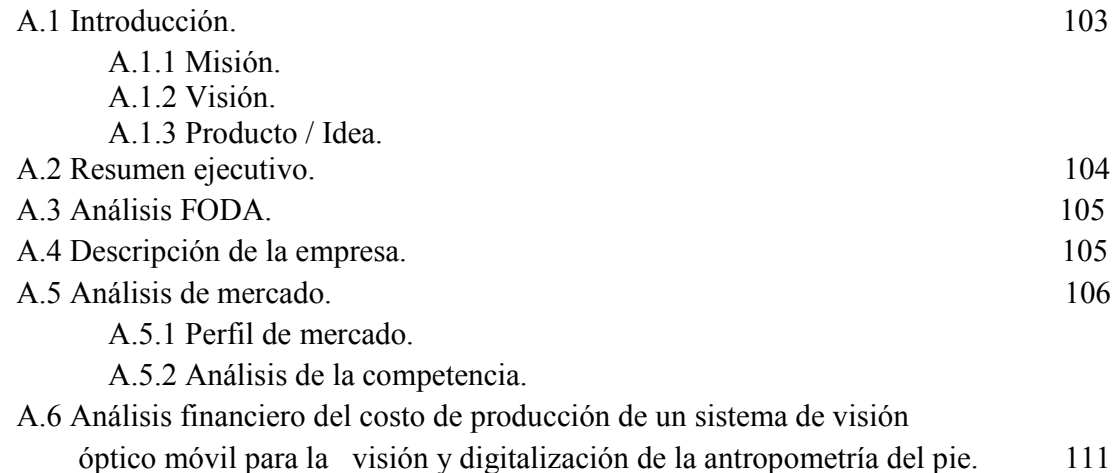

# **RESUMEN**

En el presente trabajo se describen métodos ópticos para la detección de forma y la teoría básica para la implementación de un dispositivo para la medición de la antropometría del pie. El dispositivo óptico desarrollado consiste en proyectar una línea láser, sobre el pie de una persona el cual está colocado sobre una superficie de vidrio (aprox. 35 x 14 cm). Posteriormente, un sistema electromecánico mueve la línea en forma horizontal en pasos de fracción de milímetros. Con este proceso, el pie es barrido en toda su superficie por la línea de luz láser. Por medio de 3 cámaras CCD´s se obtienen imágenes de la línea de luz en cada desplazamiento, las cuales son procesadas por una PC para extraer los perfiles seccionales del pie. La técnica perfilo métrica está basada en el principio de que la forma de la superficie se calcula de las deformaciones que sufre la línea de luz cuando se proyecta sobre el objeto de prueba. Éstas deformaciones son adquiridas determinando la posición de la línea de luz proyectada sobre la superficie analizada. La posición se calcula con una resolución de fracciones de píxel, mediante la aproximación de la intensidad de los píxeles a una función continua. Cada perfil del pie que se extrae en forma independiente de cada imagen adquirida, es guardado en un arreglo de memoria, con lo que queda conformada la forma tridimensional del pie de una persona. Se presentan resultados obtenidos con este prototipo. Con los resultados obtenidos se prueba la eficiencia del método óptico utilizado para este diseño. Además del desarrollo de un sistema de visión robusto de buen rendimiento a bajo costo.

# **JUSTIFICACION**

Dada la gran importancia que tiene el pie como parte fundamental en la actividad humana y del aparato locomotor, éste ha cobrado particular importancia en la investigación.

En los últimos años, la anatomía y la biomecánica se han utilizado ampliamente en aplicaciones médicas y criminalísticas, así como en pruebas selectivas de productos. Éstas son áreas con un papel importante en el diseño ergonómico. Para tales casos, la medida exacta y el modelado de la forma humana es necesaria. Hoy en día, están disponibles los escáner 3D para mediciones humanas (cuerpo, cabeza, pies, etc.). Por ejemplo, los zapatos deben estar diseñados teniendo en cuenta los pies del usuario. Lo ideal sería que el diseño considere no sólo la forma estética, sino también la forma dinámica al caminar, correr, y así sucesivamente.

Con el fin de proveer de un sistema de medición antropométrica del pie para personas que sufren algún problema de malformación, a deportistas de alto rendimiento, o simplemente a las personas para el diseño de un calzado personalizado; se presenta el desarrollo de un arreglo óptico móvil (prototipo) capaz de obtener la antropometría del pie. Por medio de la reconstrucción tridimensional se obtendrá la forma de este, mediante técnicas de Visión Artificial (visión por computadora) y Metrología Óptica, más concretamente, con luz estructurada.

# **OBJETIVOS**

El objetivo del presente trabajo es la implementación de un prototipo para la reconstrucción 3D del pie mediante Metrología Láser.

Para lograr esto se debe:

- Desarrollar un sistema de visión móvil mediante metrología láser.
- Programar dispositivos de movimiento lineal y programación de cámaras.
- Implementar los algoritmos computacionales de procesamiento de imágenes de luz para reconstrucción tridimensional.
- Obtener mediciones del pie en coordenadas reales.
- Determinar el error con respecto a un método de contacto.

# **PRÓLOGO**

Este proyecto de tesis de la Maestría en Optomecatrónica es el resultado del trabajo de investigación e implementación del prototipo realizados por el autor del mismo, bajo la supervisión del Dr. J. Apolinar Muñoz Rodríguez y el Dr. J. Ascención Guerrero Viramontes, en la División de Óptica, en el área de Metrología Óptica, del Centro de Investigaciones en Óptica, A.C.

Este desarrollo Optomecatrónico está orientado a la implementación de un arreglo óptico móvil para la visión tridimensional de la antropometría del pie y adquisición de información para el desarrollo de zapatos confortables, usando metrología láser y algoritmos computacionales. Este trabajo de tesis está estructurado de la siguiente manera:

Capítulo 1 : Se presentan los conceptos básicos de visión artificial, el procesamiento digital de imágenes, el reconocimiento de patrones y los método ópticos para detección de formas. Estos últimos, campos de la Metrología Óptica ampliamente estudiados y desarrollados que describen un panorama de la técnica óptica de luz estructurada utilizada, la proyección de una línea de luz láser.

Capítulo 2: Se expone extensamente la aplicación de la proyección de una línea de luz, los algoritmos computacionales desarrollados, el modelado geométrico de la información adquirida y el reconocimiento de patrones a través de momentos invariantes de Hu, para lograr las secciones transversales de información para la reconstrucción 3D.

Capítulo 3: Se describe el diseño e implementación del sistema óptico móvil de este trabajo de tesis. En este capítulo se desarrolla el control de las cámaras, la programación de adquisición de las imágenes y descripción del sistema electromecánico empleado.

Capítulo 4 : Se presentan los resultados obtenidos con el sistema Optomecatrónico. Presenta la visión tridimensional del pie obtenida a través de la metrología aplicada a la línea de luz láser a través de una red neuronal de base Bezier, el entrenamiento de esta red funciona para la obtención de la medición de los objetos por medio de la técnica metrológica. También se presenta la comparación del error entre la medición de objetos por contacto y la aplicación de la técnica de metrología óptica de la línea de luz láser.

Capítulo 5: Reúne las conclusiones del proyecto con especial mención a las aportaciones realizadas y los futuros desarrollos que se pueden originar.

# **CAPÍTULO 1**

# **INTRODUCCIÓN**

En este capítulo inicial se presentan los conceptos básicos para el entendimiento del proyecto como, ¿qué son? y ¿para qué sirve la visión artificial, el procesamiento digital de imágenes, el reconocimiento de patrones y los métodos ópticos para detección de formas?.

Estos campos de investigación y conceptos claves, que han sido ampliamente estudiados y desarrollados, permitirán la aplicación de la técnica óptica de "luz estructurada" utilizada en este prototipo, por medio de la proyección de una línea de luz láser.

#### **1.1 Antecedentes**

La anatomía de la planta del pie se utiliza en aplicaciones como la fabricación de calzado, la identificación de personas, la deformación del pie, y el cuidado de la salud[1-5]. La medición de la planta del pie tiene una gran importancia en la fabricación de calzado. Por lo general, la forma de la planta del pie se utiliza para fabricar zapatos confortables, dándole un plus a la industria del calzado [6]. En la actualidad, diversas investigaciones se han desarrollado en el área de visión por computadora para detectar la antropometría del pie. Se han aplicado métodos computarizados para determinar las medidas de los pies para la fabricación de calzado. Estas técnicas se llevan a cabo mediante simulación basada en datos de mediciones manuales. La superficie del pie se obtiene mediante la identificación de las áreas del pie y la aplicación de regresiones lineales para la obtención de la superficie. Otro tipo de métodos son los de análisis de componentes principales (ACP), estos realizan la reconstrucción del pie mediante el uso de múltiples cámaras [7,8]. Con estos métodos, la forma del pie se obtiene mediante la detección de la distancia a los puntos de borde y las variaciones de color de múltiples imágenes. También existen métodos

fotogramétricos que se han aplicado para detectar la superficie del pie [9]. En estos, la superficie del pie es capturada desde dos puntos de vista. En estos casos, la información de profundidad se calcula mediante la triangulación usando la geometría de configuración y los datos de dos imágenes. Además de todos estos, los métodos de luz estructurada son utilizados igualmente para la detección de la forma del pie [10].

En el Centro de Investigaciones en Óptica, A. C., se han desarrollado diversos trabajos de visión mediante óptica e inteligencia artificial aplicados a la metrología óptica. Entre estos trabajos se encuentra la visión tridimensional de objetos basada en técnicas de iluminación, redes neuronales, reconocimiento de patrones, procesamiento digital de imágenes, etc. Estos métodos se han estudiado arduamente y formalizados mediante diversas publicaciones de carácter internacional. Hoy en día, estas técnicas son tan eficientes que se aplican en la industria de manufactura, en la medicina, en la agricultura, en la industria automotriz, en la navegación de vehículos no tripulados, etc. Pero es de especial interés, en el estudio de la anatomía y la biomecánica, donde se requiere del desarrollo de sistemas con la capacidad para mediciones del cuerpo humano (brazos, cabeza, pies, etc.), siendo de especial interés, el pie.

En la actualidad, en algunas partes del mundo, se han diseñado dispositivos con la capacidad de escanear el pie para el desarrollo de zapatos personalizados. Pero la mayor parte de estos escáneres 3D, tiene las desventajas de un alto costo y fidelidad de reproducción pobre, así como un tiempo computacional prolongado (mayor a 50 segundos, por lo general) para la medición [11].

Utilizando técnicas metrológicas desarrolladas en la óptica, muchos de estos inconvenientes pueden ser resueltos, en especial, con el uso de técnicas de luz estructurada o luz láser. La imagen bidimensional con la que se trabaja puede ser un patrón de franjas, una línea o un punto. En cada caso, el patrón de la imagen contiene la información necesaria para extraer la estructura tridimensional del pie.

La reconstrucción 3D es el proceso mediante el cual, objetos reales, se reproducen en la memoria de una computadora, manteniendo sus características físicas (dimensiones, volumen y forma). Esta es un área en constante avance e investigación. Debido a la disminución progresiva de los precios de hardware y software, tecnología, que anteriormente era complicada de tener, hoy en día son accesibles para un modesto presupuesto y están disponibles en computadoras de tipo personal. Esto implica, entre varias cosas, la transición de 2D a 3D. Con esta "revolución tridimensional" se crea la necesidad de proveer datos en tres dimensiones para todos los elementos estudiados. Pero a su vez, una oportunidad más para tener un conocimiento palpable de la forma de los objetos. Dada esta ventaja se puede pensar en la capacidad de ofrecer un medio como este prototipo que permita brindar ayuda a un fin específico.

El trabajo que se desarrolla en esta tesis consiste en el diseño e implementación de un sistema óptico móvil (prototipo), para la visión tridimensional del pie a partir de metrología láser y algoritmos computacionales. El proyecto se centra en una técnica de metrología óptica de adquisición de datos tridimensionales a través de imágenes, conocida como luz estructurada, usando la técnica de proyección de una línea de luz láser. Para realizar este proceso, el prototipo hace uso de micro-cámaras que permiten capturar imágenes de la línea de luz, las cuales contienen información de las dimensiones del pie en estudio. Las dimensiones del pie se obtienen aplicando procesos computacionales a las imágenes. Los algoritmos implementados para procesar estas imágenes, corresponden al modelado matemático de la intensidad de la línea de luz. La intensidad contiene la información de la morfología del pie en las regiones donde se proyecta la línea de luz. Para este sistema la línea de luz es proyectada por medio de diodos láser, todo esto, tanto diodos y cámaras, montados sobre una plataforma que se desplaza milimétricamente por medio de una máquina de desplazamientos sobre un solo eje.

Esta técnica utiliza la deformación de la hoja de luz introducida en la escena, conocida y modelada matemáticamente, para obtener información tridimensional del objeto.

Para lograr este propósito, es necesario, disponer de elementos fundamentales: cámaras CCD, un sistema de adquisición de imágenes y láseres que ofrezcan patrones cilíndricos de luz que permitan el barrido del pie. Así como un sistema mecánico de posicionamiento. Todo esto para detectar la deformación del frente de luz, que requiere el método perfilométrico para obtención 3D.

A través de estas páginas se analizará y comprenderá el funcionamiento de este tipo de sistema óptico móvil a partir de sus elementos básicos.

Se pretende definir una metodología para el análisis y procesamiento de la técnica metrológica, que permita la reconstrucción y visualización del pie en forma tridimensional, con algunas restricciones:

1.- La visualización deberá realizarse en un equipo PC.

2.- Se diseñará un método y optimizarán los algoritmos para lograr de manera interactiva la adquisición y el control del prototipo para la visualización sin producir tiempos de espera prolongados para la generación de la imagen, este trabajo se realiza en el lenguaje de programación MATLAB ("Matriz Laboratory").

### **1.2 Visión artificial**

En el intento de traducir a las máquinas el mundo visual que todos entendemos como real, a un sistema informático, aparece el concepto de Visión Artificial, como se ve en figura 2.1 [12]. La visión artificial por computadora es la capacidad de la máquina para ver el mundo que lo rodea, más precisamente el proceso de obtención, caracterización e interpretación de información del mundo tridimensional a partir de una o más imágenes bidimensionales [13].

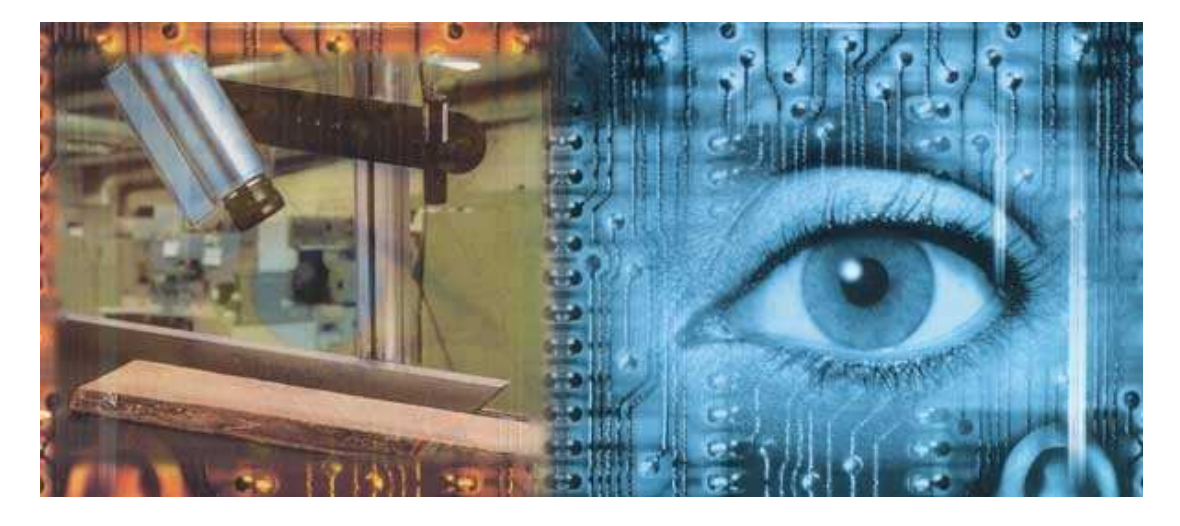

Figura 2.1. Visión Artificial.

En la visión artificial, la escena tridimensional es vista por una, dos o más cámaras que capturarán y digitalizarán una serie de imágenes, monocromáticas o en color, bajo diferentes configuraciones de iluminación. Las imágenes adquiridas pueden ser segmentadas para obtener características de interés tales como bordes o regiones. Posteriormente, de las características se obtienen las propiedades subyacentes mediante el correspondiente proceso de descripción. Tras lo cual se consigue la estructura de la escena tridimensional requerida por la aplicación de interés.

La interpretación de imágenes es importante en muchas aplicaciones de visión robótica [13], como son: la detección de forma de objetos [14-15], medición de las dimensiones de un objeto [16], detección de deformaciones de una superficie [17] y la detección de objetos en movimiento [18]. Para realizar estos procesos se han aplicado métodos ópticos, los cuales han permitido a la visión tridimensional ser muy importante en aplicaciones tales como: inspección industrial, modelado geométrico de objetos e ingeniería inversa.

Para lograr una aplicación definida, se necesita de la interpretación de las imágenes que se capturan en la escena de la superficie a medir. Para esto es necesario el uso del procesamiento digital de imágenes, que hoy en día permite la sustracción de información de las imágenes en 2D, para un proceso continuo que permita tener resultados en 3D.

En el trabajo de investigación de esta tesis, se propone el desarrollo e implementación de un sistema de visión óptico provisto de cámaras, como sensores, que permitan la recuperación de información de la antropometría del pie. Dando como resultado la visualización tridimensional de éste.

#### **1.3 Procesamiento digital de imágenes**

El término procesamiento digital de imágenes (PDI) versa al conjunto de técnicas, manipulación, procesos y análisis para descubrir o hacer resaltar información contenida en imágenes usando como herramienta principal una computadora [19].

Para los sistemas de visión artificial el propósito del procesamiento digital de imágenes es hacer el análisis posterior a la captura, más simple y más fiable [12]. Por tanto, el procesamiento de imágenes debe facilitar la extracción de información para un posterior análisis, donde la escena pueda ser interpretada de alguna manera.

#### **1.3.1 Representación de imágenes digitales**

Una imagen puede ser definida como una función bidimensional de intensidad de luz *f(x,y),* donde *x* e *y* representan coordenadas espaciales y el valor de *f* en cualquier par de coordenadas *(x,y)* es llamado como intensidad del nivel de gris en ese punto, esto se puede ver en la figura 2.2 [20].

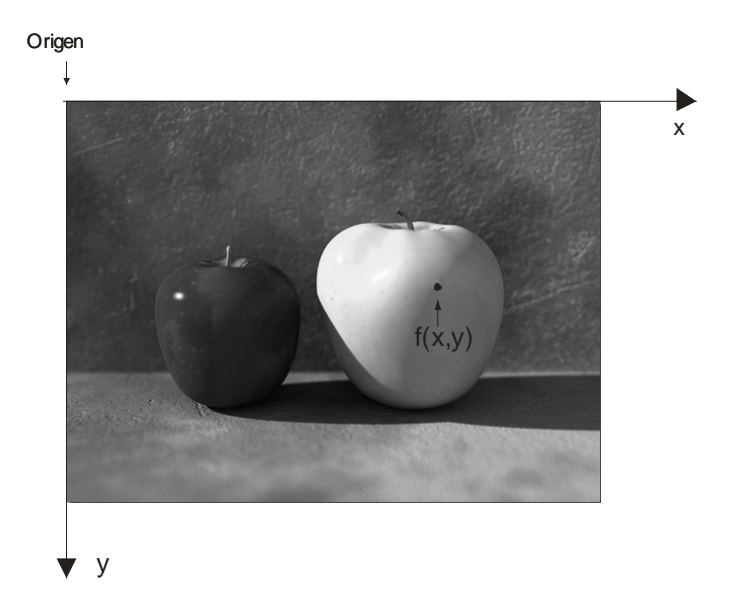

Figura 2.2. Convención de ejes utilizada para la representación de imágenes digitales.

Una imagen digital es una imagen  $f(x, y)$  que se ha discretizado tanto en las coordenadas espaciales como en brillo. Se puede considerar a la imagen digital como una matriz cuyos índices de fila y columna identifican un punto de la imagen y el valor del correspondiente elemento de la matriz indica el nivel de gris en ese punto. Los elementos de una distribución digital de este tipo se denominan elementos de la imagen, llamados también pixels o pels (por la palabra en ingles **p**icture **el**ement**s**).

El término nivel de gris se utiliza para referirse a la intensidad de las imágenes monocromáticas. En el caso de las imágenes en color, éstas están formadas por una combinación de imágenes individuales en 2-D. Por ejemplo, en el sistema de color RGB, una imagen en color se compone de tres (rojo, verde y azul) componentes individuales. Por esta razón, muchas de las técnicas desarrolladas para las imágenes monocromáticas se puede extender a las imágenes de color, en su procesamiento como tres imágenes individuales.

#### **1.3.2 Componentes de un sistema de procesamiento de imágenes**

En general, un sistema de procesamiento de imágenes consta de los siguientes componentes esenciales [21]:

- 1. Un sistema de adquisición de imágenes. En el caso más simple, esto podría ser una cámara digital (para el caso de la tesis que se presenta), un escáner, o una video grabadora.
- 2. Convertidor de señales eléctricas (por lo general una señal de video analógica) a digital. Con anterioridad se necesitaba de tarjetas de adquisición que transformaran las señales que capturaban las cámaras, a señales digitales que pudiera interpretar un computador. Hoy en día esto ha cambiado, dado que las propias cámaras realizan esta transformación de señales ofreciendo como resultado directo a salidas digitales y uso del USB (Universal Serial Bus) a las computadoras modernas. Siendo esto un plus en velocidad de adquisición de imágenes y trabajo de los datos adquiridos.
- 3. Una estación de trabajo. Para esto el uso de computadoras personales que proporcionen la potencia del procesamiento.
- 4. Software. Para el procesamiento de las imágenes se necesita de herramientas que permitan la manipulación de la información que contienen las imágenes a analizar. En este trabajo de tesis se hizo uso de MATLAB.

#### **1.3.3 Cámaras digitales**

Una cámara digital es un dispositivo electrónico usado para capturar y almacenar imágenes electrónicamente en un formato digital, en vez de utilizar películas fotográficas como las cámaras convencionales. Una cámara digital la podemos utilizar en una infinidad de propósitos, incluyendo en el campo de la investigación, existen diversas cámara como se ve en la figura 2.3.

Para la visión artificial, las cámaras digitales son los sensores y transductores que permiten el contacto de un sistema automatizado o robótico con el mundo tridimensional.

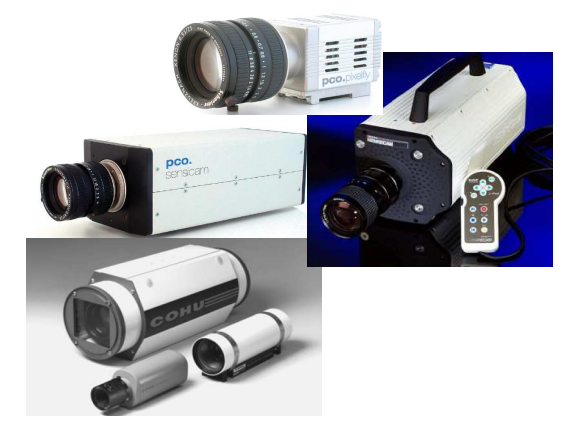

Figura 2.3. Cámaras digitales actuales.

Según sea el propósito o tarea en el que se necesite una cámara digital, es posible su selección por sus características, dado a que es de vital importancia para el sistema de visión para el cual sea usada. Existen parámetros en la elección de una cámara digital, se pueden mencionar algunos:

**Tipo de sensor:** Elemento básico que determina las características de una cámara fotográfica digital, es un dispositivo electrónico-digital que reemplaza a la película. Es una matriz de pequeñas celdas perfectamente alineadas en filas y/o columnas. Cada una de esas celdas es un elemento fotosensible microscópico, con la capacidad de producir impulsos eléctricos de distinta intensidad en función de la cantidad de luz que recibe. Cada celda es, entonces, como un pequeño "fotómetro" que producirá un flujo eléctrico variable sobre la base de cantidad de luz que incida en su superficie. Este dispositivo, a pesar de su fotosensibilidad, percibe las variaciones de intensidad de la luz, pero sin distinguir los colores de la imagen. Es un dispositivo "ciego" al color. Pero con acondicionamiento de filtrajes es posible la detección de éste.

En la actualidad existe dos tipos de tecnologías en las cámara digitales, la CCD (charge-coupled device) y la CMOS (complementary metal-oxide-semiconductor); según la necesidad del sistema de visión a implementar es posible la utilización de alguna de éstas (figura 2.4).

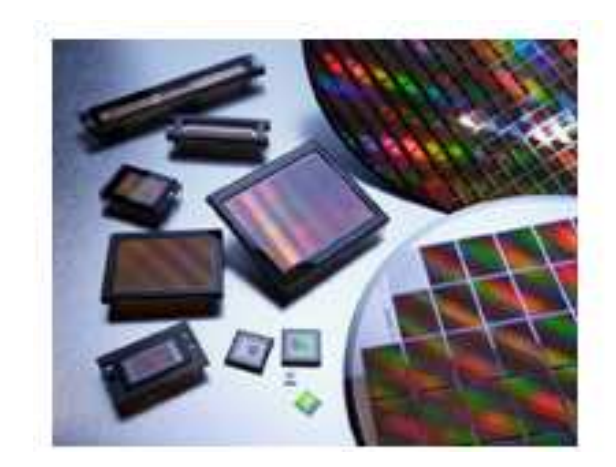

Figura 2.4. Sensores CCD y CMOS.

**Resolución:** Es el tamaño del sensor de una cámara digital, el cual se conforma de una matriz de píxeles, se mide de la multiplicación del alto por el ancho de esta matriz, dando como resultado el tamaño de una imagen. Es importante este dato en el análisis de una imagen digital .

**Velocidad de captura:** Definida como los cuadros por segundo que puede adquirir la cámara digital. En sistemas de visión donde se pretende hacer mediciones en tiempo real, es importante esta característica.

**Conexión a PC:** La captura de las imágenes es posible por su digitalización. Esto se logra a partir de la electrónica que permite la transducción de los fotones de luz a electrones, y de electrones a voltaje para poder tener una imagen digital. En el pasado se hacía uso de sistemas de adquisición de datos, lo cual permitía hacer este paso del mundo real a las computadoras. Hoy en día, las cámaras digitales ya lo incluyen en su electrónica interna, dando paso a comunicaciones cámara-computadora a través de comunicaciones como: High density DSUB 26Pin, FireWire, USB, etc., siendo este último el de mayor velocidad.

El conocimiento de las capacidades de una cámara digital, permite una mejor adquisición de datos en un sistema de visión artificial. Ya que utilizar una cámara como herramienta, implica tener el conocimiento de su capacidad y limitantes, que el sistema de los resultados deseados. Las características aquí mencionadas son algunos de los factores importantes a tomar en cuenta, para su uso y rendimiento.

#### **1.4 Reconocimiento de patrones**

El reconocimiento de patrones es la disciplina científica cuyo objetivo es la clasificación de objetos en un cierto número de categorías o clases. De acuerdo a la aplicación esos objetos pueden ser imágenes, formas de ondas de señales o cualquier tipo de medidas que necesitan ser clasificadas. Cuando se hace referencia a esos objetos de forma genérica se acuñe el término de patrones [12].

El reconocimiento de patrones es una técnica de la inteligencia artificial y es empleado por tecnologías como el procesamiento de lenguaje natural y la visión computacional. La caracterización de la forma de objetos es una tarea esencial en numerosas aplicaciones del reconocimiento de patrones.

#### 1.4.1 **Reconocimiento de patrones en metrología óptica**

La aplicación del reconocimiento de patrones en la metrología óptica es muy amplia, dado que su uso se da en el trabajo en conjunto de la visión por computadora y del procesamiento digital de imágenes. El reconocimiento de patrones en óptica tiene el objetivo que por medio de un computador se logre reconocer símbolos o caracteres sin la intervención de las personas. Permitiendo el desarrollo de técnicas no invasivas de medición, como lo podemos observar en la figura 2.5 al analizar la antropometría de la planta del pie.

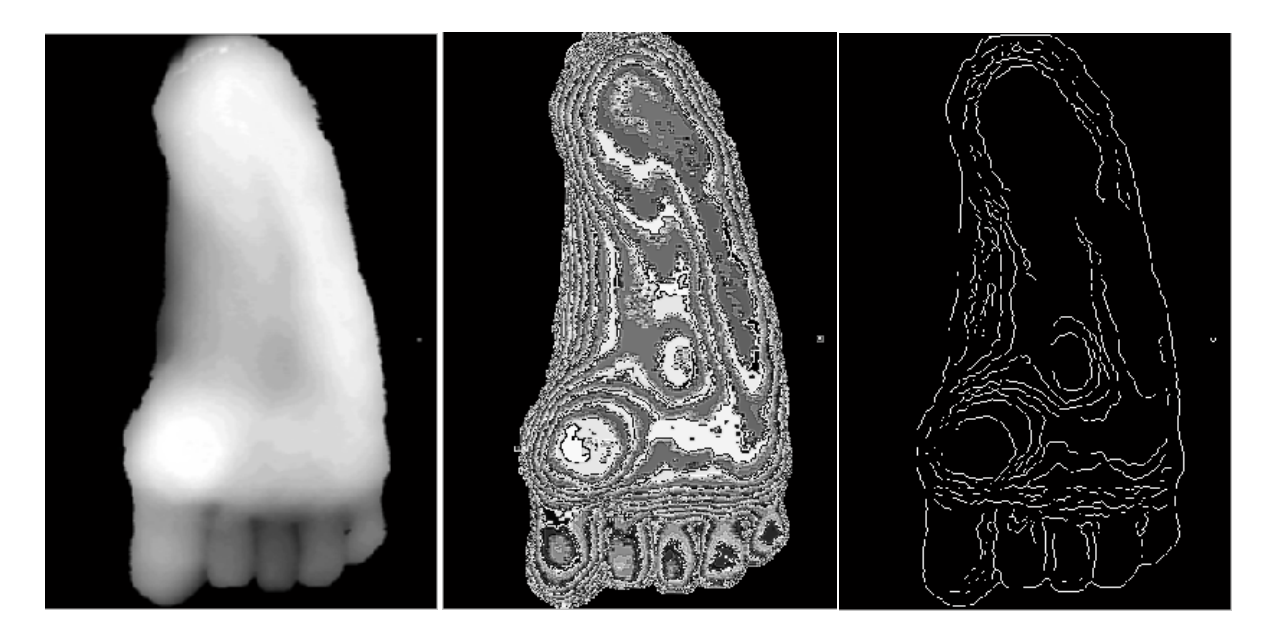

Figura 2.5. Detección de las áreas de presión de la planta del pie, por medio de reconocimiento de patrones.

También el poder proveer de métodos e instrumentos con la capacidad de comparar e identificar, a partir de una imagen, patrones observados en la realidad. Por ejemplo el reconocimiento de rostros, que es una tarea muy compleja por las variaciones existentes en la antropometría de una persona, dado a las condiciones físicas, de iluminación y expresiones faciales, etc. [23].

El reconocimiento de patrones se apoya de otras técnicas de la inteligencia artificial como: la lógica difusa, redes neuronales, agentes; aunado a esto se apoya de técnica de otras ciencias como: estadística, geometría, teoría de lenguajes, lógica simbólica, etc., es por eso de la importancia de su aplicación en la reconstrucción tridimensional de objetos, dado a que ayuda en la mejora de la visualización de los objetos, como se ven en el mundo real tridimensional del cual fueron captados.

#### **1.5 Métodos ópticos para la detección de forma**

En visión robótica, existen métodos ópticos para la detección de la forma tridimensional de objetos. Estos han sido ampliamente estudiados, desarrollados y caracterizados [24]. La implementación de estos métodos es muy sencilla dado a que no hacen uso de óptica muy compleja, es por eso su gran utilización en los últimos años. Dentro de estas técnicas de metrología óptica destacan: Proyección de un haz de luz (punto), Proyección de un patrón de franjas, y Proyección de una línea de luz. En estos métodos, la dimensión de la topografía se obtiene mediante la calibración de los parámetros de visión.

#### **1.5.1 Proyección de un haz de luz**

La técnica de proyección de un haz de luz láser para detección 3D de objetos, es muy utilizada en aplicaciones industriales, como por ejemplo, el modelado de hormas de zapatos [25]. En esta técnica, un haz de luz láser se proyecta sobre un espejo móvil, el cual tiene movimiento con la ayuda de un motor a pasos que gira a un ángulo θ. El haz incidente en el espejo móvil se refleja e incide sobre la superficie del objeto a analizar. En cada uno de los movimientos que realiza el haz sobre el objeto, se captura imágenes con la posición de éste por medio de una cámara CCD. La posición del haz cambia por los desplazamientos, como se muestra en la figura 2.6, donde los desplazamientos del punto A al punto B surgen en la imagen cuando este incide sobre el objeto, con respecto al plano de referencia. Con la medición de la posición del haz en la imagen se determina la altura de la superficie del objeto mediante el método de triangulación [26-27].

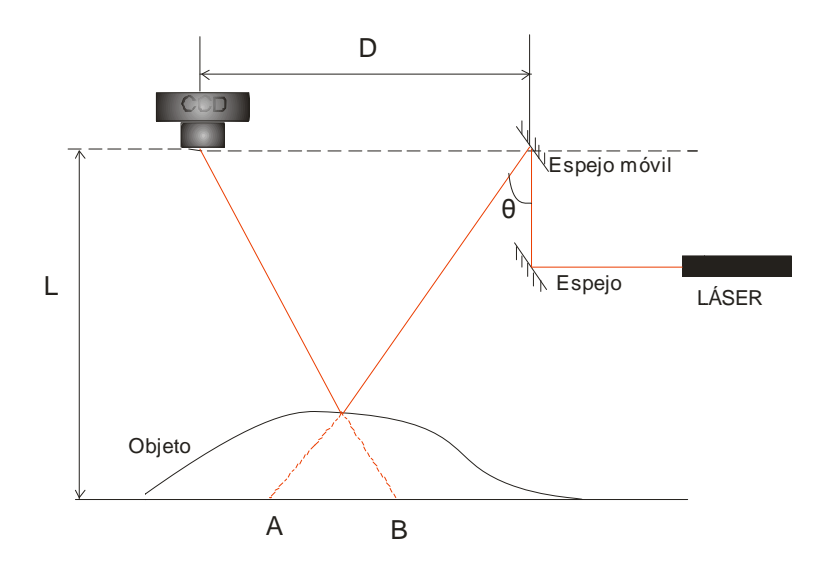

Figura 2.6. Arreglo experimental de la proyección de un haz láser.

El espejo móvil debe girar en pasos de un ángulo θ , y calcular la altura en cada uno de estos El espejo móvil debe girar en pasos de un ángulo  $\theta$ , y calcular la altura en cada uno de estos pasos y así barrer la superficie del objeto en línea recta. Con este barrido se logra un perfil de la sección transversal del objeto en donde se proyectó el haz láser (figura 2.7).

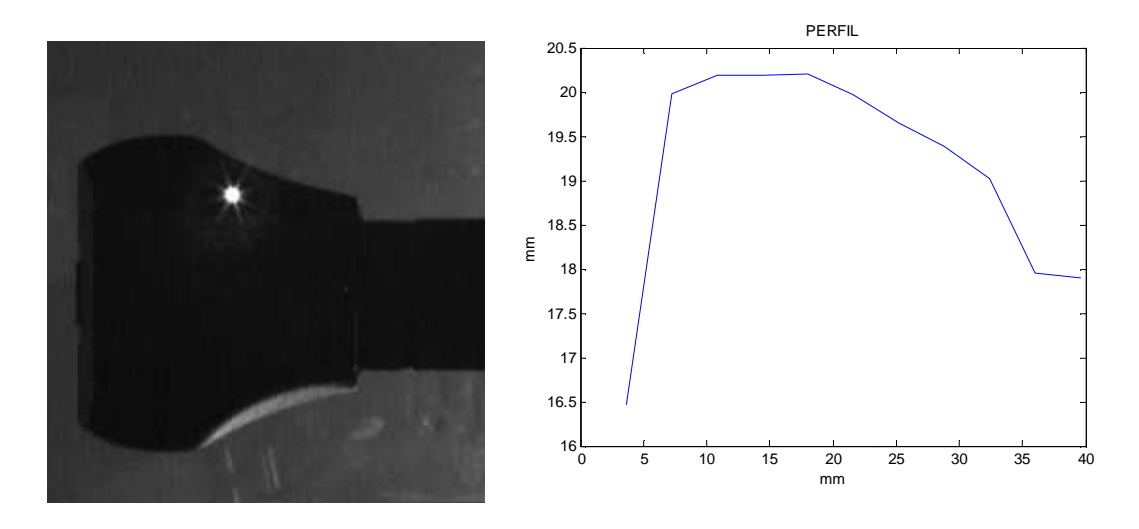

Figura 2.7. Izq. Barrido con haz láser. Der. Perfil obtenido de la técnica de proyección de haz de luz.

Con esta técnica se reconstruye la topografía del objeto, realizando el barrido sobre toda la superficie del objeto. En este proceso es necesario el uso de muchas imágenes para reconstruir la topografía completa, ya que se necesita una imagen del haz láser para determinar la altura de un solo punto de la superficie. Por tal motivo esto representa un costo elevado en tiempo de procesamiento y en espacio de memoria computacional.

#### **1.5.2 Proyección de un patrón de franjas**

Dentro de los trabajos de metrología óptica, la técnica de iluminación más utilizada para la caracterización de información de las dimensiones de un objeto y su forma tridimensional, es la de proyección de un patrón de franjas o de una rejilla sobre el objeto.

En este método, el patrón de franjas que se proyecta sobre el objeto es captado por una cámara CCD. Con la obtención de la imagen de la escena, se puede procesar en una PC, que permite determinar las dimensiones de la superficie del objeto en análisis, esto se puedo observar en la figura 2.8.

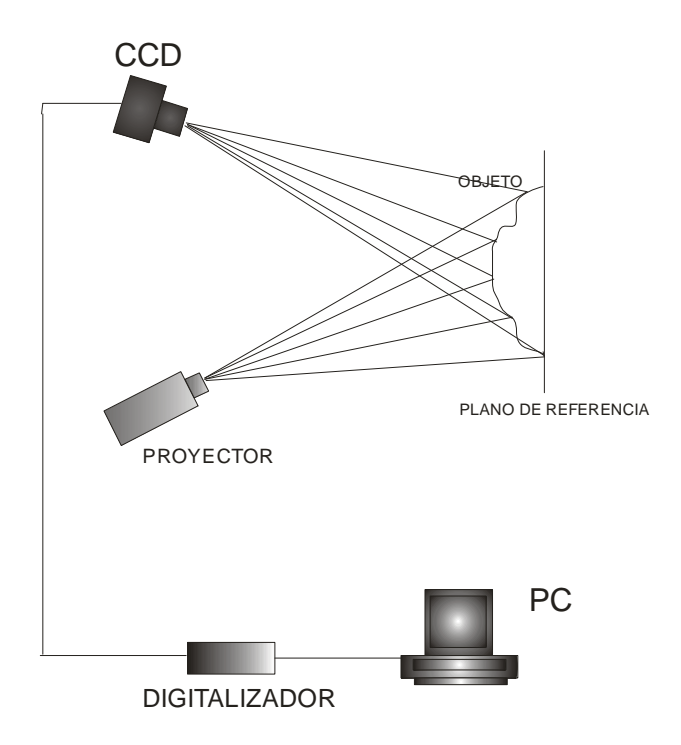

Figura 2.8. Arreglo experimental de proyección de franjas.

Cuando una rejilla o un patrón de franjas se proyecta sobre un objeto, las franjas sufren deformaciones de acuerdo a la topografía del objeto, como se puede ver en la figura 2.9. Donde el patrón de franjas, puede ser descrito por la siguiente expresión [28].

$$
g(x, y) = a(x, y) + b(x, y) \cos[2\pi f_0 x + \varphi(x, y)]
$$

Donde  $a(x, y)$  y  $b(x, y)$  son el nivel de DC y el contraste de la iluminación respectivamente,  $f_0$ es la frecuencia espacial del patrón de franjas,  $\varphi(x, y)$  es la fase que representa la deformación del patrón de franjas proyectados sobre el objeto. La fase contiene la información de la topografía del objeto.

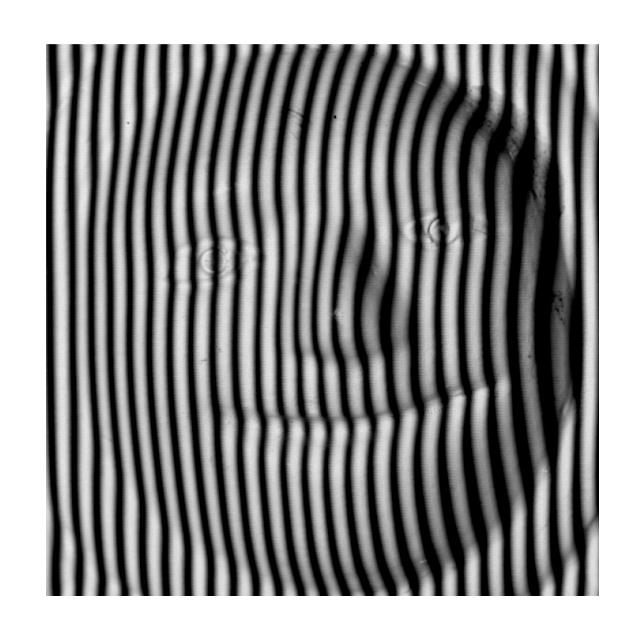

Figura 2.9. Patrón de franjas proyectado sobre una figurilla de adorno.

Existen varias técnicas que son utilizadas para obtener la fase de un patrón de franjas, como por ejemplo: Método de Fourier [28], Método directo de detección de fase [29], Método de detección de fase en pasos [30], y Contorneo por Moire [31]. Sin embargo, la imagen adquirida tiene está envuelta en una fase con discontinuidades de  $2\pi$ . Esta imagen no puede ser utilizada hasta que las descontinuidades sean retiradas. A este proceso de retirar descontinuidades se le conoce como desenvolvimiento de fase y así determinar la fase en forma continua. Un parámetro importante en la reconstrucción 3D de un objeto, en este método, es la determinación de la frecuencia del patrón de franjas para evitar problemas de desintonía. Esto se presenta cuando la frecuencia que se utiliza para el procesamiento de imágenes no corresponde al valor de la frecuencia del patrón de franjas proyectado en el objeto, debido principalmente al contenido de alta frecuencia en los cambios de fase. Por lo tanto la forma obtenida, en ocasiones, no corresponde a la forma real del objeto.

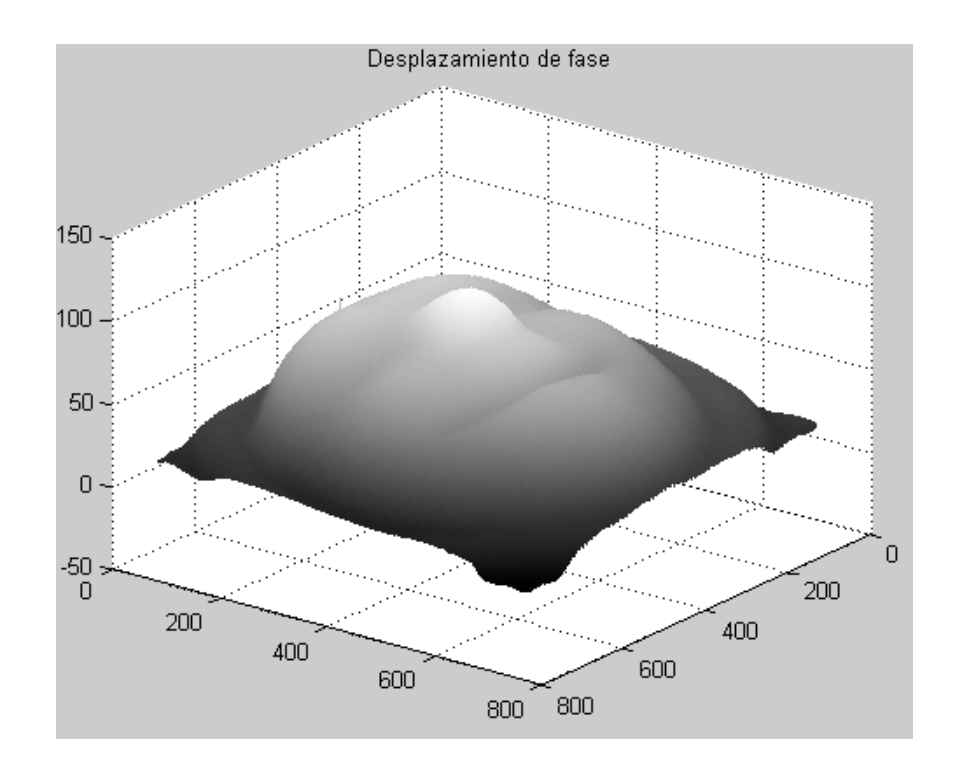

Figura 2.10. Reconstrucción del objeto correspondiente al patrón de franjas de la figura.

#### **1.5.3 Proyección de una matriz de puntos**

En este método de luz estructurada, se proyecta una matriz de puntos de haces de luz (láser o sintéticas de un proyector) sobre el objeto en estudio, como se ve en la figura 2.11. El patrón de la matriz de puntos se deforma con respecto a la topografía del objeto, siendo éste el factor primordial para la obtención de la forma 3D con esta técnica.

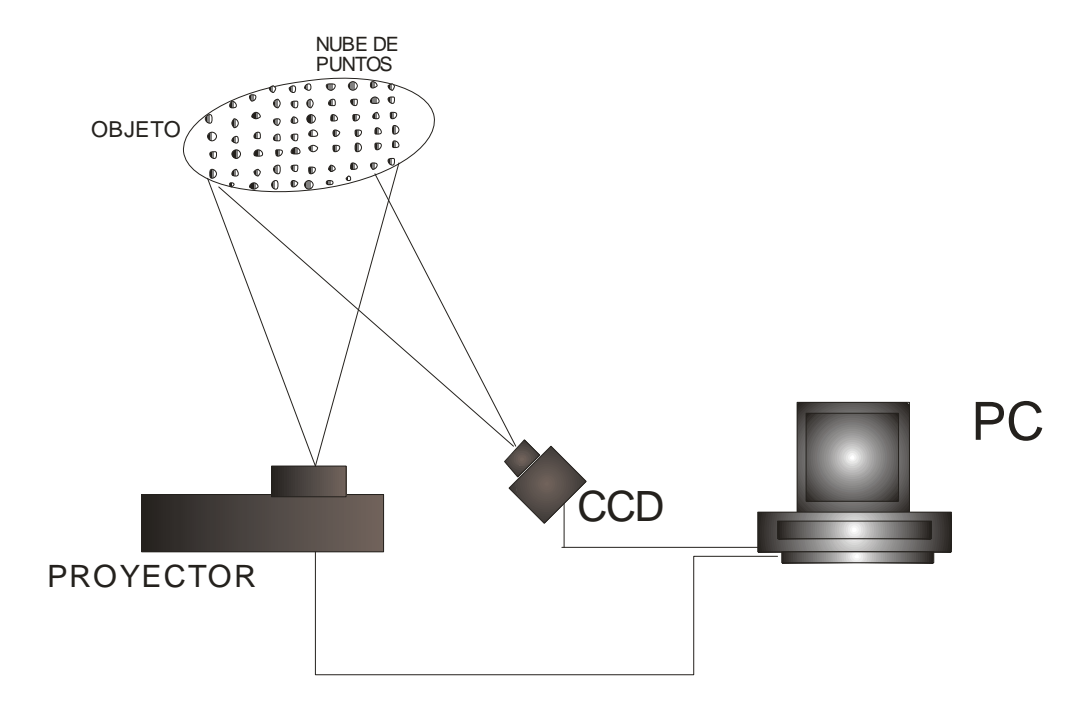

Figura 2.11. Arreglo experimental para la proyección de nube de puntos.

Una vez que la imagen es adquirida y digitalizada, esta es binarizada con respecto a un umbral que permita solo el reconocimiento del patrón de puntos sobre el objeto [32]. Esto permite la construcción de una matriz de posiciones de cada haz de luz.

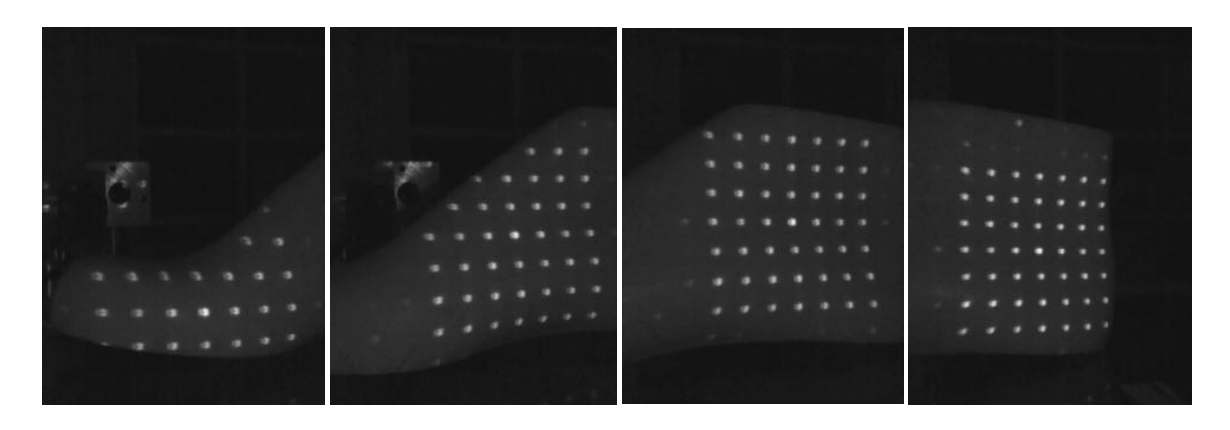

Figura 2.12. Serie de imágenes adquiridas de la nube de puntos sobre una horma de calzado.

Esta técnica es muy similar a la proyección de una haz de luz, pero con la mejoría que se puede determinar la altura de varios de la superficie a la vez. Esto es a la detección de la posición de cada punto en la nube se realiza en la imagen de la escena tomada sobre el objeto. La posición de cada punto y la altura con respecto a una referencia, permite hacer el uso de una serie de imágenes (figura 2.12), en las cuales todo el objeto sea analizado para la extracción de su forma. Siendo la posición de cada punto, lo que en esta técnica permite la obtención de la topografía del objeto, dando como resultado su reconstrucción 3D que se observa en la figura 2.13.

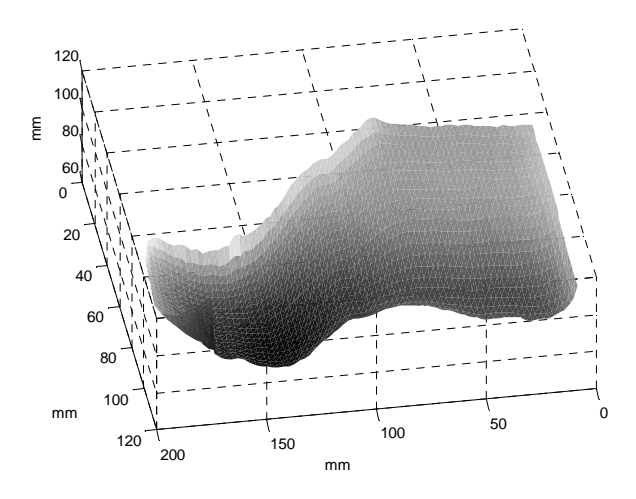

Figura 2.13. Reconstrucción de la superficie lateral de una horma de calzado.

Para esta técnica metrológica suele requerirse que la matriz de puntos sea lo más constante posible sobre el objeto, dado a que la falta de proyección en algunas de sus áreas, no permite una resolución completa de la forma del objeto. Teniendo algunas complicaciones en los procedimientos de calibración y del tiempo de consumo de software. Actualmente, se trabaja en métodos para tratar el proyector como una cámara, para unificar los procedimientos de calibración [33].

#### 1.5.4 PROYECCIÓN DE UNA LÍNEA DE LUZ.

Entre las técnicas de medición 3D, se encuentra la tecnología de luz estructurada siendo una de ellas la técnica de proyección de una línea de luz láser. En ésta, la forma del objeto se reconstruye a partir de la proyección de una línea de luz sobre el objeto (figura 2.14). La línea de luz láser se proyecta sobre el objeto a un ángulo θ con respecto a eje óptico de una cámara CCD. Esto puede variar, dado que la cámara puede ser la que tenga el ángulo con respecto al eje óptico que brinde la línea de luz. Para esto se hace uso de un diodo láser, donde su haz de luz pasa a través de una lente cilíndrica que permite la generación de la hoja de luz y la proyección de la línea [34].

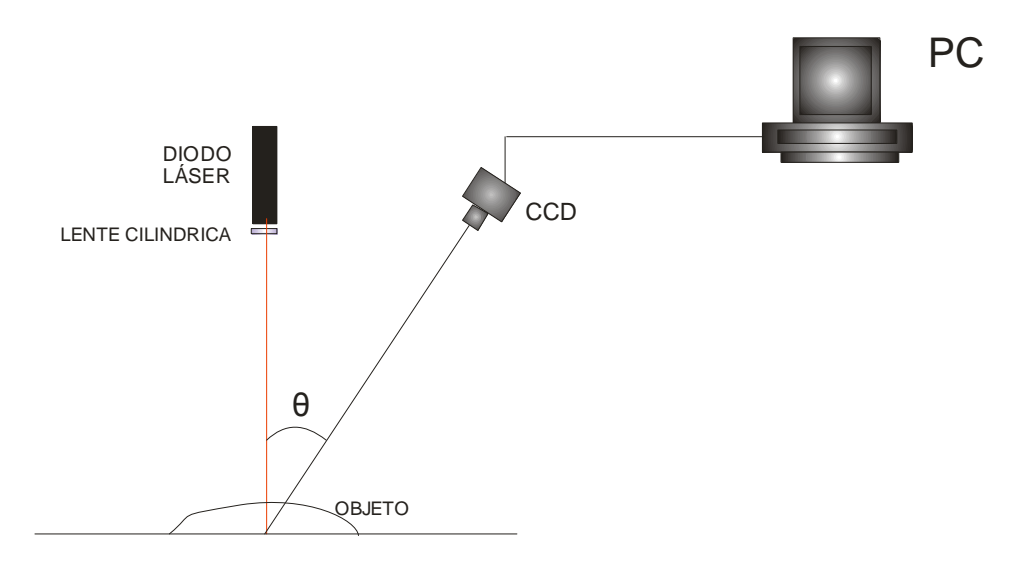

Figura 2.14. Arreglo óptico para la proyección de una línea de luz láser.

Con la imagen captada por la cámara se extrae el perfil del objeto por medio de un proceso Con la imagen captada por la cámara se extrae el perfil del objeto por medio de un proceso<br>computacional que detecta la posición e intensidad de la línea de luz láser [35]. El principio para obtención del perfil se basa en los desplazamientos que sufre la línea de luz con respecto a una referencia (figura 2.15).

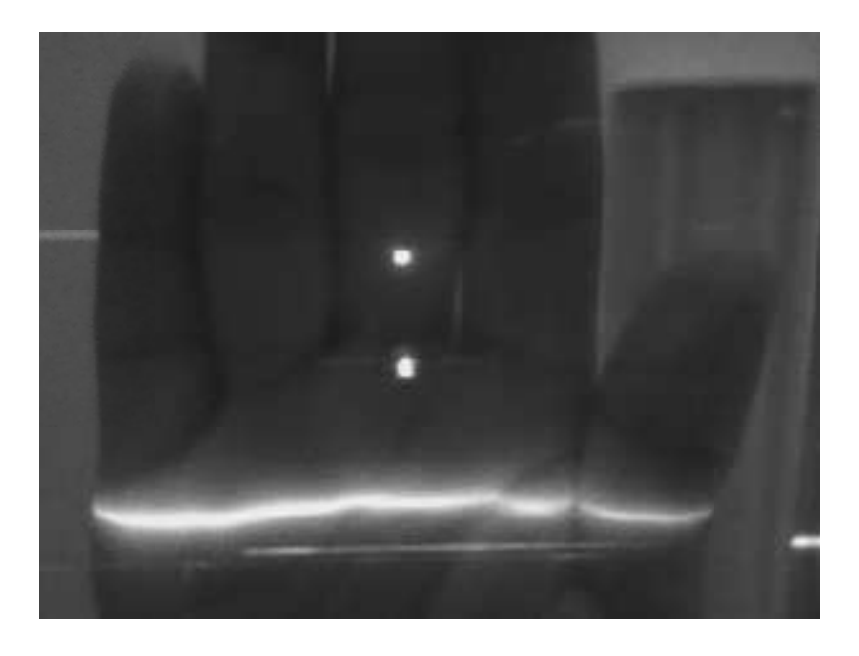

Figura 2.15. Proyección de una línea de luz láser sobre una mano.

En esta técnica, se utiliza el método de triangulación para calcular las dimensiones de altura de la En esta técnica, se utiliza el método de triangulación para calcular las dimensiones de altura de la<br>superficie del objeto [25,27]. En este proceso, se mide la posición de la línea sobre la superficie del objeto y en un plano de referencia, con esto se obtiene un triángulo donde se conoce la base y un ángulo θ. Con estos parámetros se calcula la altura de un punto de la superficie del objeto resolviendo el triángulo. La topografía se consigue uniendo el perfil obtenido de cada línea (figura 2.16), resultado del proceso individual de las imágenes adquiridas método de triangulación para calcular las dimensiones de altura de la ]. En este proceso, se mide la posición de la línea sobre la superficie referencia, con esto se obtiene un triángulo donde se conoce la base y ámetros s

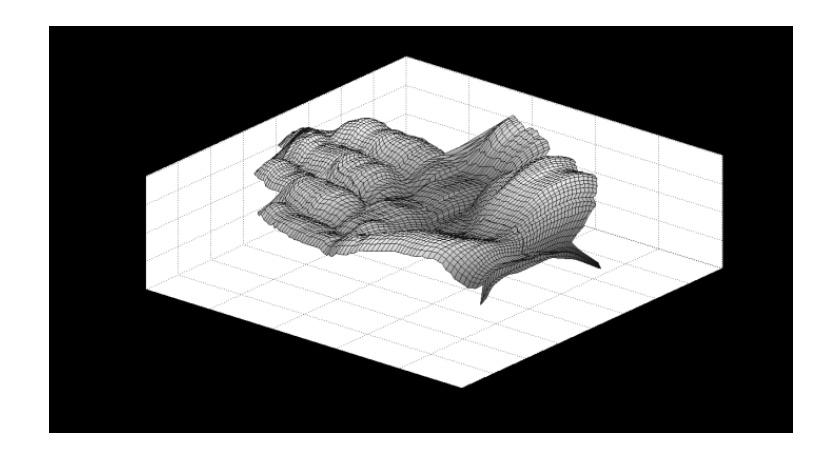

Figura 2.16. Reconstrucción 3D del objeto correspondiente mediante la proyección de una línea de luz láser.

Esta técnica de luz estructurada es ampliamente estudiada debido a su alta resolución, robustez y rendimiento. En 2003, J. A. Muñoz Rodríguez implementó un sistema para reconstruir la superficie de objetos mediante este técnica metrológica [35, 36, 37]. En este sistema, se realiza la proyección de una línea de luz sobre el objeto, el cual se mueve mediante una máquina de desplazamientos. En cada paso del movimiento se captura una imagen de la línea, con lo que se reconstruye la sección transversal del objeto analizado. El método para la obtención de la topografía está basado en la deformación de la línea de luz debido a la superficie del objeto y a la posición de la cámara. Cada imagen de la sección transversal es almacenada, con lo que se obtiene la forma completa 3D del objeto. Los resultados obtenidos por el método de curvas de Bezier presentaron un error de 0.186 mm.

Teniendo este antecedente, la utilización de este técnica de metrología láser, es la conveniente para el desarrollo de un sistema óptico móvil con la capacidad de obtener la visión tridimensional del pie.

#### **REFERECIAS.**

- [1] J. Zhao, S. Xiong, Y. Bu, and R. S. Goonetilleke, **"Computerized girth determination for custom footwear manufacture"**, Comput. Ind. Eng. Vol.54 No.3 , 359-373 (2008).
- [2] T. Kanchan, R. T. Menezes, R. Moudgil, R. Kaur, M. S. Kotian, and R. K. Garg, **"Stature estimation from foot dimensions"**, Dent. Lab Rev. Vol. 179, 241. E1-241. E5, (2008).
- [3] C. P. Witana, R. S. Goonetilleke, S. Xiong, and E. Y. L. Au, **"Effects on surface characteristics on the plantar shape of feet and subjects perceived sensation"**, Appl. Ergon. Vol. 40 No. 2, 267-279, (2009).
- [4] A. Moreno Yeras, R. Gonzalez Peña, and R. Junco, **"Moire topography technique in health care"**, Opt. Lasers Eng. Vol. 40, 105–116 (2003).
- [5] S. S. Reyes Saab, **"Evaluación de deformaciones en plantillas para calzado por medio de metrología óptica**", 2007.
- [6] C. Feng-Tsung and P. Der-Baau, **"A systematic approach for developing a foot size information system for shoe last design"**, Int. J. Ind. Ergonom. Vol. 252, 171–185 (1999).
- [7] E. Amstutz, T. Teshima, M. Kimura, M. Mochimaru, and H. Saito, **"PCA based 3D shape reconstruction of human foot using multiple viewpoint cameras,"** Int. J. Automat. Comput. 95(3), 217–225 (2008).
- [8] J. Wang, H. Saito, M. Kimura, M. Mochimaru, and T. Kanade, **"Human foot reconstruction from multiple camera with foot shape database"**, IECE Trans. Inf. Syst., E89D(5), 1732–1742 (2006).
- [9] G. Blount, R. Jones, A. Liening, and R. Massen, **"Rapid engineering of natural objects with field data capture",** Int. J. Prod. Res. Vol. 43 No. 4, 855–867 (2005).

- [10] E. Cortizo, A. Moreno Years, J. R. Leopore, and M. Garavaglia, **"Aplication of structured illumination method to study the topography of the sole of the foot during a walk,"** Opt. Lasers Eng. Vol. 40, 117–132 (2003).
- [11] M. Kouchi and M. Mochimaru, **"Development of a low cost foot-scanner for a custom shoe making system",**  $5<sup>th</sup>$  ISB Footwear Biomechanics, 58-59., Zurich, Switzerland, 2001.
- [12] G. Pajares and J M de la Cruz García, **Visión por computador**, Alfaomega Ra-Ma. 1-3. 2002.
- [13] K.S. FU, R.C. Gonzalez and C.S.G. Lee, **Robotics: control, sensing, vision and intelligence**, Mc Graw Hill, 1987.
- [14] G. Sansoni, R. Rodella, M. Carocci and V. Carbone, **"Machine vision: Optical digitalization fo free-form complex surface using the projection of structured light"**, Optics and Photonics News, 23-29 February 2000.
- [15] A. Martínez, J. A. Rayas, H. J. Puga and K. Genovese, **"Iterative estimation of the topography measurement by fringe-projection method with divergent illumination by considering the pitch variation along the** *x* **and** *z* **directions"**, Optics and Laser in Engineering, Vo. 48, 877-881 (2010).
- [16] S. R. Yee and P. M. Griffin, **"Three-dimensional imaging system"**, Opt. Eng. Vol. 33, 2070-2075 (1994).
- [17] B.F. Alexander and K. Chew, **"3-D shape measurement by active triangulation using an array of coded light strips"**, SPIE Vol. 850, 199-209 (1987).
- [18] N. N. Al-Hambanli and W. F. Teskey, **"Therre-dimesional dynamic deformation monitoring using laser scanning system"**, SPIE Vol. 2350, 83-91 (1994).

- [19] R. R. Cordero, A. Martínez, J. A. Rayas and F. Labbe, "Necking progresión in tensile **specimens monitored in real-time by using fringe projection"**, Optics and Laser in Engineering, Vo. 48, 1285-1290 (2010).
- [20] Z. L. Jiang, M. Hirokazu and K. Keiji, **"Simultaneous measurement of the position and shape of a swimming fish by combining a fringe pattern projection method with a laser scanning technique"**, Opt. Eng, Vol. 37 No. 5 1500-1504 (1998).
- [21] A. Rosenfeld and A. C. Kak, **Digital Picture Processing, Academic Press**, 1982.
- [22] R. C. Gonzalez y R. E. Woods, **Tratamiento digital de imágenes**, Addison-Wesley/Díaz de Santos. 6-7.1996.
- [23] B. Jahned. **Digital Image Processing. Springer**. 18-25. 1997.
- [24] A. K. Pujari, C. D. Naidu and B. C. Jinaga, **"An adaptive carácter recognizer for telegu scripts using multiresolution analysis and associative memory"**, University fo Hiderabad. http:// www.ee.iitb.ac.in/~icvgip/PAPERS/319.pdf
- [25] T. Aoi, H. Nagahashi and T. Agui, **"Three-dimensional modeling using surface regions from industrial sketches"**, SPIE Vol. 2501, 455-462 (1995).
- [26] M. F. M. Costa, **"Surface inspección by optical triangulation method"**, Opt Eng, Vol. 35, 2743-2747 (1996).
- [27] Y. Hatanaka, Y. Kobayashi and H. Takahashi**, "A 3-D Measurement system using a CCD sensor and a laser scanner"**, SPIE Vol. 2183, 250-256 (1994).
- [28] M. Takeda and K. Mutoh, **"Fourier transform profilometry for the automatic measurement of 3-D object shapes"**, Appl. Opt., Vol. 22 No. 24, 3977-3982 (1983).
- [29] Y. Ichioka and M. Inuiya, **Direct phase detecting system**, Appl. Opt. Vol. 11, No.7, 1507-1514 (1972).
- [30] Z. Huang, **"Finge skeleton extraction using adaptive refining, Optics and Laser in Engineering",** Vol. 18, 281-295, (1993).
- [31] M. Servin and R. Rodríguez-Vera, **"Two-dimensional phase locked loop demodulation of interferograms"**, Journal of Modern Optics Vol. 40 No. 3, 2087-2094, (1993).
- [32] Ch. Doignon and D. Knittel**, "A structured light vision system for out-of-plane vibration frequencies location of a moving web"**, Machine Vision and Applications, Vol. 16 No. 5, 289-297, (2005).
- [33] Z. Li, Y. Shi, C. Wang and Y. Wang, **"Accurate calibration method for a structured light system"**, Opt. Eng. Vol 47 No. 5, (2008).
- [34] A. Asundi and W. Zhou, **"Mapping algorithm for 360-deg profilometry with time delay integration imaging"**, Opt. Eng. Vol. 38 No. 2, 339-344 (1999).
- [35] J.A. Muñoz-Rodríguez and R. Rodríguez-Vera, "**Evaluation of the light line displacement location for object shape detection"**, Journal of Modern Optics, Vol. 50 No. 1, 137-154, (2003).
- [36] J.A. Muñoz-Rodríguez and R. Rodríguez-Vera and M. Servin, **"Direct object shape detection base on skeleton extraction of a light line"**, Opt. Eng. Vol. 39 No. 9, 2463- 2471 (2000).
- [37] J.A. Muñoz-Rodríguez and R. Rodríguez-Vera, **"Shape detection based on topography extraction from the width of the light line"**, Optik. Vol. 111. No. 10, 435-2471 (2000).

# **CAPÍTULO 2**

# **TEORIA BÁSICA**

Las técnicas tradicionales de luz estructurada para la detección de topografía, por lo general, están basadas en la introducción de información a partir de la geometría del arreglo óptico a fin de facilitar la extracción de la profundidad de la escena de análisis. Una de estas técnicas es la proyección de una línea de luz láser sobre el objeto, y con una cámara digitalizadora, la cual se localiza a un ángulo, se adquiere la imagen.

La información de la forma del objeto se adquiere a partir del desplazamiento de las diferentes posiciones de la línea de luz. Una particularidad de este método es el procesamiento de las imágenes adquiridas durante desplazamientos sobre un solo eje o durante el movimiento de la escena a capturar. Adquiriendo en su totalidad la forma del objeto durante un lapso corto de tiempo.

Es este capítulo se hablará de la metrología láser utilizada en el dispositivo implementado en este trabajo de tesis. De los algoritmos computacionales desarrollados para le detección de la línea de luz, así como el modelado geométrico de la información adquirida en este sistema de visión y del reconocimiento de patrones a través de invariantes de Hu. Todo esto para lograr las secciones transversales de información para la reconstrucción 3D.

#### **2.1 Arreglo óptico para la proyección de una línea láser**

En la proyección de línea láser existen diferentes configuraciones geométricas para detectar la superficie de un objeto. Se pueden implementar arreglos ópticos donde la cámara y el proyector de línea sean alineados a un ángulo. Otra forma puede ser donde el proyector se alinie perpendicularmente a la superficie del objeto y la cámara sea colocada a un ángulo. También la variación de la configuración puede darse con la cámara alineada perpendicularmente a la superficie del objeto, siendo en este caso el proyector de la línea el que este alineado a un ángulo. En estas variaciones, es importante tener en cuenta el ángulo de inclinación entre el proyector de la línea y la cámara CCD [1].

Para el desarrollo del prototipo propuesto, se hace uso de la geometría donde la ubicación del diodo láser es perpendicularmente a la superficie del objeto y la cámara está alineada a un ángulo con respecto a éste (figura 2.1).

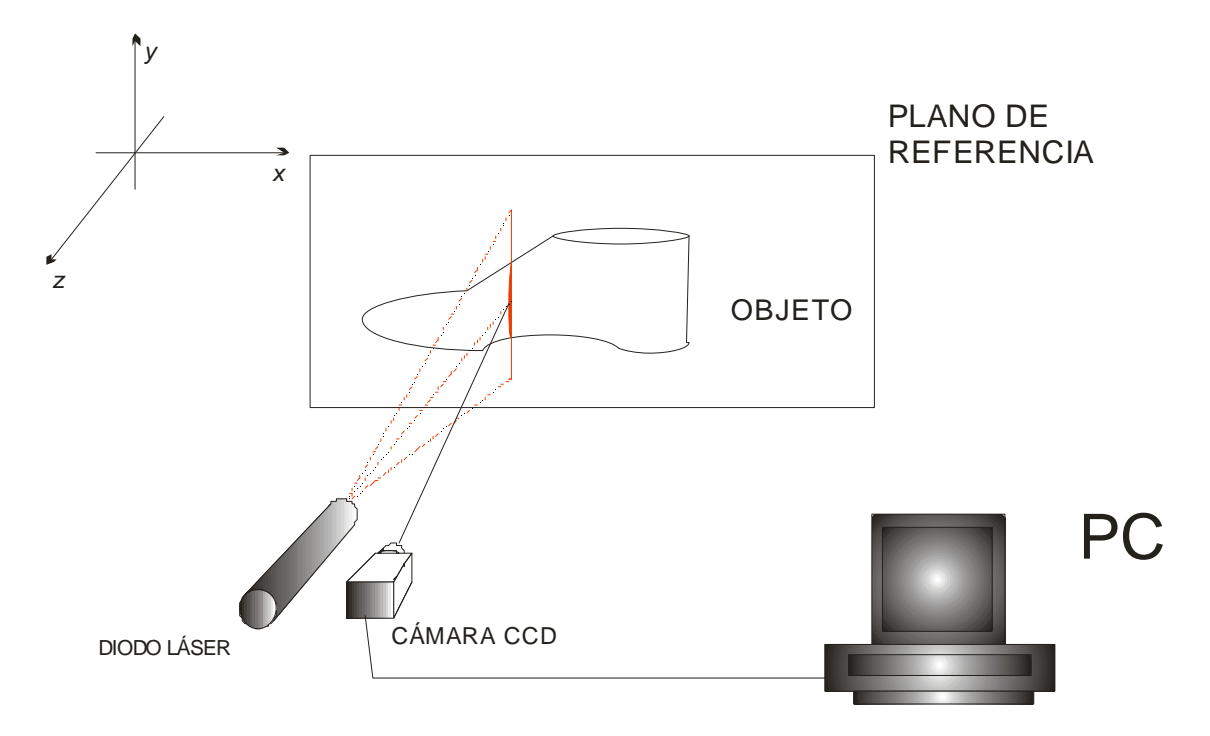

Figura 2.1. Configuración del arreglo óptico.

En este prototipo, el objeto es colocado en una plataforma de vidrio, el diodo láser y la cámara CCD están montados sobre una base, diseñada para una máquina de desplazamientos, que se mueve a lo largo del eje  $x$  (de esto se hablará a mayor detalle en el capítulo 3). Una línea de luz vertical se proyecta sobre el objeto para barrer su superficie. En cada paso del barrido, la línea sufre deformaciones de acuerdo con la topografía del objeto, en apartados siguientes se describe la cuantificación de esta deformación de la línea de luz, la cual se determina calculando la posición del máximo en la dirección  $x$ , con una resolución de fracción de píxel. De este proceso se extrae un perfil del objeto, que corresponde a la región donde se proyecto la línea. Para este trabajo de tesis se realizó la proyección de tres regiones sobre la superficie (planta y laterales). Seguido de esto, por medio del computador, se le indica a la máquina que se desplace el láser y la cámara a una distancia en la dirección  $x$ . Este movimiento hace que la línea de luz se proyecte en otras regiones del objeto, esto permite otros perfiles del objeto. Este procedimiento se lleva a cabo hasta que el objeto ha sido barrido totalmente por la línea de luz, adquiriendo un conjunto de imágenes que pertenecen a cada paso en donde la línea de luz fue desplazada.

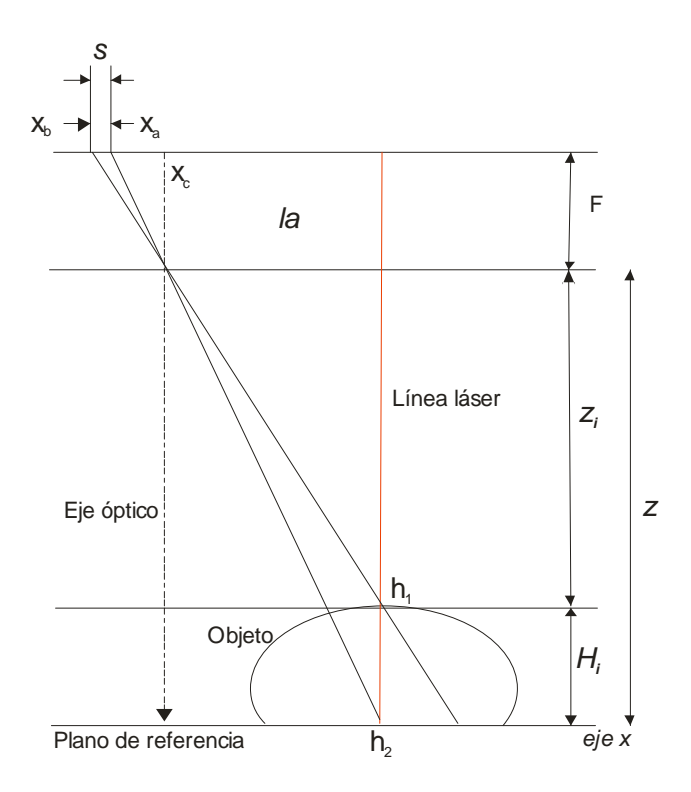

Figura 2.2 Geometría del sistema óptico.

El perfil de objeto se genera de las secciones transversales guardadas en un arreglo de memoria adquiridas por la cámara CCD. La relación que existe entre el desplazamiento de la línea de luz y la altura del objeto se puede explicar usando la geometría del arreglo óptico, que se muestra en la figura 2.2. En esta geometría, la es la distancia entre la línea láser y el centro de la imagen,  $F$  es la longitud focal,  $x_c$  es el centro de la imagen,  $z_i$  es la distancia entre la lente de la cámara y la superficie del objeto. Los ejes  $x \, y \, y$  se encuentran en el plano de referencia. Los puntos  $h_1 y h_2$ corresponden a la línea de luz proyectada en el plano de referencia y la superficie del objeto, siendo la altura del objeto que se indica por  $H_i$  [2].

Cuando se proyecta la línea de luz sobre el objeto esta sufre un desplazamiento del punto  $x_a$  y  $x<sub>b</sub>$ , con respecto al plano de referencia. Este desplazamiento pude representarse como:

$$
s = x_a - x_b \tag{2.1}
$$

donde  $x_a$  y  $x_b$  son la posición de la línea de luz en la imagen que se genera en el arreglo CCD de la cámara, como se muestra en la figura 2.3. En la imagen  $x_a$  y  $x_b$  corresponden a la posición de la línea que incide sobre el plano de referencia y sobre el objeto respectivamente. La posición  $x_a$  $y x_b$  de luz se obtiene con el cálculo de la posición del máximo de intensidad en la imagen de la línea de luz tanto en el plano de referencia y sobre objeto.

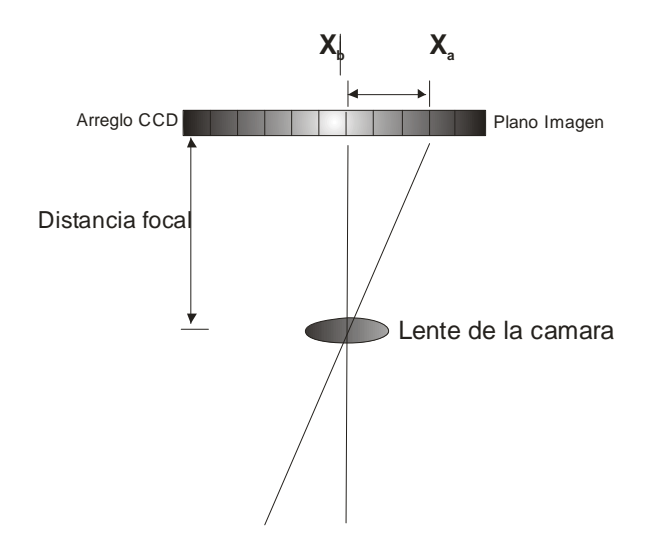

Figura 2.3 Arreglo CCD de la cámara.

El desplazamiento S de la imagen que está en pixeles es equivalente a la distancia en *mm* entre el punto  $h_1$  y  $h_2$ , en el plano de referencia. Esto se puede entender más a fondo con el uso de geometría [3], mostrada en la figura 2.4. Al proyectar la línea sobre el objeto y se mide el desplazamiento correspondiente a la altura de este, se obtienen los triángulos semejantes que se aprecian en la figura 2.4.

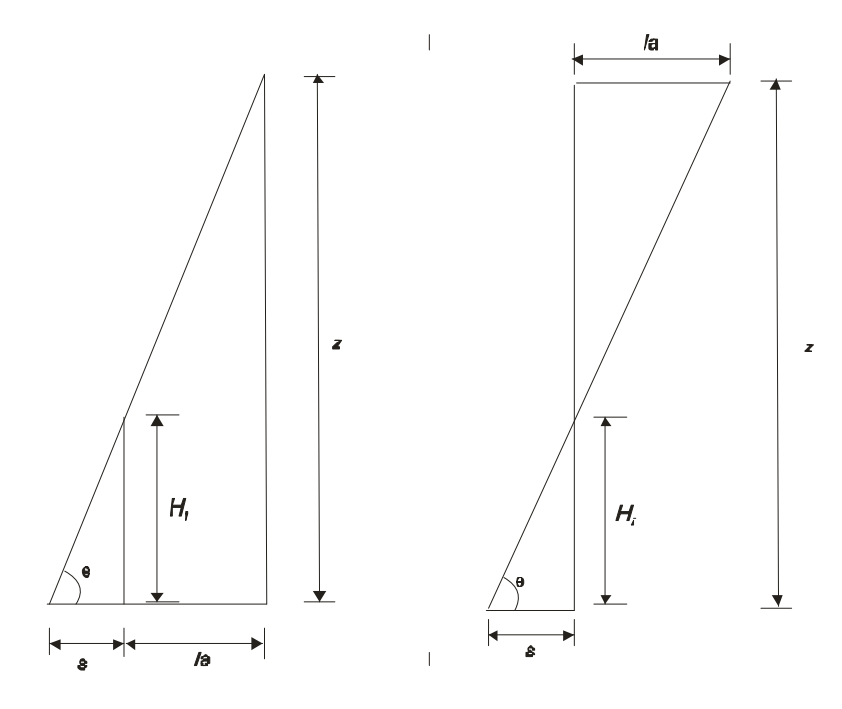

Figura 2.4. Relación de triángulos del arreglo óptico.

Con el desplazamiento y la relación de triángulos, se puede calcular la altura de la superficie del objeto analizada de la siguiente manera:

$$
tan\theta = \frac{H_i}{s}, \ tan\theta = \frac{z}{la + s}, \qquad (2.2)
$$

Igualando estos dos términos se reescribe como sigue:

$$
\frac{H_i}{s} = \frac{z}{la + s},\tag{2.3}
$$

Despejando  $Hi$  se genera el termino siguiente:

$$
H_i = \frac{z * s}{la + s},\tag{2.4}
$$

La relación de la ecuación (2.4) es utilizada para el cálculo de la altura del objeto en cada renglón de la imagen de la línea de luz. Es necesario determinar las distancias z y la del arreglo óptico en *mm*, esto se explica en la calibración de cámaras en el capítulo 3. Con este proceso se obtiene las dimensiones de un perfil del objeto correspondiente a la región analizada. Para la obtención 3D completa del pie, el perfil de cada línea de luz se calcula de manera independiente, guardado en memoria de un computador.

## **2.2 Análisis de imágenes para medir la posición de una línea de luz**

El perfil de la superficie del objeto se calcula mediante triangulación usando las distancias de la geometría del arreglo óptico. En esta técnica el perfil del objeto se obtiene al detectar el desplazamiento de la línea de luz en la imagen. Como se mencionó anteriormente, este método metrológico está basado en la relación geométrica entre el desplazamiento de la línea y la superficie del objeto. Para la detección del desplazamiento de línea, se mide la posición del máximo de intensidad de la línea en la imagen. La distribución de intensidad proyectada por un diodo láser en la dirección transversal  $(eje\ x)$  es una distribución Gaussiana [4].

#### **2.2.1 Aproximación Gaussiana**

Una manera de representar la intensidad de la línea de luz láser, es emplear una función Gaussiana [5-6]. Al analizar una sección transversal de un línea de luz, se obtiene la posición y la intensidad de los pixeles, los valores de los pixeles se representan por:  $(x_0, z_0), (x_1, z_1), (x_2, z_2), (x_3, z_3), ..., (x_n, z_n)$ , donde  $x_i$  es la posición y  $z_i$  la intensidad del pixel.

Se puede expresar al conjunto de pixeles como un función de intensidad continua  $f(x)$ , utilizando la ecuación Gaussiana siguiente:

$$
f(x) = \frac{Ni}{\sigma\sqrt{2\pi}}e^{-\frac{1}{2}(\frac{x-\mu}{\sigma})^2},
$$
\n(2.5)

Donde Ni es el área bajo la curva y se pude calcular como

$$
Ni = \sum_{i=0}^{n} x_i l,\tag{2.6}
$$

Donde,  $n$  es el número de pixeles y  $l$  la distancia entre cada pixel. La media  $\mu$  representa el centro de la función Gaussiana y se calcula mediante la expresión:

$$
\mu = \frac{\sum_{i=l}^{n} z_i x_i}{\sum_{i=l}^{n} z_i},\tag{2.7}
$$

La variable  $\sigma$  es la desviación estándar de la función Gaussiana, que se calcula por:

$$
\sigma = \frac{\sum_{i=l}^{n} (x_i - \mu)^2}{n - 1},
$$
\n(2.8)

En la figura 2.5 se muestra un conjunto de pixeles de una línea de luz digitalizada. Para determinar la posición de la línea, se hace el cálculo de  $\mu$ . Esto se realiza con la ecuación (2.7), sustituyendo los valores de  $x_i$  y  $z_i$ , para  $n = 16$ . El valor de la media para el caso de los pixeles de la figura 2.5 corresponde a  $\mu$  = 96.847 [3]. Este resultado proporciona la posición del valor máximo de intensidad, el cuál será utilizado en la ecuación (2.1) para conocer el desplazamiento  $S<sub>1</sub>$ 

Este procedimiento se aplica a todos los renglones de la imagen de la línea. Con esto, se extrae el perfil del objeto analizado en la región donde se proyectó la línea de luz láser.

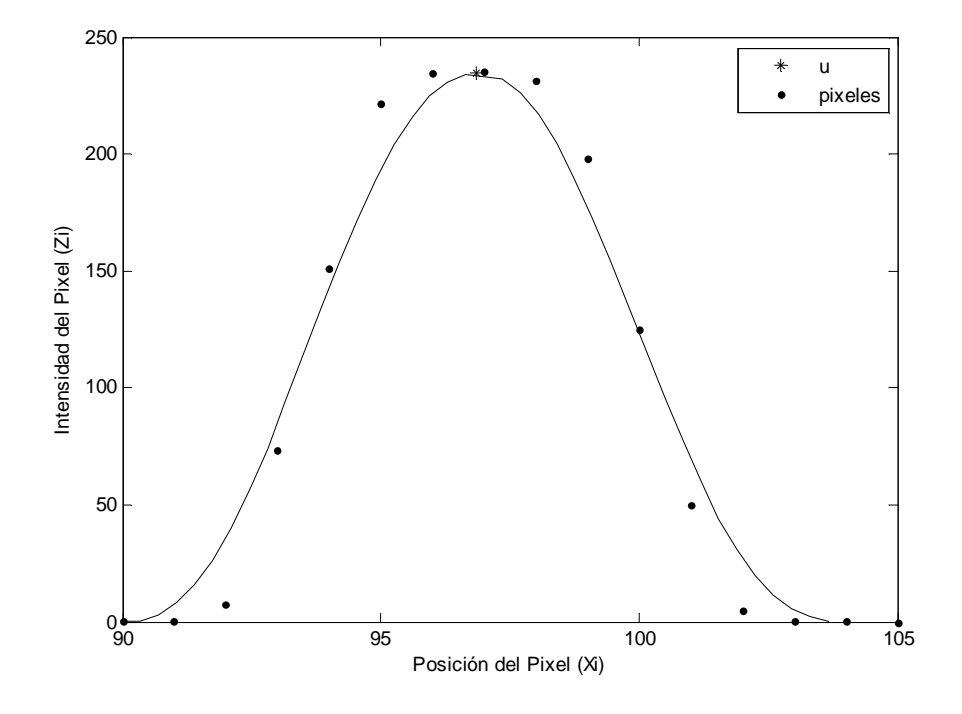

Figura 2.5 Pixeles de una línea de luz comparada con la función de intensidad por aproximación Gaussiana.

# **2.3 Modelado de la intensidad de la línea de luz por curvas Bezier**

La distribución de intensidad de una línea de luz puede aproximarse a una curva continua por medio de un polinomio de grado  $n$ , utilizando para esto el modelado geométrico de Curvas Bezier [7-8].

#### **2.3.1 Curvas Bezier**

Este método de curvas Bezier es llamado así en honor al ingeniero Francés P. Bezier , quien desarrolló el modelo de curvas para el diseño de piezas de carrocerías de la Renault Automovile Company a principios de los años 60's. El resultado de su trabajo fue el sistema UNISURF [9].

Bezier inició con el principio de que cualquier punto sobre un segmento de curva puede ser representado por una función paramétrica de la forma:

$$
P(u) = \sum_{i=0}^{n} P_i f_i(u) \qquad u \in [0,1]
$$
 (2.9)

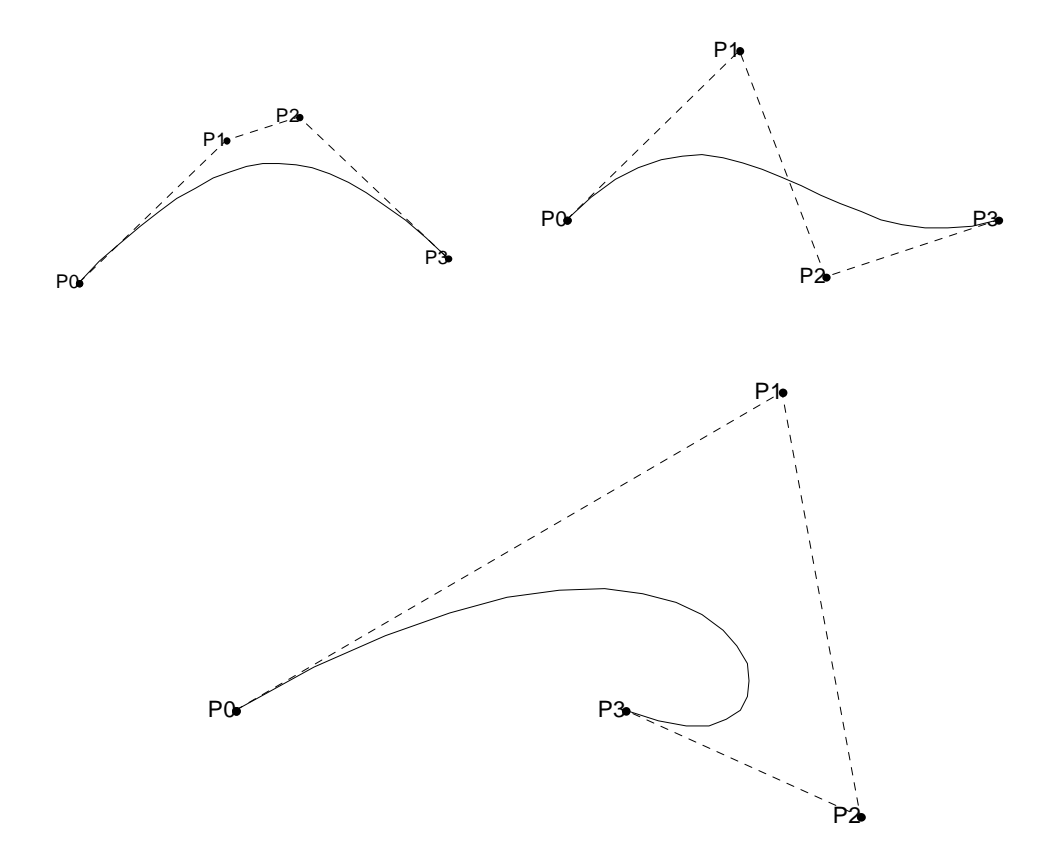

Figura 2.6 Curvas Bezier cúbicas.

Donde el vector  $P_i$  representa los  $n + 1$  vértices de un polígono característico. Estos vértices son los puntos de control (figura 2.6).

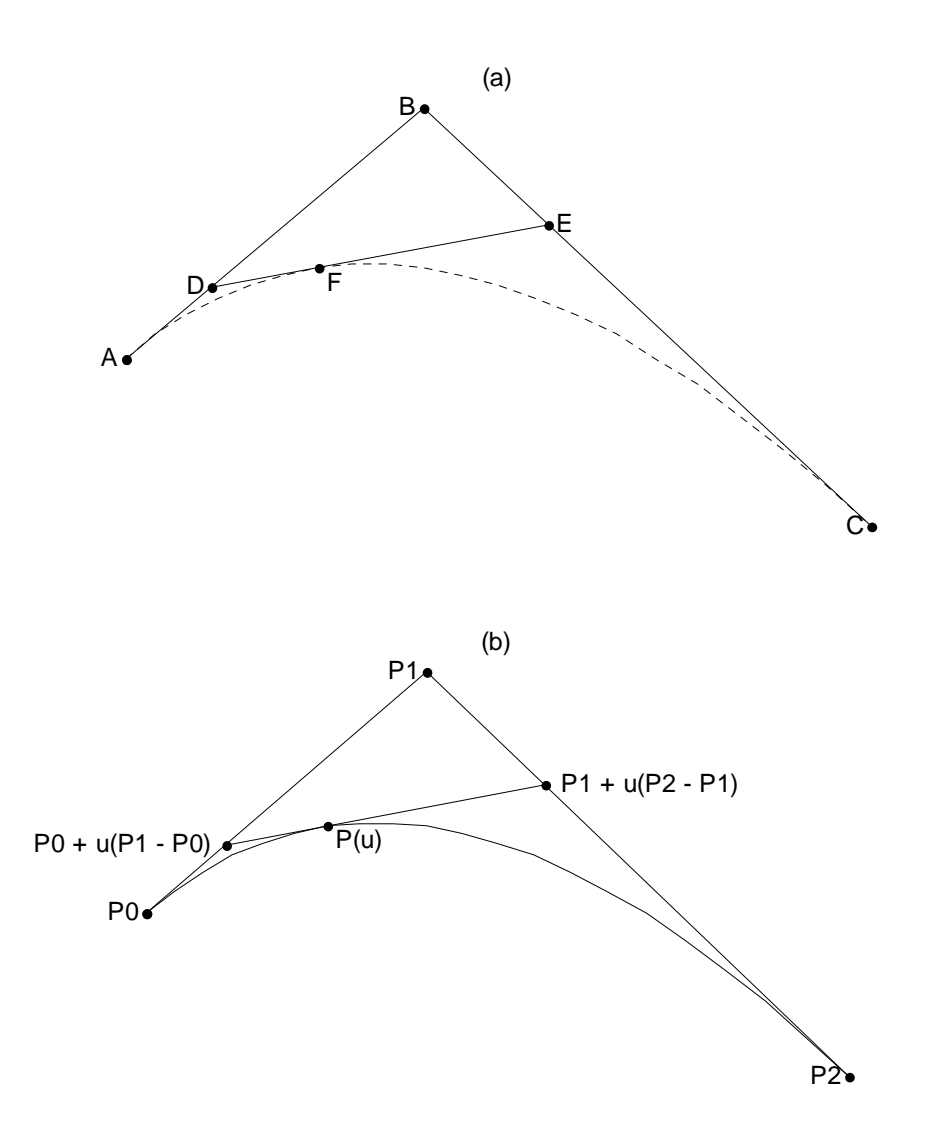

Figura 2.7. (a) Construcción geométrica de una curva Bezier: n = 2. (b) Descripción vectorial.

37 MAESTRÍA EN OPTOMECATRÓNICA El proceso para diseñar una Curva Bezier puede ser descrito vectorialmente como se muestra en la figura 2.7. Iniciando de un punto de origen A asignándose como vector  $P_0$ , a otro punto B se le asigna el vector  $P_1$  y un punto final C el vector  $P_2$ . El vector que va del punto A al punto B se calcula con la resta vectorial  $P_1 - P_0$ . El vector que va del punto A al punto D es el mismo vector que va del punto A al punto B, pero multiplicado por un escalar  $u$ , donde  $u = AD/AB = BE/BC$ ; de esta forma que el vector se puede expresar como  $u(P_1 - P_0)$ . Entonces, el vector que va desde el origen hasta el punto D se determina con la suma vectorial del vector que va del origen al punto A que es  $P_0$  y el vector del punto A al punto D, con lo cual se calcula este vector como  $P_0 + u(P_1 - P_0)$ . Seguido a esto, se obtiene el vector que va del punto B al punto C, mediante la resta vectorial de  $P_2 - P_1$ . Del punto B al punto E, el vector es el mismo como el que va del punto C al punto B pero multiplicado por un escalar  $u$ , por lo que éste vector se expresa como  $u(P_2 - P_1)$ . El vector que va del origen al punto e se obtiene con la suma vectorial entre el vector  $P_1$ que va del rigen al punto B y el vector que va del punto C al punto E, por lo tanto este vector puede ser calculado como  $P_1 + u(P_2 - P_1)$ .

El vector trazado del punto D al punto E se calcula como la resta vectorial del vector que va del origen al punto D y el vector que va del origen al punto E, con lo que se obtiene  $P_1$  +  $u(P_2 - P_1) - P_0 - u(P_1 - P_0)$ . El vector que va del punto D al punto F es el mismo vector que va del punto D al punto E, pero multiplicado por un escalar:  $u[P_1 + u(P_2 - P_1) - P_0$ *uP1−P0*. Finalmente el vector  $P(u)$  que inicia del origen al punto F, se calcula como una suma vectorial entre el vector del origen al punto D y el vector que inicia del punto D al punto F, con lo que se expresa de la siguiente manera:

$$
P(u) = P_0 + u(P_1 - P_0) + u[P_1 + u(P_2 - P_1) - P_0 - u(P_1 - P_0)],
$$
 (2.10)

Reduciendo términos

$$
P(u) = P_0 + uP_1 - uP_0 + uP_1 + u^2P_2 - u^2P_1 - uP_0 - u^2P_1 + u^2P_0
$$
  

$$
P(u) = (1 - 2u + u^2)P_0 + u(2 - 2u)P_1 + u^2P_2
$$
  

$$
P(u) = (1 - u)^2P_0 + 2u(1 - u)P_1 + u^2P_2,
$$
 (2.11).

De manera similar este proceso puede ser aplicado para construir una curva de cualquier grado. Formalizándose al utilizar la expresión para cualquier curva Bezier de grado  $n$  con la expresión:

$$
P(u) = \sum_{i=0}^{n} P_i B_{i,n}(u) \qquad u \in [0,1]
$$
 (2.12)

Donde

$$
B_{i,n} = \binom{n}{i} (1-u)^{n-1} u^i, \quad \binom{n}{i} = \frac{n!}{i! (n-i)!}.
$$

En la ecuación (2.12)  $P_i$  son las coordenadas de cada punto donde se genera una curva.

Utilizando la construcción de curvas Bezier como herramienta, la distribución de intensidad de una línea de luz puede aproximarse a una curva continua por medio de un polinomio de grado  $n$ . La función Bezier del polinomio de *n*-ésimo grado es determinado por  $n + 1$  puntos [10-11]. En este caso el número de puntos es el número de píxeles, los cuales se representan por:  $(x_0, z_0), (x_1, z_1), (x_2, z_2), (x_3, z_3), ..., (x_n, z_n)$ . Las coordenadas de cada punto de la imagen adquirida es representado como un vector de dos componentes:

$$
P_i = \binom{x_i}{z_i}
$$

## MAESTRÍA EN OPTOMECATRÓNICA

39

Donde  $x_i$  y  $z_i$  son la posición y la intensidad respectivamente. Esto representa en forma paramétrica la aproximación de estos píxeles a una función  $z = f(x)$ . La forma paramétrica es la relación entre  $x_i$  y  $z_i$  por otras dos ecuaciones,  $x = F_1(u)$ ,  $z = F_2(u)$ , con u como parámetro. Al conjunto de pixeles en forma paramétrica se expresa como:

$$
P_i = \begin{pmatrix} x(u) \\ z(u) \end{pmatrix} \qquad 0 \le u \le 1.
$$

La función para generar un polinomio de  $n$ -ésimo grado por el método de Curvas Bezier ésta dado por:

$$
P(u) = \sum_{i=0}^{n} {n \choose i} (1-u)^{n-1} u^{i} P_{i}, \qquad 0 \le u \le 1,
$$
 (2.13)

donde

$$
\binom{n}{i} = \frac{n!}{i! \, (n-i)!}
$$

Aplicando la definición general de la ecuación (2.9) para el conjunto de píxeles de la figura 2.5, la ecuación es de grado 15:

$$
P(u) = (1 - u)^{15}p_0 + 15(1 - u)^{14}up_1 + 105(1 - u)^{13}u^2p_2 + 455(1 - u)^{12}u^3p_3
$$
  
+ 1365(1 - u)^{11}u^4p\_4 + 3003(1 - u)^{10}u^5p\_5 + 5005(1 - u)^9u^6p\_6  
+ 6435(1 - u)^8u^7p\_7 + 6435(1 - u)^7u^8p\_8 + 5005(1 - u)^6u^9p\_9  
+ 3003(1 - u)^5u^{10}p\_{10} + 1365(1 - u)^4u^{11}p\_{11} + 455(1 - u)^3u^{12}p\_{12}  
+ 105(1 - u)^2u^{13}p\_{13} + 15(1 - u)u^{14}p\_{14} + u^{15}p\_{15} (2.14)

MAESTRÍA EN OPTOMECATRÓNICA

40

La ecuación (2.14) representa dos ecuaciones, una para  $x$  y otra para  $z$ :

$$
x(u) = (1 - u)^{15}x_0 + 15(1 - u)^{14}ux_1 + 105(1 - u)^{13}u^2x_2 + 455(1 - u)^{12}u^3x_3
$$
  
+ 1365(1 - u)^{11}u^4x\_4 + 3003(1 - u)^{10}u^5x\_5 + 5005(1 - u)^9u^6x\_6  
+ 6435(1 - u)^8u^7x\_7 + 6435(1 - u)^7u^8x\_8 + 5005(1 - u)^6u^9x\_9  
+ 3003(1 - u)^5u^{10}x\_{10} + 1365(1 - u)^4u^{11}x\_{11} + 455(1 - u)^3u^{12}x\_{12}  
+ 105(1 - u)^2u^{13}x\_{13} + 15(1 - u)u^{14}x\_{14} + u^{15}x\_{15}

$$
0 \le u \le 1,\tag{2.15}
$$

$$
z(u) = (1 - u)^{15}z_0 + 15(1 - u)^{14}uz_1 + 105(1 - u)^{13}u^2z_2 + 455(1 - u)^{12}u^3z_3
$$
  
+ 1365(1 - u)^{11}u^4z\_4 + 3003(1 - u)^{10}u^5z\_5 + 5005(1 - u)^9u^6z\_6  
+ 6435(1 - u)^8u^7z\_7 + 6435(1 - u)^7u^8z\_8 + 5005(1 - u)^6u^9z\_9  
+ 3003(1 - u)^5u^{10}z\_{10} + 1365(1 - u)^4u^{11}z\_{11} + 455(1 - u)^3u^{12}z\_{12}  
+ 105(1 - u)^2u^{13}z\_{13} + 15(1 - u)u^{14}z\_{14} + u^{15}z\_{15}

 $0 \le u \le 1$ , (2.16)

Para formar la curva Bezier a estos pixeles, la posición de los pixeles  $x_0, x_1, x_2, x_3, ..., x_{15}$  se sustituye en la ecuación (2.15), la intensidad de los pixeles  $z_0, z_1, z_2, z_3, ..., z_{15}$ , se sustituye en la ecuación (2.16). Este par de ecuaciones son evaluadas de 0 a 1 para la obtención de la curva continua. Como se observa esta función se calcula de forma muy rápida.

Para extraer la posición de la línea de luz de esta curva  $P(u)$ , se calcula su máximo. En este caso los valores de la segunda derivada que están cerca del máximo son mayores que cero  $z''(u) > 0$ . El máximo se obtiene aplicando únicamente la primera derivada, donde el valor encontrado de  $u$ es igual a cero  $z'(u) = 0$ . Para encontrar el valor de u donde la primera derivada es igual a cero, se emplea el método de Bisección.

El método es iniciar con un par de valores que converjan a la raíz. Iniciando con los límites de la función  $u_i = a, u_s = b$ , y  $u^*$  es un punto medio entre  $u_i$  y  $u_s$ . Dado a que la función  $z(u)$  está definida en el intervalo  $0 \le u \le 1$ , entonces  $a = 0$  y  $b = 1$ . Si  $z'(u)$  es evaluada en  $u = u^*$  es negativa entonces  $u_i = u^*$ . Después, los valores  $u_i$  y  $u_s$  se actualizan para volver a calcular el siguiente valor del punto medio  $u^*$ . Este proceso se repite hasta que  $u^*$  converge a la raíz de la ecuación  $z'(u) = 0$ . Este valor de u se sustituye en la función  $x(u)$ , ecuación (2.15) para encontrar la posición del máximo  $x^*$  de la función  $P(u)$ . Para la curva de la figura 2.6  $P(u)$  la posición del máximo es  $x^* = 97.35$ . Este valor corresponde a la posición de la línea de luz, el cuál será utilizado en la ecuación  $(2.1)$  para la obtención del desplazamiento S.

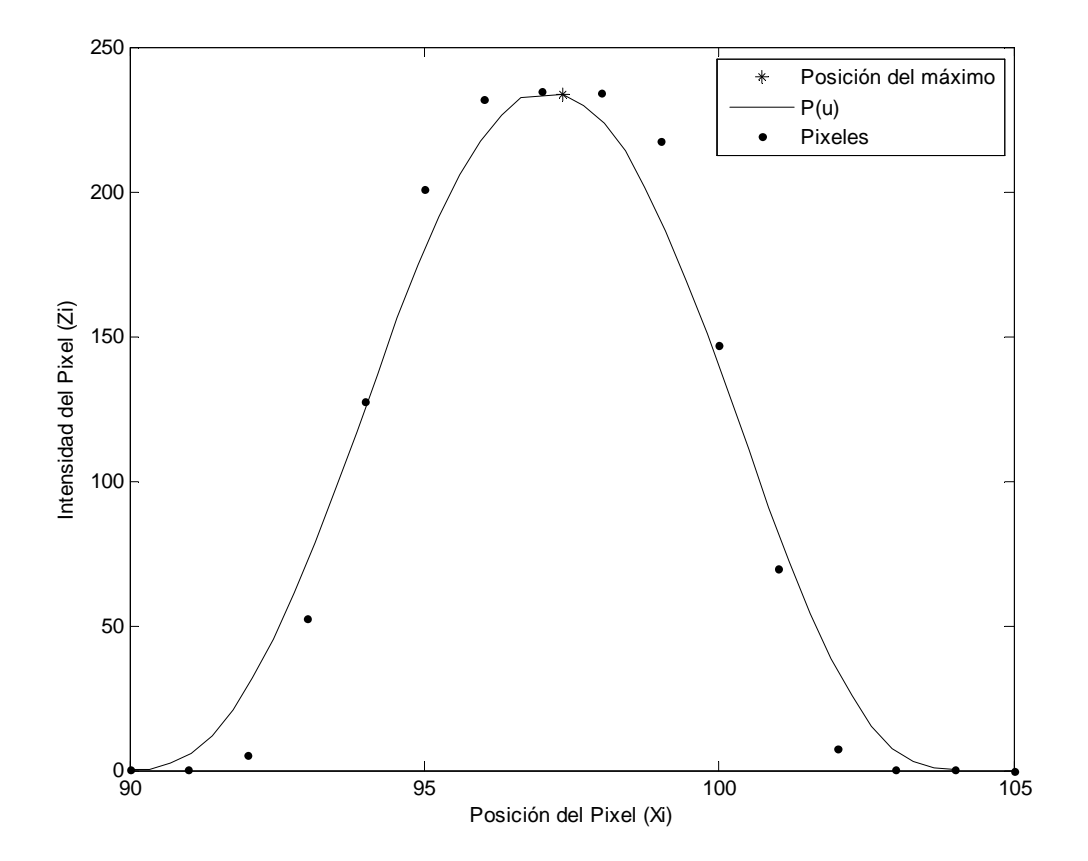

Figura 2.6. Curva obtenida por el método de curvas Bezier.

## **2.4 Determinación del perfil de un objeto 3D**

Como se presentó en el capítulo 1, el procesamiento digital de imágenes es un área caracterizada por un extenso trabajo para establecer la viabilidad de solucionar propuestas para un problema dado. En este trabajo de tesis se hace uso de este recurso, así como también el uso de los algoritmos matemáticos explicados en los apartados anteriores. Esto permite la extracción del perfil de un objeto 3D.

#### **2.4.1 Extracción del esqueleto de una línea de luz**

En visión artificial, un método muy usado para extraer información de las dimensiones de la superficie de un objeto es mediante la extracción del esqueleto correspondiente a la línea proyectada [12-13]. El primer paso para extraer el esqueleto de un imagen binaria, es adelgazar la imagen aplicando un umbral. Esto es para resaltar de la escena los niveles de grises más intensos, siendo esto la iluminación particular de la línea de luz láser, en la figura 2.7 se demuestra. Un inconveniente es definir el valor de umbral a utilizar, el cual llega a ser definido según el nivel de información deseada.

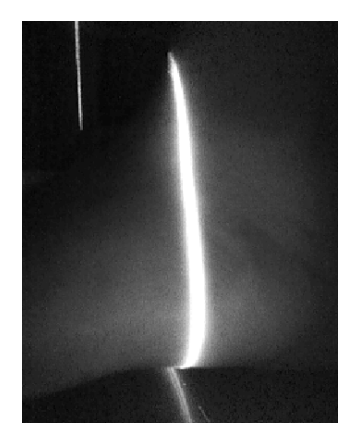

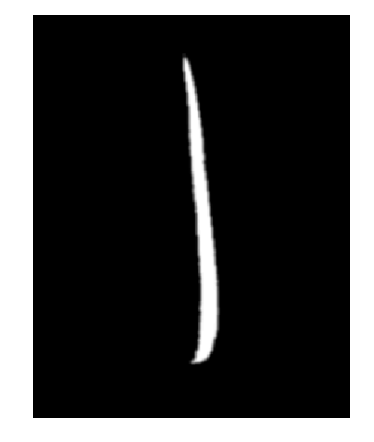

Figura 2.7. Extracción del esqueleto de la línea de luz proyectada hacia una superficie lateral un pie.

Hecha la umbralización de la imagen, el esqueleto se calcula por medio de aproximación Gaussiana [3]. Para cada fila de esta imagen, se calcula la media  $\mu$  con la ecuación (2.7) para encontrar la posición del máximo de intensidad en los pixeles que representan la línea de luz en la imagen. Esto permite, en el caso de la línea de luz, determinar las dimensiones de un perfil de un objeto. El esqueleto proporciona la posición del desplazamiento de la línea de luz  $S(x, y)$ , con lo que se calcula la dimensión de la altura del objeto mediante la ecuación (2.4). Con la finalidad de obtener el cálculo del esqueleto de esta línea de luz con una resolución de fracción de píxel, los pixeles de cada renglón de la imagen se aproximan a una función continua por el método de Curvas Bezier, como se explicó en el apartado 2.3 de este capítulo. El resultado de esto es un vector de dos componentes:

$$
P_i = \binom{x_i}{z_i}
$$

Los pixeles son representados como:  $(x_0, z_0)$ ,  $(x_1, z_1)$ ,  $(x_2, z_2)$ , ...  $(x_n, z_n)$ , donde  $x_i$  y  $z_i$  son la posición y la intensidad respectivamente. El proceso para el cálculo del máximo de un renglón de la imagen de la línea de luz, se aplica a todos los renglones para obtener el esqueleto. El perfil de desplazamiento se extrae en cada captura del proceso de barrido. Con este desplazamiento y conociendo los valores extrínsecos del sistema de visión (de esto se hablará en el capítulo 3), se calcula la altura Hi para extraer el perfil del objeto (ecuación (4)), el cual corresponde a la línea de luz láser como se muestra en la figura 2.8.

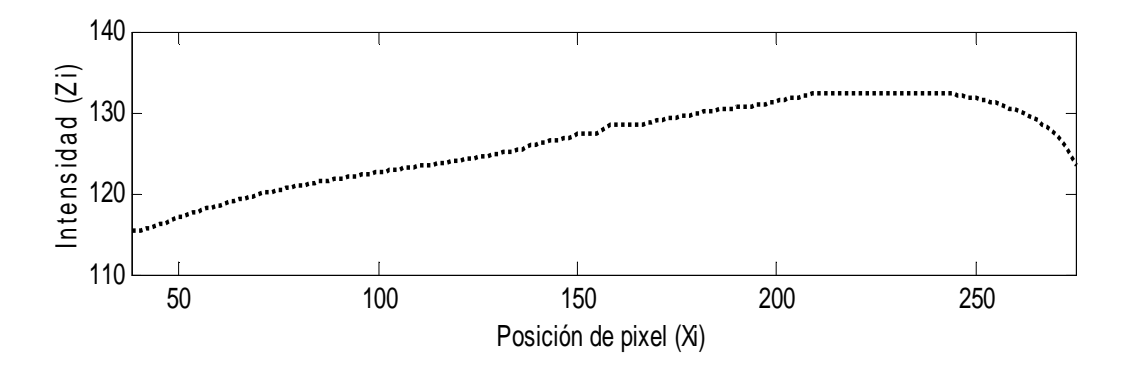

Figura 2.8. Perfil del objeto correspondiente a la línea de luz láser de la figura 2.7.

Con el procesamiento de cada línea, se obtiene una sección transversal del objeto. Los datos de cada sección transversal se guardan en un arreglo de memoria para construir la forma tridimensional del objeto. En el caso particular de la visión 3D del pie, es necesario hacer el barrido de la línea de luz en tres vistas (planta y laterales). Cada perfil obtenido debe ser unido con los demás perfiles de cada una de las vistas, siendo de la misma posición en la que fue adquirido. Esta unión de las secciones permite obtener la forma antropométrica del pie, para esto se hace uso de transformaciones afines en 2D como la rotación y traslación de los vectores de los perfiles laterales obtenidos hasta unirlos con los perfiles de la planta del pie.

## **2.5 Transformaciones en 2d**

Obtenidos los perfiles de cada vista del pie, se hace necesario, particularmente con los perfiles de las vistas laterales; transformaciones de los vectores de la información de estas secciones transversales. Para esto se hace uso de transformaciones afines en 2D como son la rotación y traslación [14]. Estas transformaciones se realizan en 2D dado que cada perfil es un vector de dos componentes  $\begin{pmatrix} x_i \\ z_i \end{pmatrix}$  $\begin{bmatrix} u_1 \\ z_i \end{bmatrix}$ , estos permitirá la unión de las matrices X, Y y Z para la visualización tridimensional, de la cual se hablará en el capítulo 4.

#### **2.5.1 Rotaciones vectoriales**

Como se vio en el apartado anterior, los perfiles obtenidos de las vistas laterales del pie son obtenidos, pero con la posición en el eje  $(x)$  en el cual están orientadas las cámaras CCD. Esta orientación debe ser transformada para la unión de las secciones transversales que se deben de generar para la morfología del pie. Para esto, los vectores que contienen la información de posición e intensidad deben ser rotados.

Sea  $V$  el espacio vectorial euclídeo de dimensión 2 (donde se contiene esta información), con base ortonormal  $\{\vec{e_1}, \vec{e_2}\}$ , que se puede expresar como ℝ<sup>2</sup> con el producto escalar ordinario y la base canónica. Definiendo en este contexto el concepto de rotación vectorial de ángulo  $w \in$  $[0, \pi]$  [14].

#### **Teorema 2.1:**

Una rotación vectorial  $R^2$  de ángulo  $w \in [0, \pi]$  es una aplicación lineal  $\varphi: V \to V$  tal que para todo  $\vec{v} \neq 0$  se cumple.

- $||\vec{v}|| = ||\varphi(\vec{v})||$
- El ángulo que forman  $\vec{v}$ ,  $\varphi(\vec{v})$  es  $w$ .

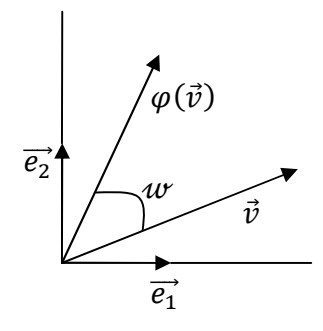

En el caso de obtener la matriz de rotaciones ya sean positivas o negativas, solo es necesario obtener las imágenes de los vectores de la base:  $\varphi(\vec{e_1})$ ,  $\varphi(\vec{e_2})$ . En el caso de la rotación positiva, y por trigonometría elemental resulta  $\varphi(\vec{e_1}) = (cos w, sin w), \varphi(\vec{e_2}) = (-sin w, cos w)$ ; en el caso de la rotación negativa, se tiene que  $\varphi(\vec{e_1}) = (cos w, -sin w), \varphi(\vec{e_2}) = (sin w, cos w)$ . Las matrices resultantes son

$$
\begin{pmatrix} \cos w & -\sin w \\ \sin w & \cos w \end{pmatrix}, \begin{pmatrix} \cos w & \sin w \\ -\sin w & \cos w \end{pmatrix}
$$

Por consecuencia se tiene el siguiente teorema.

#### **Teorema 2.2:**

Dado un sistema cartesiano y un punto  $M(x, y)$ , si este sistema se rota a un ángulo  $w$  se produce otro sistema cartesiano, en donde el punto  $M(x, y)$  queda insertado y se obtiene para él la relación entre las coordenadas del primer sistema  $(x, y)$  (minúsculas) y las nuevas  $(X, Y)$ (mayúsculas) en la siguiente forma [15]:

$$
\binom{x}{y} = \binom{\cos w - \sin w}{\sin w \cos w} \binom{X}{Y}
$$

Efectuando el producto indicado en el teorema 2.2 se tiene:

$$
\binom{x}{y} = \binom{\cos w - \sin w}{\sin w - \cos w} \binom{X}{Y} = \binom{X \cos w - Y \sin w}{X \sin w + Y \cos w}
$$

Con lo que quedan definidas en forma de ecuación la transformadas o coordenadas de rotación como:

$$
\begin{cases}\nx = X \cos w - Y \sin w \\
y = X \sin w + Y \cos w\n\end{cases}
$$
\n(2.17)

Al reemplazar en la ecuación  $(2.17)$  los valores  $x$  y y por los valores obtenidos del perfil de la línea de luz láser  $x_i$  y  $z_i$ , se obtiene los mismos valores de  $x_i$  y  $z_i$  en X y Y, coordenadas de los ejes rotados. Esto lo podemos observar en la figura 2.9. Este es el perfil obtenido con la orientación correcta de la imagen de la figura 2.7.

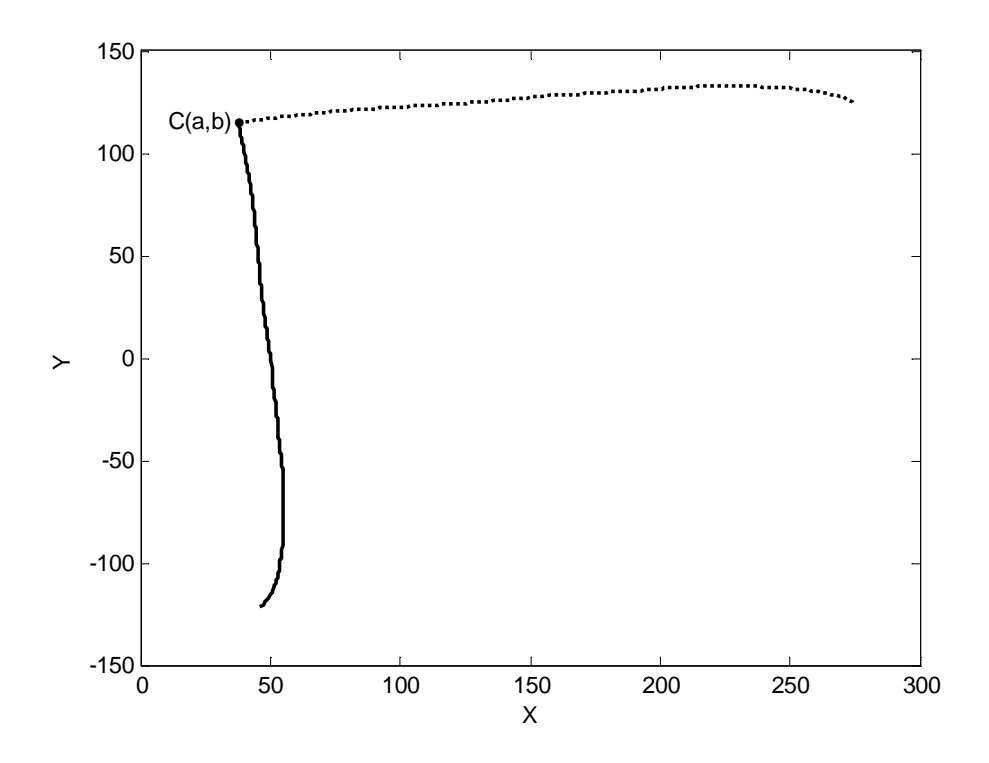

Figura 2.9. Rotación de perfil de la vista lateral izquierda del pie.

Pero esta rotación no sería posible sin realizar un cambio de sistema de coordenadas, dado a que el punto inicial  $C(a, b)$  del vector no está en el origen; sino que se localiza en otros valores específicos de la posición e intensidad de la línea de luz láser. Esto lleva que la ecuación (2.17) se redefine de la siguiente manera:

$$
\begin{cases}\nx' = (X - a)cosw - (Y - b)sinw + a \\
y' = (X - a)sinw - (Y - b)cosw + b\n\end{cases}
$$
\n(2.18)

Con esta ecuación (2.18) se obtiene el resultado de la figura 2.9, con un ángulo  $uv$  de menos 90<sup>°</sup>.

#### **2.5.2 Traslaciones vectoriales**

Para la obtención de la sección transversal del pie, de cada desplazamiento realizado para el análisis de los perfiles es necesario que los vectores de esta información sean unidos. Con la rotación vectorial explicada en el apartado anterior, se logra que los perfiles laterales tengan la orientación correcta de la línea de luz sobre la topografía del pie, el siguiente paso es lograr que los vectores que contiene la información de posición e intensidad tengan una traslación hasta la posición donde se encontraran los tres perfiles de cada vista. Para que al estar ubicados pueda realizarse un reconocimiento de patrones que permita la unión correcta de la información, permitiendo obtener estas secciones.

Sumada a la rotación vectorial, la traslación de vectores es una transformación a fin en 2D que permite la unión vectorial de uno o vario vectores, a posiciones donde finaliza un vector e inicia otro.

Dado un vector  $\vec{w} = (w_1, ..., w_n)$ , se puede definir la traslación  $T_{\vec{w}}$  de vector  $\vec{w}$  como una transformación dada por

$$
T_{\vec{w}}: E \to E \qquad T_{\vec{w}}(P) = P + \vec{w}
$$

#### **Teorema 2.3:**

Si P' es el transformado (trasladado) de P por la traslación  $T_{\vec{w}}$ , si  $P = (x_1, ..., x_n)$  y si  $P' =$  $(x_1)$  $'_{1}, \ldots, x'_{n}$  $'_{n}$ ), en el sistema de coordenadas  $S = (0; \{ \overrightarrow{e_1}, \overrightarrow{e_2} \})$  (ambos en el mismo), entonces las ecuaciones de las traslación son las siguientes [14]:

$$
\begin{cases}\n x_1' = x_1 + w_1 \\
 \dots \\
 x_n' = x_n + w_n\n\end{cases}
$$
\n(2.19)

En el caso que  $n$ -dimensiones, se deriva la expresión en coordenadas de las traslaciones en el plano y en el espacio tridimensional; así se tiene:

$$
\begin{cases}\nx' = x + w_1 \\
y' = y + w_2\n\end{cases}\n\qquad\n\begin{cases}\nx' = x + w_1 \\
y' = y + w_2 \\
z' = z + w_3\n\end{cases}\n\qquad (2.20)
$$

Al utilizar este teorema con los vectores de información de los perfiles, se pude realizar la traslación para la unión de los perfiles para lograr las secciones transversales de topografía. En la figura 2.10 se muestra la traslación del perfil de la línea de luz después de la rotación.

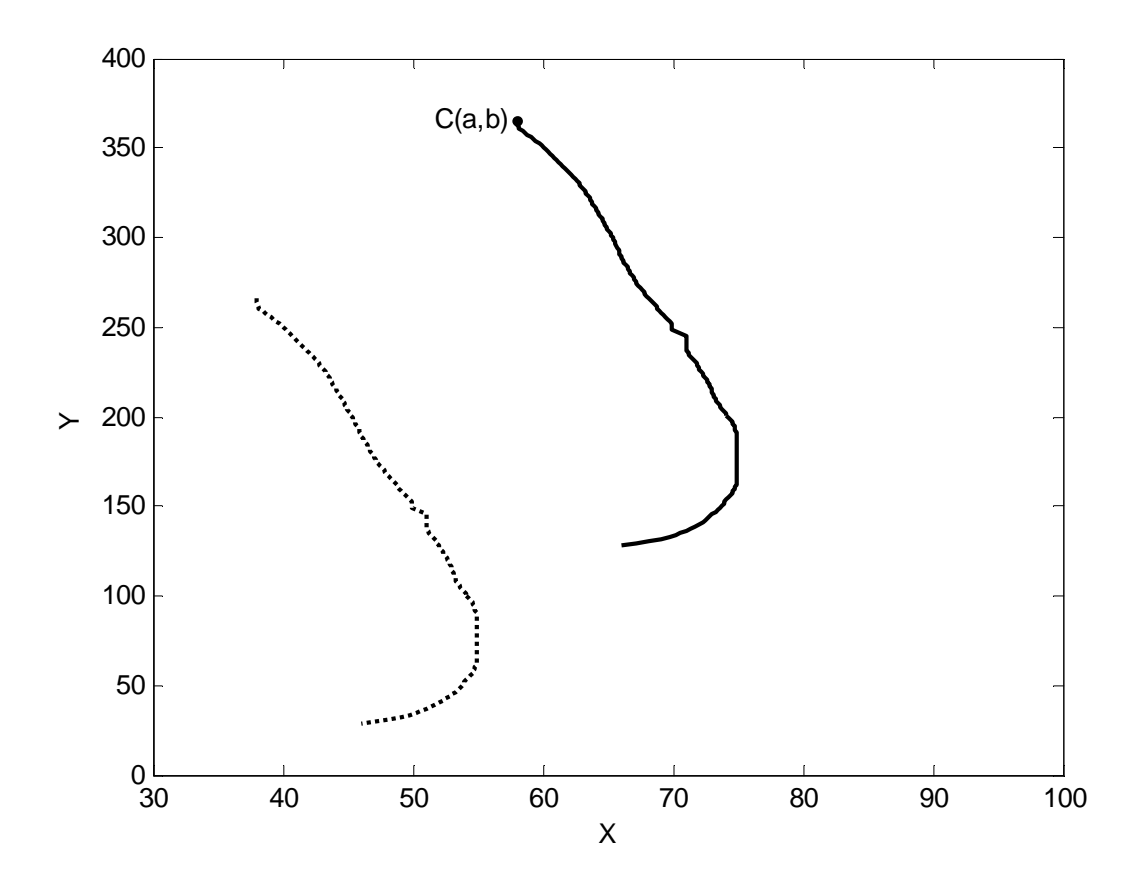

Figura 2.10. Traslación de perfil de la vista lateral izquierda del pie.

Teniendo el conocimiento del manejo de la información obtenida de los perfiles de la línea de luz láser, ser realiza la unión de estos perfiles en una sola sección transversal de cada desplazamiento de la línea de luz en el prototipo. Esta unión se lleva a cabo después de obtener estas transformaciones de rotación y traslación. Para logra perfiles unidos en secciones del pie se debe de encontrar la posición de la traslación en la que los vectores deben ser unidos. Esto se logra por medio del reconocimiento de patrones en los perfiles de las tres vistas en adquisición que permite el diseño del sistema óptico móvil.

## **2.6 Reconocimiento de patrones en los perfiles de la línea de luz**

Cuando la línea de luz es proyectada, en tres vistas del pie (planta y laterales), un patrón de la línea de luz sobre el pie cambia de posición en cada imagen adquirida de las vistas. Para detectar esta patrón común en diferentes imágenes, se usa el método de Momentos Invariantes de Hu [2].

La localización de este patrón es de gran ayuda, para la unión de las secciones de los perfiles de la línea de luz.

Para realizar este proceso, se inicia, con la extracción del perfil de la línea de luz como se explico en la sección 2.4 de este capítulo. Después se realiza la rotación de los vectores de información de los perfiles laterales del pie. A continuación se aplica del método de Momentos Invariantes de Hu a lo largo de los últimos valores de cada perfil lateral, así como los valores de inicio y final del vector del perfil de la planta del pie. Esto para detectar los patrones en común. Con este proceso se extrae la posición de cada patrón en las diferentes imágenes. Esta posición permite la traslación correcta de los vectores, al punto de unión de los tres perfiles de cada sección de la topografía adquirida del objeto.

Los Momentos Invariantes de Hu se describen a partir de los Momentos Centrales y los Momentos Estadísticos. Los Momentos Estadísticos se definen como:

$$
m_{pq} = \sum_{i=0}^{m-1} \sum_{j=0}^{n-1} x_i^p y_j^q f(x, y), \qquad ec(2.21).
$$

Donde  $f(x, y)$  es la estructura bajo análisis, en este caso es la intensidad del píxel. Los Momentos Centrales son definidos por:

$$
u_{pq} = \sum_{x} \sum_{y} (x - \bar{x})^p (y - \bar{y})^q f(x, y), \qquad (2.22)
$$

donde

$$
\bar{x} = \frac{m_{10}}{m_{00}} \, y \, \bar{y} = \frac{m_{01}}{m_{00}}
$$

Los Momentos Centrales Normalizados de orden  $(p + q)$  se definen por:

$$
\eta_{pq} = \frac{\mu_{pq}}{\mu_{00}^{\gamma}} \,, \qquad \qquad ec(2.23).
$$

Para  $p, q = 0, 1, 2, ...,$  *donde* 

$$
\gamma = \frac{p+q}{2} + 1
$$

Usando los Momentos Normalizados se generan los cuatro principales Momentos Invariantes de Hu, los cuales son invariantes a escala, rotación y traslación. Estos momentos invariantes se definen por:

$$
\phi_1 = \eta_{20} + \eta_{02},\tag{2.24}
$$

$$
\phi_2 = (\eta_{20} + \eta_{02})^2 - 4\eta_{11}^2,\tag{2.25}
$$

$$
\phi_3 = (\eta_{30} + 3\eta_{12})^2 - (3\eta_{11}^2 - \eta_{03})^2,\tag{2.26}
$$

$$
\phi_4 = (\eta_{30} + \eta_{12})^2 - (\eta_{21}^2 - \eta_{03})^2,\tag{2.27}
$$

Para determinar un patrón de la línea de luz, se selecciona diez puntos de los perfiles de la línea de luz, en el caso de los laterales serán los valores finales de cada vector y para el de la planta del pie, los valores iniciales y finales de ese vector. La intensidad y posición de estos diez puntos de cada perfil se sustituyen en la ecuación (2.21), para calcular los Momentos Estadísticos. Estos momentos se usan para calcular los Momentos Centrales mediante la ecuación (2.22). Después, se calcula  $\gamma$  con  $p = q = 10$ . Con los Momentos Centrales y  $\gamma$ , se calcula los Momentos Normalizados mediantes la ecuación (2.23). Con los Momentos Normalizados se calculan los Momentos Invariantes de Hu,  $\phi_1$ ,  $\phi_2$ ,  $\phi_3$ ,  $\phi_4$ . En este proceso se aplica cada cinco puntos de la sección elegida del perfil de la línea de luz.

De esta manera se determina que los valores de los Momentos Invariantes de Hu, son iguales en la región donde terminan los perfiles laterales e inicia el perfil de la planta del pie, figura 2.11.

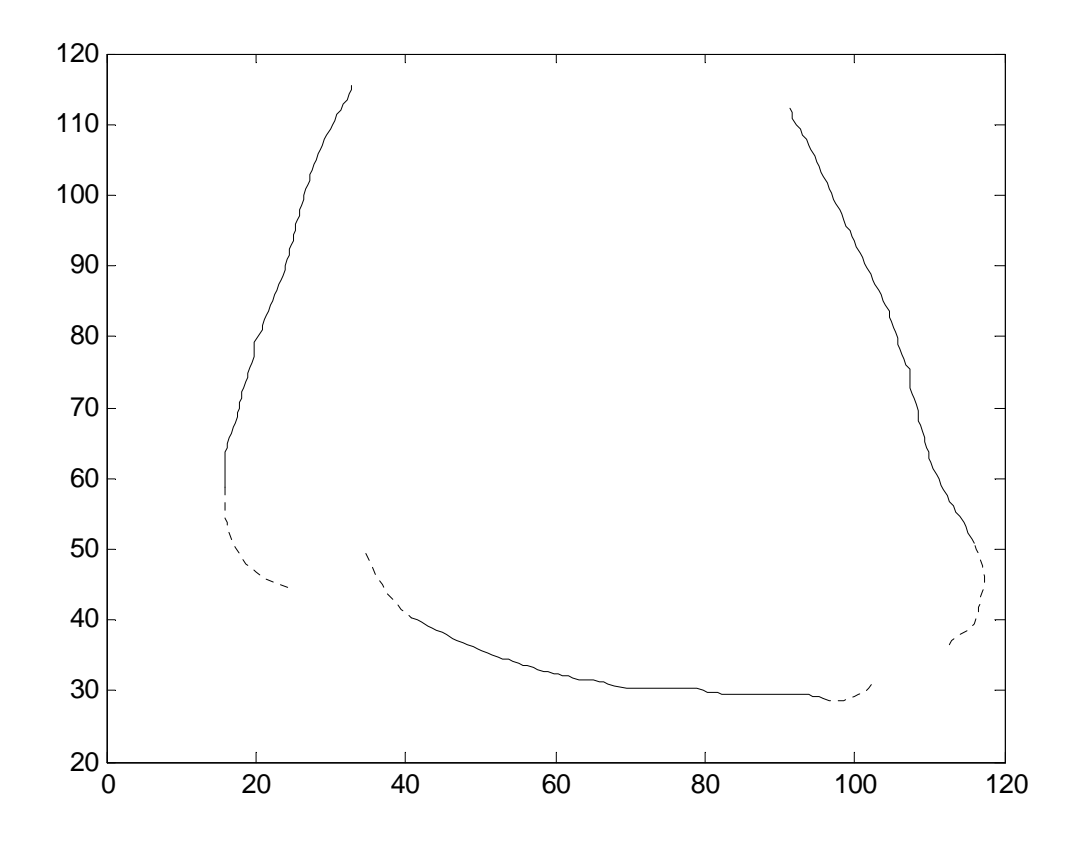

Figura 2.11. Aplicación de Momento Invariantes de Hu para el reconocimiento de patrones.

Los valores obtenidos para el caso de los perfiles de la figura (2.11) son:  $\phi_1 = 0.0104$ ,  $\phi_2 =$ 0.0001,  $\phi_3 = 0.0006$ ,  $\phi_4 = 0.0001$  (para el perfil derecho), y  $\phi_1 = 0.0236$ ,  $\phi_2 =$ 0.0006,  $\phi_3 = 0.0077$ ,  $\phi_4 = 0.0009$  (para el perfil izquierdo). Determinando estos valores se pueden obtener la posición de cada uno de los patrones, que en este caso permiten la unión de los tres perfiles (figura 2.12).

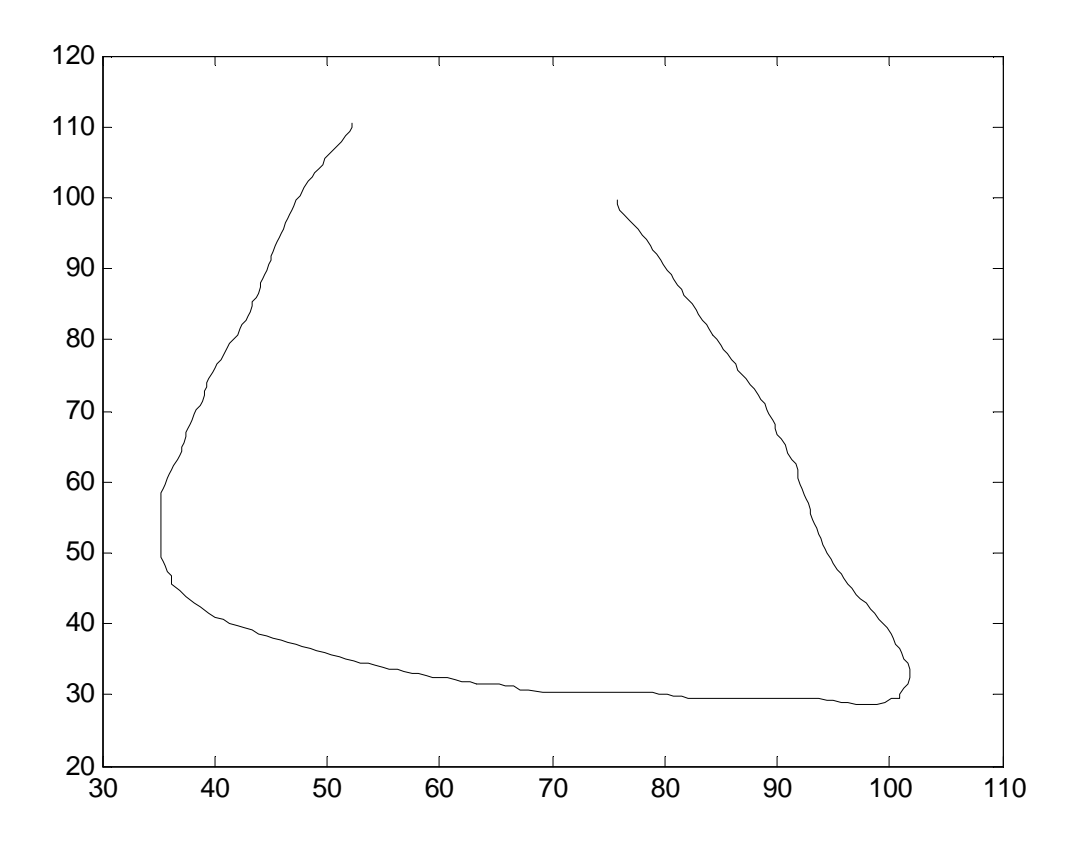

Figura 2.12. Sección transversal del pie unida a partir de Momento Invariantes de Hu.

Con el proceso descrito en este capítulo, y al obtener la sección transversal completa, se logra construir la forma 3D del pie con la antropometría real y adquirida con la metrología láser empleada, la visión tridimensional que se obtiene se describe en el capítulo 4.

#### **REFERENCIAS.**

- [1] J. A. Muñoz-Rodriguez*,* **"Computer vision of the foot sole based on laser metrology and algorithms of artificial intelligence"**, Opt. Eng. Vol. 48, No.12 p. 123604-1 - 123604-13, (2009).
- [2] J.A. Muñoz-Rodríguez, A. Asundi and R. Rodríguez-Vera, **Recognition of a light pattern by Hu moments for 3-D reconstruction of a rotated object**, Science direct, Optics & Laser Technology, Vol. 37, 131-138, 2005.
- [3] J.A. Muñoz-Rodríguez and R. Rodríguez-Vera, **Evaluation of the light line displacement location for object shape detection**, Journal of Modern Optics, Vol. 50, No. 1, 137-154, (2003).
- [4] W. D. Herzog, M. S. Unlu, B. B. Goldberg, and G. H. Rhodes, **Beam divergence and waist measurement of laser diodes by near field scanning optical microscopy**, Appl. Phys. Lett. Vol. 70, No. 6, 688-690, (1997).
- [5] J. A. Cox, **Evaluation of peak location algorihms with subpixel accuracy for mosaic focal planes**, SPIE Vol. 292, 288-99 (1981).
- [6] R. J. Valkenburg, A. M. Mclvor and P. W. Power, **An evaluation of subpixel feature localization methods for precision measurement**, SPIE Vol. 2350, 229-238 (1994).
- [7] J. A. Muñoz-Rodríguez, R. Rodríguez-Vera, and M. Servin, **Direct object shape detection base on skeleton extraction of a light line**, Opt. Eng. Vol. 39, No. 9, 2463- 2471 (2000).
- [8] J. A. Muñoz-Rodríguez, and R. Rodríguez-Vera, **Shape detection based on topography extraction from the width of the light line**. Optik. Vol. 111, No. 10, 435-442 (2000).
- [9] C. F. Gerald and P. O. Wheatley, **Applied numerical analysis**, Addison Wesley, Fifth edition, USA (1992).
- [10] M. E. Mortenson, **Geometric Modeling**, Willey, Second edition, USA (1997).

- [11] P. C. Gasson, **Geometric of Spatial Forms**, Wiley, New York (1989).
- [12] J. R. Parker and C. Jennings, **Defining the digital Skeleton**, SPIE Vol. 1832, 224-234 (1992).
- [13] Q. Yu and K. Andresen, **Fringe Orientation maps and fringe skeleton extraction by the two-dimensional derivative sing binary-fringe method**, Applied Optics Vol.33 No. 9, 6873- 6878, (1994).
- [14] J. Trias Pairó, **Geometría para la informática gráfica y CAD**, AlfaOmega grupo editor, 293-316,(2005).
- [15] C. A. Cuevas Vallejo and H.R. Mejía Velasco, **Geometría analítica dinámica**, Oxford, 242-293,(2005).

# **CAPÍTULO 3**

# **SISTEMA DE VISIÓN TRIDIMENSIONAL**

Como se describió en el capítulo 2, la adquisición de las imágenes para la reconstrucción 3D del pie debe ser en las vistas laterales y la planta del pie. Para esto se debe de contar con el sistema apropiado que permita la captura de esta información.

En este capítulo se describe el diseño e implementación del sistema óptico móvil desarrollado con la técnica de proyección de la línea de luz láser. En primer lugar se hará la descripción del control de las cámaras digitales del sistema. Así como la calibración del sistema de visión que permite la adquisición de la antropometría del pie.

En segundo lugar se describe el trabajo realizado para el funcionamiento del sistema óptico móvil, el desarrollo de la programación del software de control desde MATLAB (Matrix Laboratory), el control del sistema de desplazamientos y la descripción del arreglo mecánico utilizado.

# **3.1 Control de cámaras digitales**

Como se mencionó en el capítulo 1, en el afán de proveer a las máquinas de un sistema de visión hace que aparezca el concepto de Visión Artificial [1]. Pero para que esta Visión Artificial se dé, es necesario de dotar a los sistemas de visión, no sólo de cámaras digitales, sino también del control de las mismas. Al hacer el control de las cámara digitales se permite la mejora en la calidad de la interpretación de la escena que se necesita analizar. Aunado a esto se crean sistemas de visión automáticos.

Para este fin, en el prototipo desarrollado en este trabajo de tesis, se utilizaron cámaras digitales Logitech QuickCam IM Plus (E 3500 Series). Cabe destacar que estas cámaras son Webcam de un costo muy bajo en comparación a una cámara CCD convencional utilizada en sistemas de procesamiento de imágenes. Estas cámaras son de uso comercial y de comunicación por internet tienen excelentes características para el propósito al cual son destinadas en este trabajo.

Las especificaciones de las cámaras Logitech QuickCam IM Plus (E 3560 Series) son [2]:

- Sensor CCD, con tamaño de píxel  $\approx 2.77 \ \mu m$ .
- Resolución VGA (640 x 480 pixeles).
- Velocidad de captura de 30 cuadros por segundos (cps) .
- Comunicación USB (Universal Serial Bus).
- Captura de imágenes a color o escala de grises.

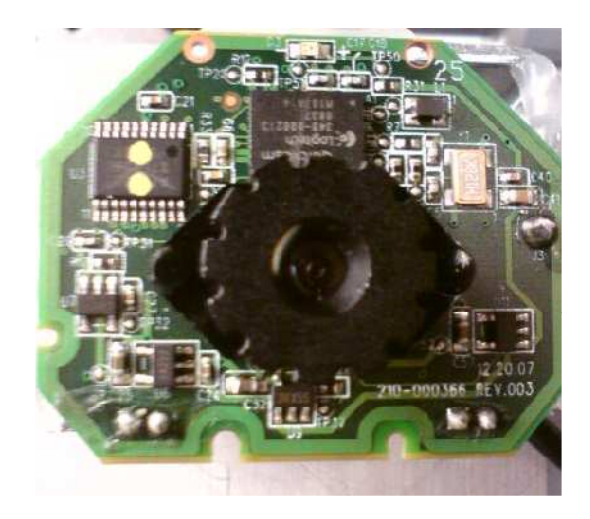

Figura 3.1. Logitech QuickCam IM Plus (E 3560 Series).

Uno de los principales objetivos de la implementación de este prototipo es el de tener control completo de todos los componentes del sistema. Esto es que desde una sola computadora se pueda tener el manejo del sistema de desplazamiento, la adquisición de las imágenes y el procesamiento para la visualización tridimensional del pie. Para esto se trabajó con MATLAB en su versión 7.4 como software de control. Dada a su versatilidad, MATLAB permite hacer el control del sistema de visión; coordinando la adquisición de imágenes de 2D de las tres vistas del pie en análisis. Este control se logra con la programación en ambiente de interfaces de usuario y comunicación USB de las cámaras.

#### **3.1.1 Interfaz grafica de usuario en MatLab para el control de cámaras digitales**

El GUIDE (Graphical User Interface Development Environment: Entorno de desarrollo de Interfaz Gráfica de Usuario) es un entorno de programación visual disponible en MATLAB para la creación de GUIs (Graphical User Interface: Interfaz Gráfica de Usuario), esto permite realizar y ejecutar programas que necesiten ingreso continuo de datos. Tiene las características básicas de todos los programas visuales como Visual Basic o Visual C++ [3].

Al tener estas herramientas en el software de programación, se desarrollo un GUI con la capacidad de visualizar en tiempo real la adquisición de la línea de luz en las tres vistas de la antropometría del pie. Este GUI es un conjunto de uno o varios paneles que están provistos de algunos de los siguientes elementos:

- Controles (botones, menús desplegables, etc.), que permitirán al usuario interactuar con la GUI y establecer el flujo de ejecución.
- Menús.
- Ejes de coordenadas (axes), que permiten dibujar gráficos, el desplegado de imágenes y la visión de video en tiempo real, como es nuestro caso.
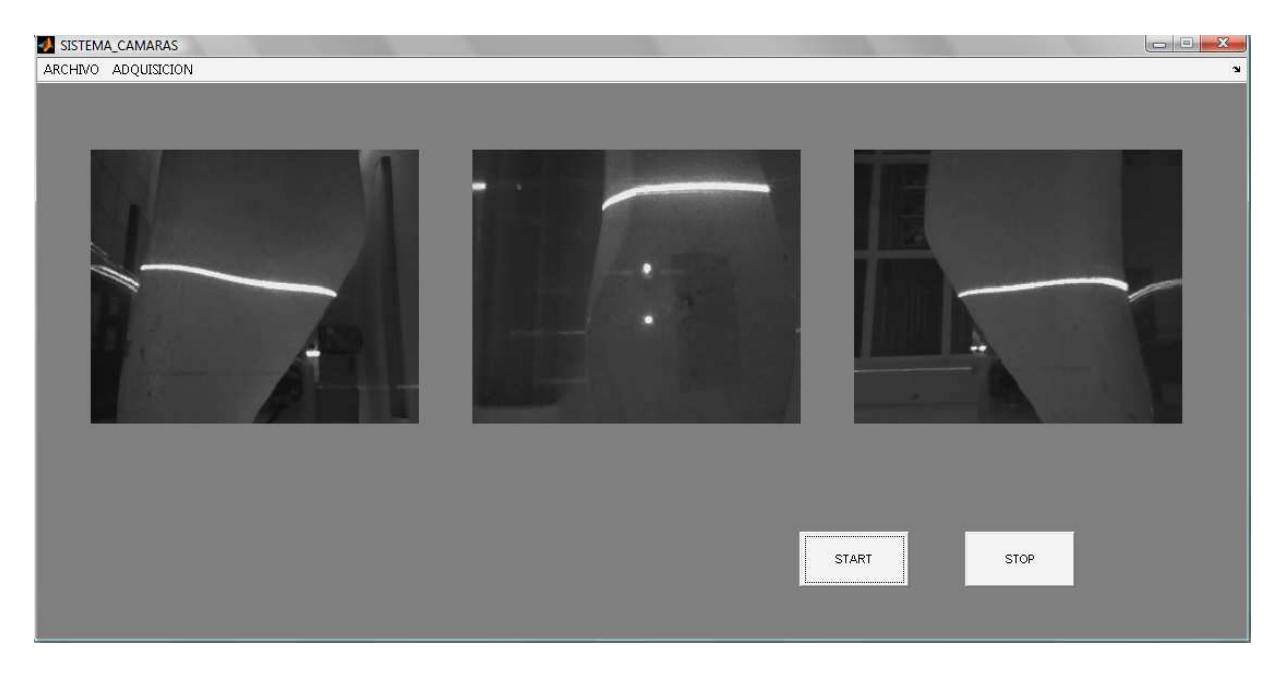

En la figura 3.2 se visualiza la interfaz de usuario desarrollado para el control de cámaras de este prototipo propuesto.

Figura 3.2. Interfaz de usuario para la adquisición de imágenes.

MATLAB también tiene la característica de poder hacer el control de cámaras digitales, en la versión 7.4 utilizada para este trabajo de tesis, se hace uso del toolbox Image Acquisition. Como se observa (figura 3.2) en la Interfaz gráfica de usuario, se hace la adquisición de la antropometría del pie con 3 tres cámaras digitales. Esta interfaz cuenta con dos menús, los cuales son el de ARCHIVO y ADQUISICIÓN, el primero cuenta con las opciones de LIMPIAR EL WORKSPACE y SALIR. La primera opción permite hacer la limpieza del espacio de memoria de trabajo de MATLAB, la segunda nos permite salir de la interfaz.

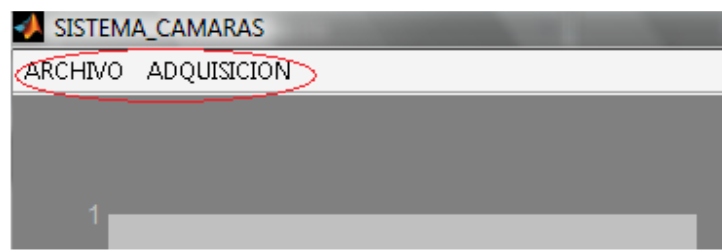

Figura 3.3 Menús de interfaz de usuario.

En el caso del menú ADQUISICION, permite, cuando están en funcionamiento las cámaras, que se realice la toma consecutiva de *n* − *número* de imágenes. Al activar este menú, se despliega un cuadro de diálogo donde se ingresa el nombre que se desea que tengan las imágenes, tanto para las de los laterales y las de la planta del pie; como también la cantidad de imágenes por adquirir. Esto se observa en la figura 3.4.

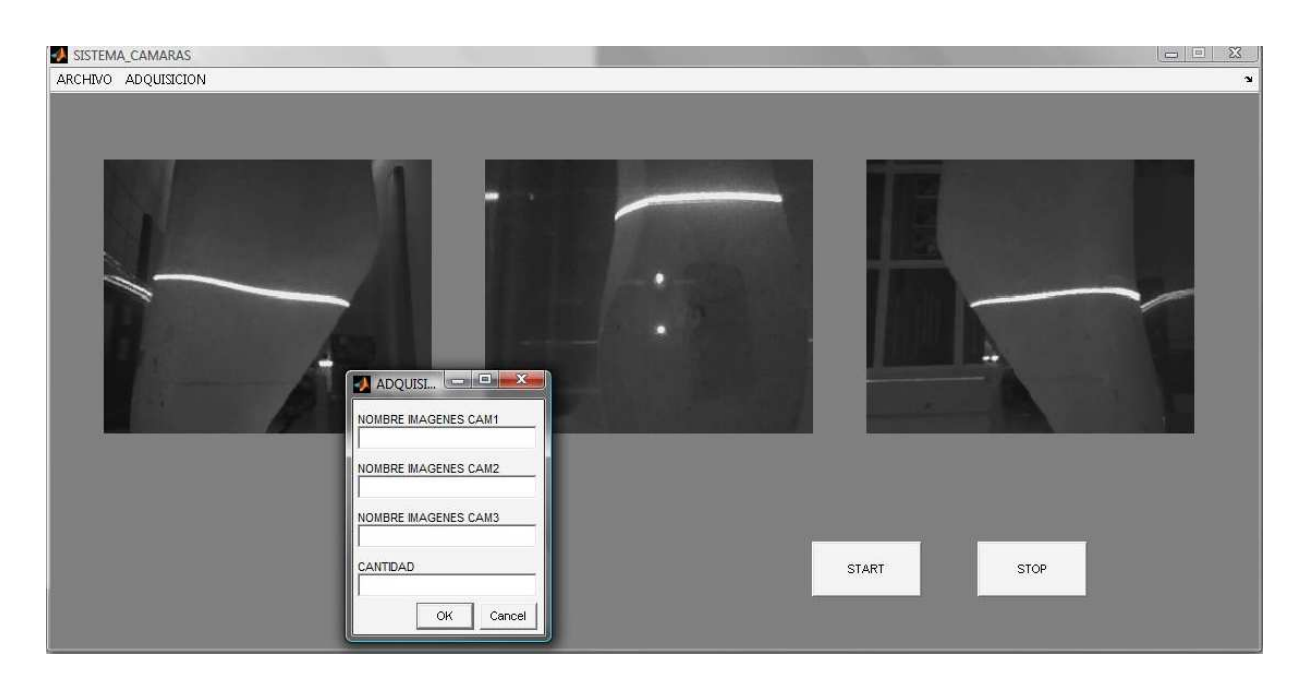

Figura 3.4. Cuadro de dialogo desplegado en la interfaz en el momento de adquirir imágenes.

Los botones de START y STOP, que se observan en la figura 3.4, son lo que de inicio aparecen para inicializar las cámara y encenderlas, en el caso del START; para detener la visualización en tiempo real se utiliza el STOP.

Para que una interfaz como ésta, permita el control de cámaras CCD, se requiere una programación detallada de control, en la cual se hace uso de librerías y funciones de los toolbox con lo que cuenta el sistema. Esta ayuda nos permite tener la adquisición de tiempo real en el sistema de visión.

Para iniciar el control de las cámaras CCD con MATLAB, se ejecuta la siguiente instrucción en el Command Windows o en un archivo .m:

>> imaqhwinfo  $ans =$ InstalledAdaptors: {'coreco' 'demo' 'winvideo'} MATLABVersion: '7.4 (R2007a)' ToolboxName: 'Image Acquisition Toolbox' ToolboxVersion: '2.1 (R2007a)'

Esta instrucción permite tener conocimiento sobre los adaptadores disponibles en el sistema para las cámaras. El adaptador para el tipo de cámaras que se utilizan es el '*winvideo'*. Al ejecutar nuevamente la instrucción *imaqhwinfo* pero ahora con el adaptador se puede verificar los dispositivos de video instalados en el ordenador de trabajo. Esto se puede ver de la siguiente forma:

 $\gg$ info = imaghwinfo('winvideo')  $Info =$ AdaptorDllName: 'C:\ProgramFiles\MATLAB\R2007a\toolbox\imaq\imaqadaptors\win32\mwwinvideoimaq.dll' AdaptorDllVersion: '2.1 (R2007a)' AdaptorName: 'winvideo' DeviceIDs: {[1] [2] [3]} DeviceInfo: [1x4 struct]

Los dispositivos instalados para el prototipo propuesto son tres cámaras para la visión artificial del pie. Otro paso importante, para la configuración del control de las cámaras CCDs, son los formatos de adquisición que soportan las cámaras. Esto es la resolución con la que se adquieran las imágenes. Para esto, se emplea la siguiente instrucción:

 $\gg$  info = imaghwinfo('winvideo',1)  $\inf$ <sup> $\circ$ </sup> = DefaultFormat: 'YUY2\_160x120' DeviceFileSupported: 0 DeviceName: 'Dispositivo de vídeo USB' DeviceID: 1 ObjectConstructor: 'videoinput('winvideo', 1)' SupportedFormats: {'YUY2\_160x120' 'YUY2\_176x144' 'YUY2\_320x240' 'YUY2\_352x288' 'YUY2\_640x480'}

El formato de video seleccionado es el 'YUY2\_320x240' , al contar con la información como el tipo de adaptador, los dispositivos y el formato de video; se utiliza el constructor de objeto para video con el que cuenta MATLAB, la instrucción que permite esto es:

video  $obj = videoinput('winvideo', 1, 'YUY2' 320X240');$ 

Esto es modificable según la cámara utilizada. Seguido de esto, las imágenes a adquirir son necesarias a escala de grises, para esto se utiliza la asignación en el objeto de video de la forma siguiente:

set(video\_obj,'ReturnedColorSpace','grayscale');

Hecho esto, se realiza la inicialización del encendido de cámaras, lo cual se designa en la interfaz un axes (eje de visualización) para lograr visualizar el video en tiempo real. Para iniciarlo se programa lo siguiente:

axes(handles.CAM2);

 $vidRes1 = get(video obj, 'VideoResolution');$ nBands1 = get(video\_obj, 'NumberOfBands');

hImage1 = image( zeros(vidRes1(2), vidRes1(1), nBands1) );

preview(video\_obj,hImage1);

En la primera línea de código, se designa el axes donde aparecerá el video, seguido de la obtención de la resolución de video y del número de bandas con el que cuenta. Para después desplegarlo como si fueran imágenes consecutivas. Finalmente se enciende con la instrucción *preview*. Esto pasos a seguir, se hacen para cada una de las cámara que conforman el sistema de visión, la programación es a través de la herramienta de ayuda de GUIDE. Siendo que al construir una aplicación GUIDE, este siempre constará de dos archivos: *.m* y .*fig.* El archivo *.m* es el que contiene el código con las correspondencias de los componentes de control de la interfaz y el archivo .*fig* contiene los elementos gráficos.

Esta programación, es la que permite hacer el control de las cámaras y de la adquisición simultánea de las imágenes de la línea de luz sobre el pie, como se ve en la figura 3.4 con una horma de calzado.

Al ser capturadas las imágenes simultáneas de la posición en la que se encuentra la máquina de desplazamientos, se realiza el procesamiento de imágenes al ser capturadas las imágenes. Se lleva a cabo la lectura y operaciones sobre la escena captada, buscando siempre a través de la orientación de las cámaras (esto se explica en apartados siguientes) el área de la imagen que contiene la información de la línea de luz. El procesamiento es después de obtener las imágenes, lo cual emula el procesamiento en el mismo instante en que se obtiene debido a la velocidad

generada por la reducción de pasos y el cambio de software para el procesamiento, con anterioridad inicialmente se manipulaban las imágenes en el instante de captura, lo cual tomaba mucho tiempo realizar los procesos para la captura de los datos de las secuencias de la línea. Esto era un lapso de tiempo demasiado prolongado y dependiente de la velocidad del procesador y de recursos con los que dispone la computadora.

De inicio se realiza la captura de las imágenes con un número de identificación de la secuencias de las mismas, esto se logra a través de la interfaz de captura y como se visualiza en la figura (3.4).

La programación en el ambiente de MATLAB se inicia con la lectura de las imágenes en forma secuencial. Seguido a esto, las imágenes son procesadas y se aplica la técnica de aproximación Gaussiana para obtener los datos de la posición de la línea de luz láser, y estos valores de las alturas de topografía utilizarse para generar la red neuronal de Base Bezier que ayudará a la determinación de las dimensiones físicas de los objetos. Para lograr esto a continuación se presenta un pseudocódigo en cual se integra el proceso mencionado.

Leer imagen $I_i$ , imagne $II_i$ , imagen $II_i$ // Imágenes correspondientes a laterales y planta del pie.

{

Definición de umbral;

$$
imagenI_i = umbralización (imagenI_i, umbral); // Obtención del esqueleto
$$
\n
$$
imagenII_i = umbralización (imagenII_i, umbral);
$$
\n
$$
imagenIII_i = umbralización (imagenIII_i, umbral);
$$
\n
$$
vectorI_i = Aproximación\_Gaussiana (imagenI_i); // Aplicación de la técnica.
$$
\n
$$
vectorII_i = Aproximación\_Gaussiana (imagenII_i);
$$
\n
$$
vectorIII_i = Aproximación_Gaussiana (imagenIII_i);
$$

}

La función de umbralización es la que permite la obtención del esqueleto de la línea de luz láser, como se explico en el apartado 2.4.1 de este trabajo. El pseudocódigo de esta función es el siguiente:

```
Obtención del tamaño de imagenl<sub>i</sub>
```

```
Desde i=1 hasta i final{
```

```
Desde j = 1 hasta j final {
Si imagenI_i(i,j) < umbral
                     imagenI_i(i,j) = 0; } 
 }
```
Lo anterior, permite lograr la extracción del esqueleto de una línea de luz láser como se observa en la figura 3.5.

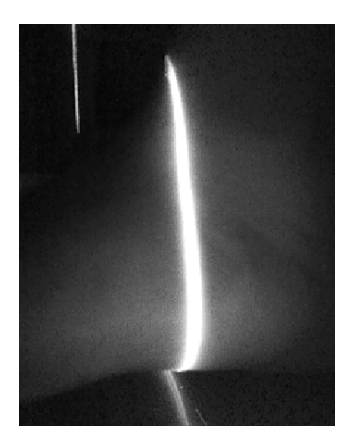

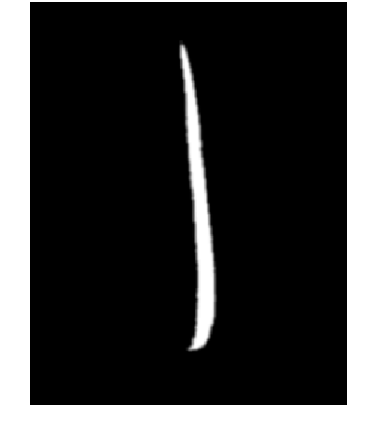

Figura 3.5. Umbralización de la línea de luz proyectada hacia una superficie lateral un pie.

Hecha la umbralización de la imagen, el esqueleto se calcula por medio de aproximación Gaussiana [4]. Que en el pseudocódigo, es la función de *Aproximación\_Gaussiana* que se pude describir de la siguiente manera:

Obtención del tamaño de *imagenl<sub>i</sub>* 

Desde i=1 hasta i final{

$$
x_i = 0; z_i = 0;
$$
  
Desde j = 1 hasta j final {  
Si *image*nl<sub>i</sub>(i, j) > máximo {posición = j; }  

$$
x_i = x_i + j * imagenl_i(i, j);
$$

$$
z_i = z_i + imagenl_i(i, j)
$$

$$
u(i) = \frac{x_i}{z_i};
$$

Los valores obtenidos de la Aproximación Gaussiana son de las imágenes obtenidas desde la interfaz de control de las cámaras CCD, esta información es la que se utilizará para lograr la reconstrucción 3D de la antropometría del pie.

## **3.2 Determinación de parámetros de visión**

En un sistema de visión, una medición directa de los parámetros extrínsecos e intrínsecos al orientar una cámara en el espacio de una escena 3D, por lo general es técnicamente difícil o inviable. Por esta razón, los parámetros se calculan indirectamente en la práctica utilizando una técnica de calibración adecuada. El objetivo es lograr la correspondencia óptima entre el modelo de cámara a utilizar (con parámetros observados o calculados) y la adquisición de la escena 3D en las imágenes 2D [5].

Para el prototipo desarrollado, se requiere que sea un sistema de visión en la que su calibración sea automática, dado que este será un equipo de digitalizado 3D. Esto pone como pauta, que los parámetros extrínsecos e intrínsecos para determinar la profundidad de la superficie se obtengan automáticamente por el sistema de visión [6].

Los parámetros de visión que se deben calcular en el sistema, incluyen la distancia focal, las coordenadas del centro de la imagen, el tamaño del pixel, la distorsión y la orientación de la cámara.

#### **3.2.1 Distancia focal y centro de la imagen**

La distancia focal es un parámetro extrínseco del sistema de visión. Por lo cual se requiere de un proceso externo al sistema para su determinación. Para cumplir el objetivo de calibración, en cada una de las cámaras que conforman el sistema de visión, se debe realizar el modelo y geometría que se presenta en la figura 3.6. Esto permite la obtención de este parámetro y calibración de las cámaras.

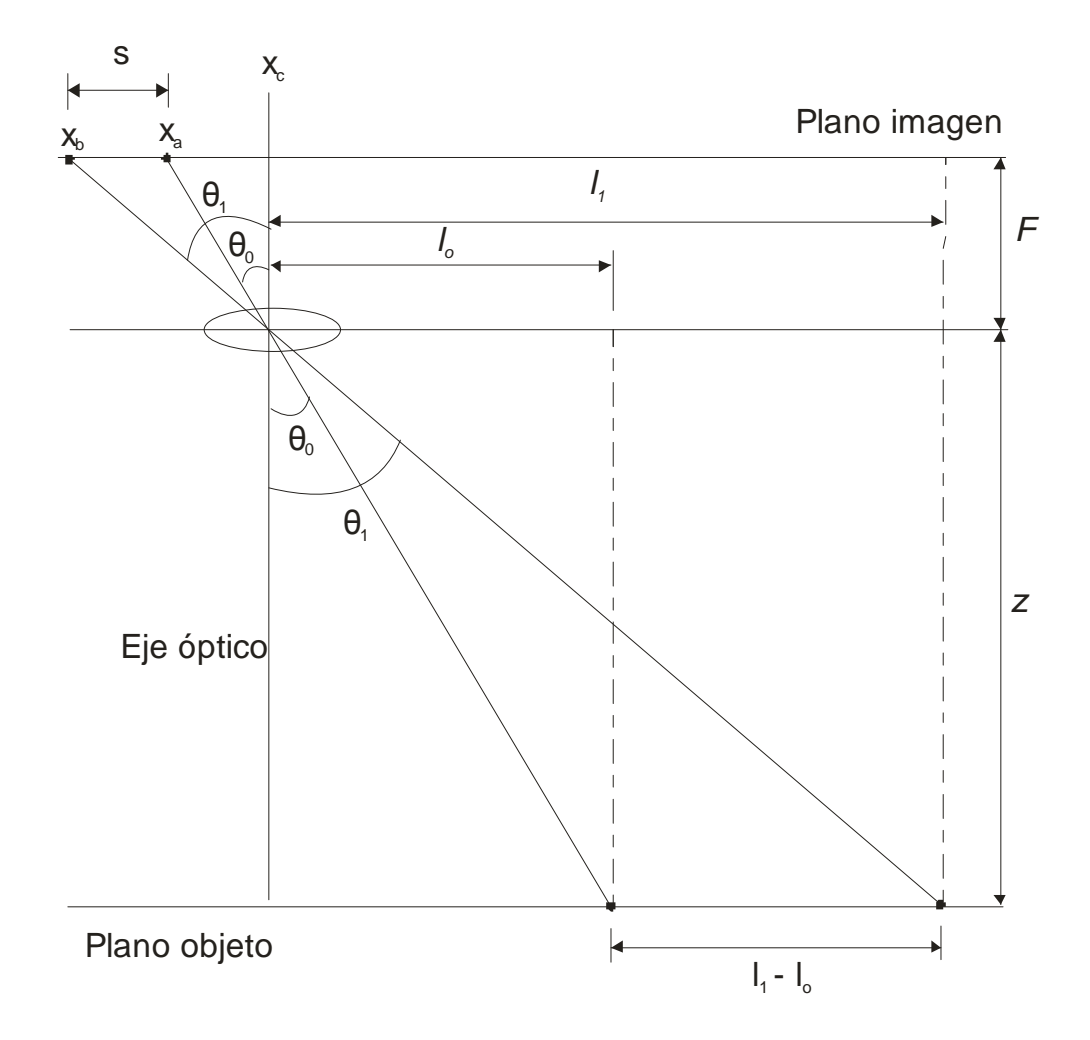

Figura 3.6. Geometría de calibración de cámara CCD.

Físicamente, la cámara está alineada en su eje óptico con el centro de la imagen, esto se debe definir a partir de un sistema de coordenadas de imagen (píxeles) en el plano de imagen de la cámara. Esto se logra utilizando un patrón del cual se sabe sus dimensiones reales. Se puede usar una referencia como la que se observa en la figura 3.7. Donde  $x_c$  es el centro de la imagen, lo cual se alinea con el centro óptico de la cámara.

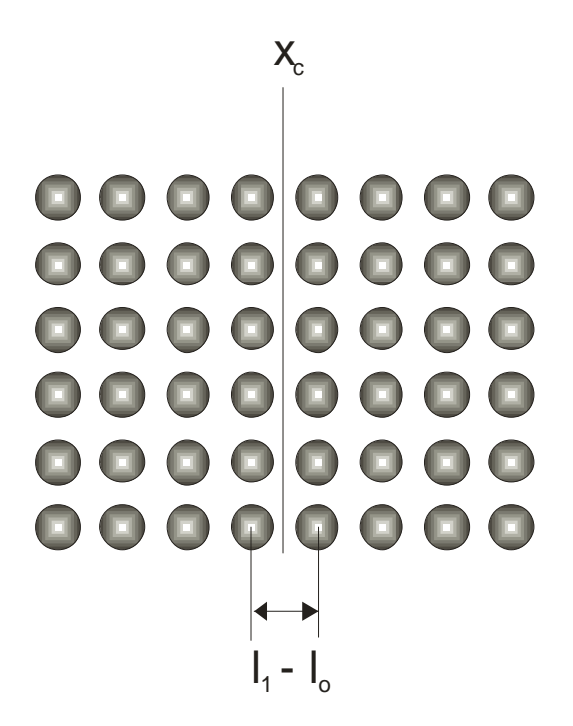

Figura 3.7. Patrón de calibración como sistema coordenado de imagen.

Al tener esta geometría (figura 3.6) y con la ayuda de este tipo de patrón para calibración (figura 3.7) se desarrolla lo siguiente:

$$
\tan \theta_0 = \frac{x_c - x_a}{F} \quad y \quad \tan \theta_1 = \frac{x_c - x_b}{F} \tag{3.1}
$$

Por la geometría, se tiene ángulos semejantes dados por:

$$
\tan \theta_0 = \frac{l_0}{z}
$$
 y  $\tan \theta_1 = \frac{l_1}{z}$  (3.2)

## MAESTRÍA EN OPTOMECATRÓNICA

72

Al igualar las ecuaciones (3.1) y (3.2) respectivamente se obtiene que:

$$
\frac{x_c - x_a}{F} = \frac{l_0}{z} \quad ; \quad \frac{x_c - x_b}{F} = \frac{l_1}{z}
$$

$$
x_c - x_a = \frac{l_0 F}{z} \quad ; \qquad x_c - x_b = \frac{l_1 F}{z} \tag{3.3}
$$

El desplazamiento s en el plano de la imagen dentro del CCD queda definido por:

$$
s_i = x_a - x_b = (x_c - x_b) - (x_c - x_a)
$$
 (3.4)

Sustituyendo la ecuación  $(3.3)$  en  $(3.4)$ , se obtiene el valor de F.

$$
s_i = \frac{l_1 F}{z} - \frac{l_0 F}{z} = \frac{F}{z}(l_1 - l_0)
$$

por lo tanto de la ecuación anterior, el valor de *F* correspondiente es:

$$
F = \frac{s_i * z}{(l_1 - l_0)}\tag{3.5}
$$

Donde  $F$  es el valor de la longitud focal de la cámara,  $s_i$  es el desplazamiento en el plano de la imagen, z es la distancia entre la cámara CCD y el plano del objeto; y  $l_1 - l_0$  es la diferencia de la distancia en la ubicación física en el patrón de calibración, para el ejemplo de la figura 3.7.

#### MAESTRÍA EN OPTOMECATRÓNICA

73

## **3.2.2 Orientación de la cámara**

La configuración del arreglo óptico para cada cámara que constituye este sistema de visión, tiene una orientación en la cual el eje óptico no es perpendicular al plano de referencia. Esta orientación permite óptimos resultados para la adquisición de la superficie analizada con la línea de luz láser, su geometría es la que se muestra en la figura 3.8.

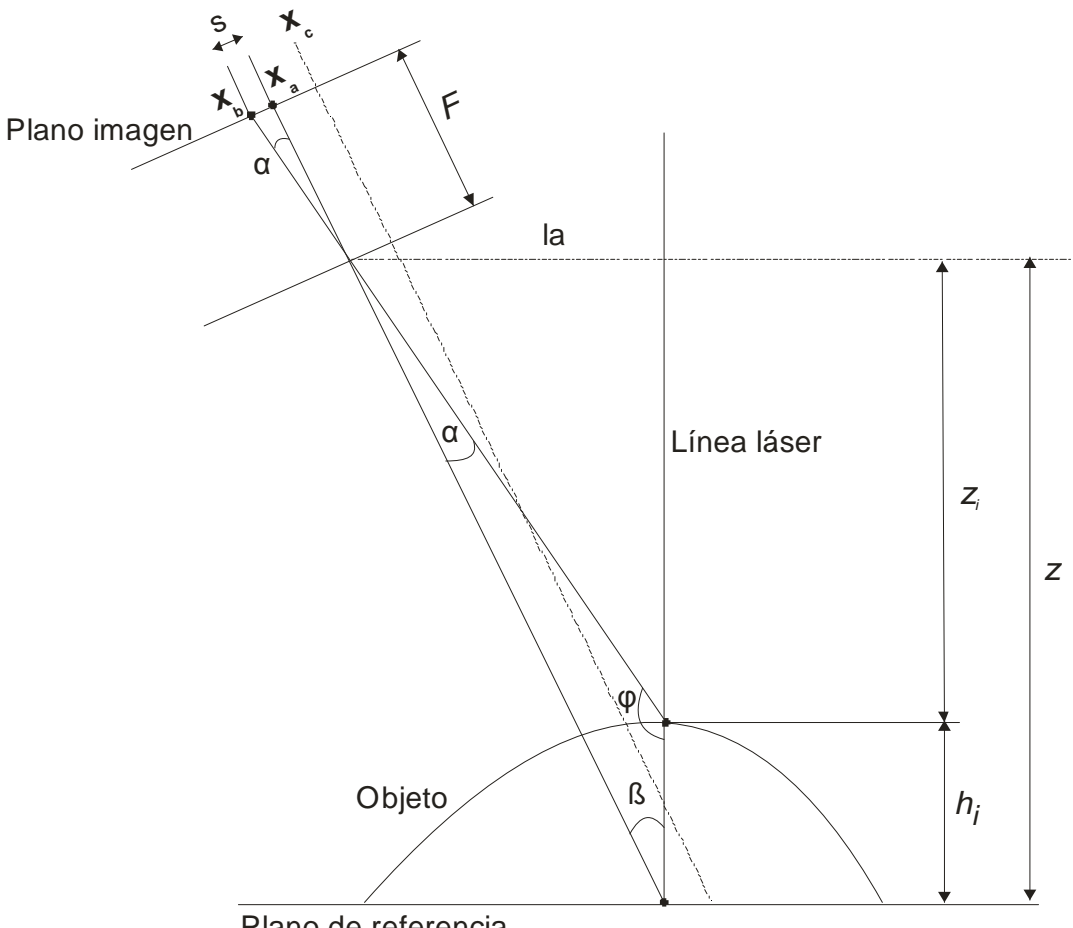

Plano de referencia

Figura. 3.8. Geometría de orientación de la cámara no perpendicular al eje x.

De esta geometría se desarrolla las siguientes ecuaciones para realizar la medición de la superficie del objeto, siendo F y  $s_i$  conocidos de las ecuaciones (3.4) y (3.5) se puede determinar  $\alpha$  en el plano de la imagen:

$$
\alpha = \text{atan}\left(\frac{S_i}{F}\right) \tag{3.6}
$$

Los ángulos de esta geometría se definen como:

$$
\beta = \operatorname{atan}\left(\frac{la}{z}\right), \quad \varphi = 180^{\circ} - \alpha - \beta \tag{3.7}
$$

Donde la es la distancia entre el centro de la lente y la línea láser en el eje  $x \, y \, z$  es la distancia de la cámara al plano de referencia.

Aplicando Ley de los Senos [7] a esta geometría se tiene que:

$$
\frac{sen(\varphi)}{\sqrt{(\ell a^2 + z^2)}} = \frac{sen(\alpha)}{h_i}
$$

$$
h_i = \frac{sen(\alpha)(\ell a^2 + z^2)^{1/2}}{sen(\varphi)}
$$
(3.8)

Siendo la ecuación (3.8) la altura del objeto, dicha altura será la topografía del objeto y será adquirida por la cámara en cada desplazamiento sobre el eje  $x$  que el arreglo realice al moverse por la máquina de desplazamientos, por lo cual, cada medición de la altura es determinada al reescribir la ecuación  $(3.8)$  en el siguiente sistema, siendo i el contador del número de imágenes adquiridas por el sistema al cubrir en su totalidad el barrido del objeto.

$$
h_0 = \frac{\operatorname{sen}\left(\operatorname{atan}\left(\frac{S_0}{F}\right)\right)(la^2 + z^2)^{1/2}}{\operatorname{sen}\left(180^\circ - \operatorname{atan}\left(\frac{S_0}{F}\right) - \operatorname{atan}\left(\frac{la}{z}\right)\right)}
$$

$$
h_1 = \frac{\operatorname{sen}\left(\operatorname{atan}\left(\frac{S_1}{F}\right)\right)(\operatorname{la}^2 + z^2)^{1/2}}{\operatorname{sen}\left(180^\circ - \operatorname{atan}\left(\frac{S_1}{F}\right) - \operatorname{atan}\left(\frac{la}{z}\right)\right)} \qquad \qquad ec(3.9).
$$

⋮

$$
h_i = \frac{\operatorname{sen}\left(\operatorname{atan}\left(\frac{S_i}{F}\right)\right)(la^2 + z^2)^{1/2}}{\operatorname{sen}\left(180^\circ - \operatorname{atan}\left(\frac{S_i}{F}\right) - \operatorname{atan}\left(\frac{la}{Z}\right)\right)}
$$

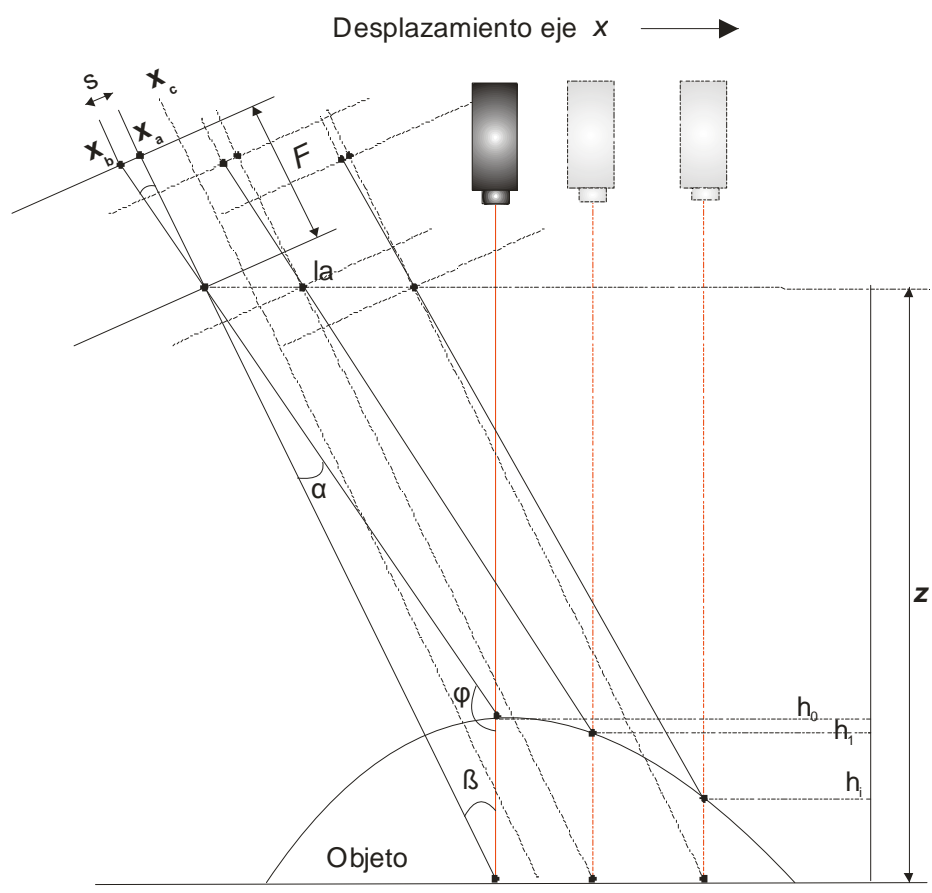

Plano de referencia

Figura 3.10. Desplazamiento del arreglo óptico para barrer el objeto.

Utilizando la ecuación (3.9), al desplazar el sistema de visión, se realiza el barrido del objeto. Esto permite la adquisición de la topografía del objeto en estudio, como se visualiza en la figura 3.10; la altura  $h_i$  es la que brinda la información de la posición del máximo de intensidad de la luz láser. La línea de luz y la cámara se mueven milimétricamente con la ayuda de la máquina de desplazamientos. Esto sucede con las tres vistas del pie, al final del recorrido se obtiene las imágenes con la información de la posición de la línea láser que permite obtener la antropometría del pie.

Es así, como la calibración del sistema de visión se realiza, permitiendo la medición milimétrica del pie. El arreglo geométrico descrito hasta el momento, cámara y línea de luz, se emplea en las tres vistas de adquisición del sistema. Todo esto se logra con la utilización de monturas diseñadas para los diodos láser y las cámaras, esto va montado sobre un sistema mecánico de posicionamiento que permite el movimiento de las cámaras sobre un solo eje  $(x)$ .

## **3.3 Sistema mecánico de posicionamiento**

Como ya se mencionó, la motivación de este trabajo de tesis es el desarrollo de un sistema óptico móvil (prototipo) con la capacidad de obtener la visión tridimensional del pie, esto a partir de metrología láser y algoritmos computacionales.

La idea básica del diseño, se planteó en un arreglo móvil en el cual el sistema de visión estuviera montado. Esto para que el desplazamiento requerido sobre un solo eje  $(x)$ , se realizara a partir de desplazamientos en fracciones de milímetros que permitan una excelente resolución en los resultados.

Para obtener este desplazamiento, se utilizó un sistema mecánico a partir de un *Belt Drive Slide* controlado por un *Techno MP/HP Servo Electronics (H26T56-SRVBOX2)* [8] de la marca *Techno Inc* (figura 3.11). Esta máquina de desplazamientos es controlada desde una PC, la cual cuenta con una tarjeta de control que comunica el computador con el sistema del servomotor.

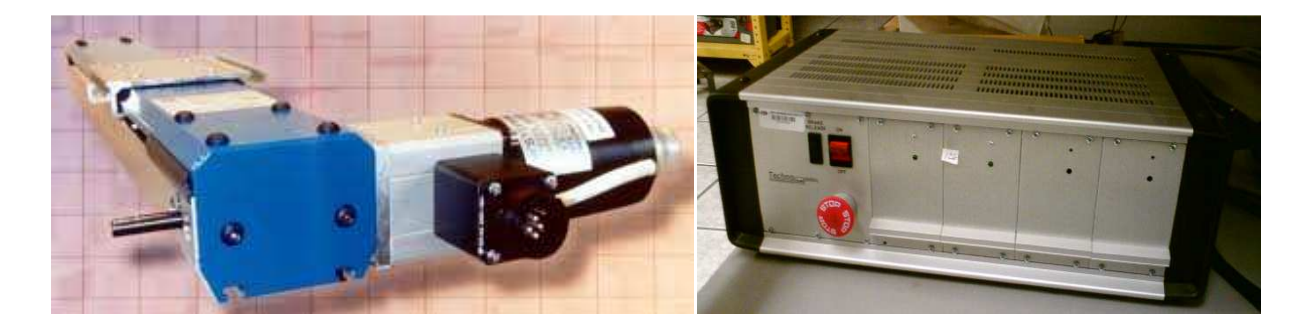

Figura 3.11. Izq. Sistema de desplazamientos Belt Drive Slide utilizado en el prototipo. Der. Control de servo motor (H26T56-SRVBOX2). Cortesía Techno Inc.

Este sistema de elecro-mecánico tiene las siguientes características [8]:

- Longitud aprox. 82 *cm*.
- Riel y cinturón protegidos por cubierta.
- Final de carrera en los dos extremos.
- Velocidades hasta 2.4 *m/seg*.
- Repetitividad de  $\pm$  0.01 *mm* ( $\pm$  .0004 *in*).
- Precisión de  $\pm 0.2$  *mm* / 300 *mm* ( $\pm .008$  *in* /12 *in*).

La programación de control del sistema mecánico, se realiza a través de una interfaz de usuario que permite la programación del movimiento; para esto se requiere programar en Lenguaje CNC el tipo de desplazamiento lineal. En la figura 3.12 se muestra la interfaz gráfica de control del sistema electromecánico.

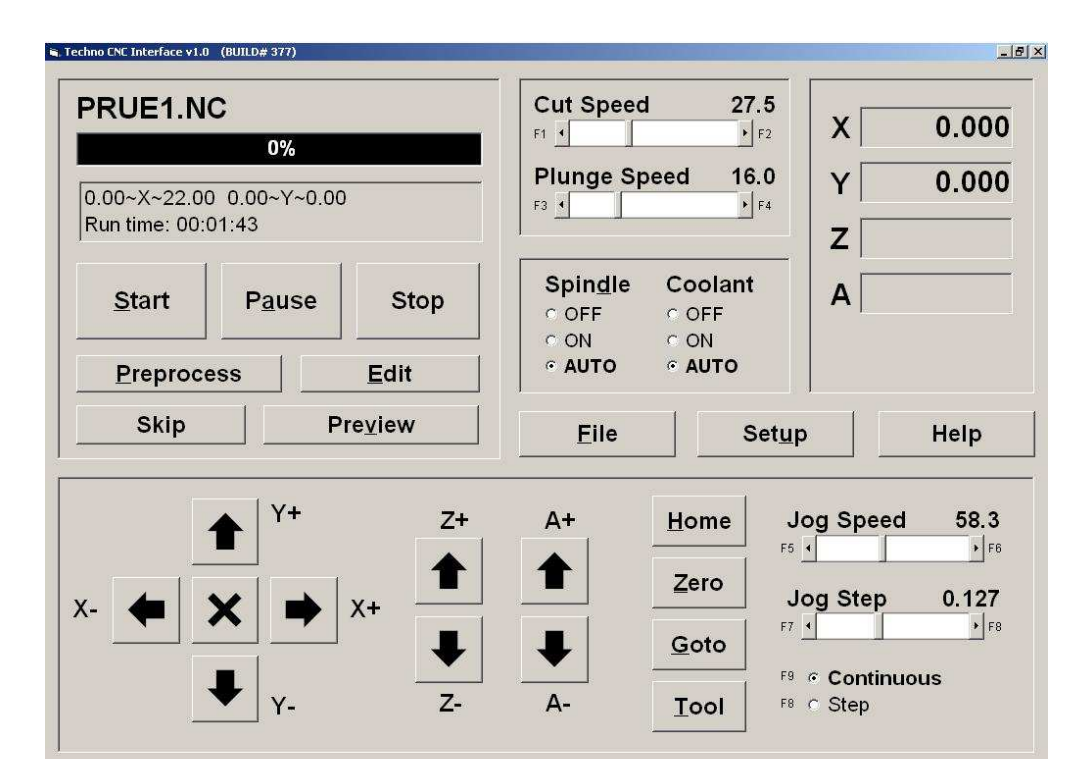

Figura 3.12. Interfaz Techno CNC.

El control del *Belt Drive Slide* se puede realizar de forma manual y/o automatizada. Para el sistema óptico móvil desarrollado, se realizó la programación CNC de las distancias a recorrer por el carro de desplazamiento con el que cuenta este instrumento. Sobre este carro de desplazamiento (figura 3.13) se armó el sistema mecánico que sostiene y desplaza a las cámaras CCDs y los diodos láser.

El montado de las cámara CCDs y los diodos láser se realizó sobre un chasis construido de tubular de 1 *pulgada*, con medidas de aproximadamente 21 *cm* de altura por 47 *cm* de ancho. Este chasis se diseño en base a las distancias aproximadas de campo de visión que tienen las cámaras empleadas.

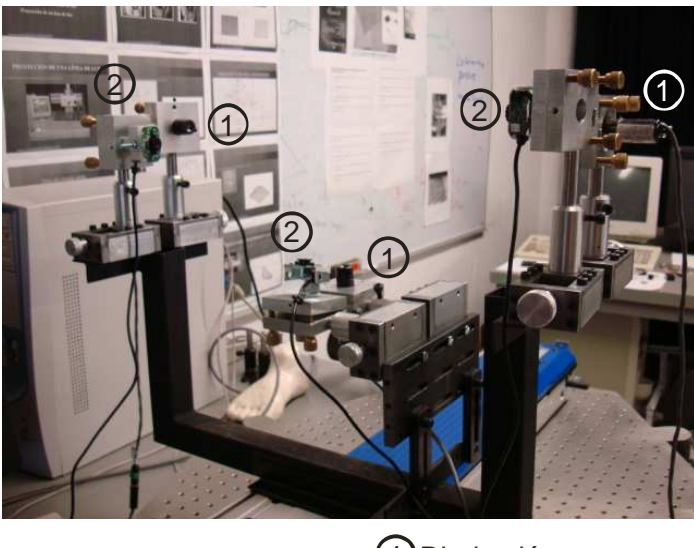

1 Diodos láser 2 Cámara CCDs

Figura 3.13. Chasis del sistema de visión y posición de las cámaras y diodos láser sobre el carro de desplazamiento.

Cada arreglo óptico con la geometría de calibración, que se describió en el apartado anterior, se implementó en monturas diseñadas con movilidad en un eje y movimientos acimutales que permiten la alineación de los diodos láser. Estas monturas fueron construidas en aluminio natural y se pueden observar en las imágenes de la figura 3.14.

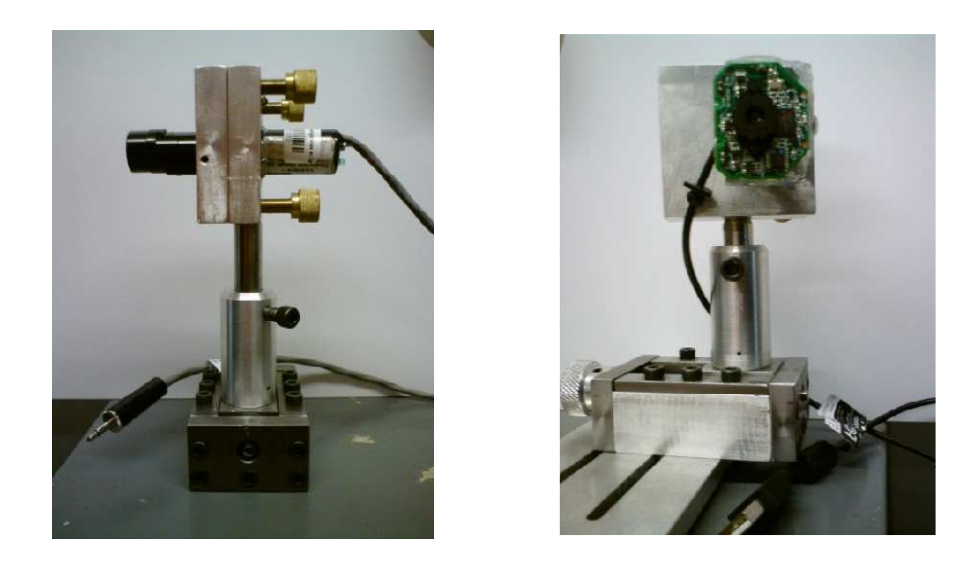

Figura 3.14. Diodo láser y Cámara CCD en monturas.

# **3.4 Implementación de sistema óptico móvil**

Con los conocimientos de diseño que permitiría la construcción de este prototipo, se implementó el sistema de tal manera que se lograra la adquisición de la información deseada. Para cubrir en su totalidad la antropometría del pie, se implementó una base con una superficie de vidrio, donde una persona de cualquier edad colocara su pie para ser analizado y permitiera el barrido láser de la planta del pie (figura 3.15). Siendo fundamental que el tiempo de adquisición y control del prototipo no produjeran una espera muy prolongada. El barrido y adquisición de imágenes se logran en un tiempo aproximado de 10.5 segundos.

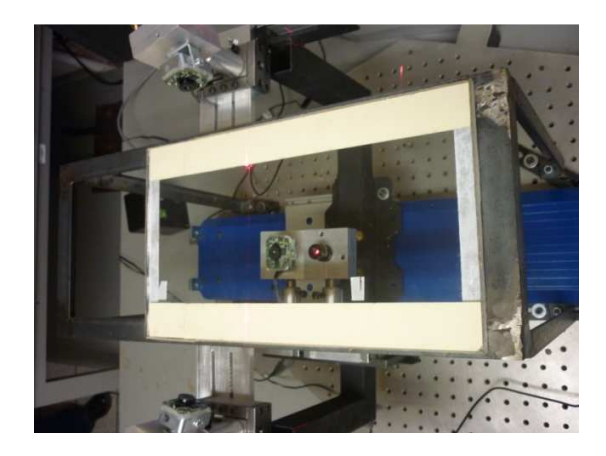

Figura 3.15. Base de apoyo para el pie en el sistema de visión.

El sistema implementado en su totalidad se visualiza en la figura 3.16, siendo este el sistema de visión móvil que permite la adquisición de la antropometría del pie.

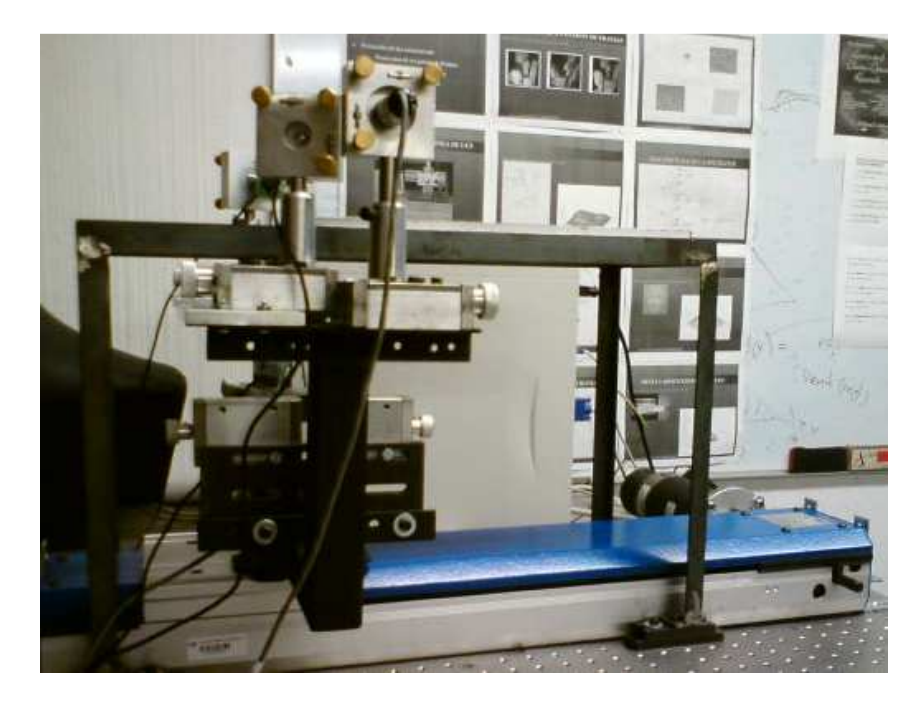

Figura 3.16. Sistema de visión óptico móvil para reconstrucción 3D de la antropometría del pie.

#### **REFERENCIAS.**

- [1] G. Pajares and J M de la Cruz García, **Visión por computador**, Alfaomega Ra-Ma. 1- 3. 2002.
- [2] http://www.logitech.com/es-es/support-downloads/downloads/webcams
- [3] D. Hanselman and B. Littlefield, **Mastering MATLAB 7**, Pearson/Prentice Hall.. 2005.
- [4] J. A. Muñoz-Rodríguez and R. Rodríguez-Vera, "**Evaluation of the light line displacement location for object shape detection"**, Journal of Modern Optics, Vol. 50 No. 1, 137-154, (2003).
- [5] R. Klette, K. Schluns and A. Koschanm, "**Computer vision: Three dimensional data from images"**, Springer. 53-55. Singapore, 1998.
- [6] J. A. Muñoz-Rodriguez*,* **"Computer vision of the foot sole based on laser metrology and algorithms of artificial intelligence"**, Opt. Eng. Vol. 48, No.12 p. 123604-1 - 123604-13, (2009).
- [7] C. A. Cuevas Vallejo and H.R. Mejía Velasco, **Geometría analítica dinámica**, Oxford,155-16, (2005).
- [8] http://www.techno-isel.com/tic/Catdas/BlueLine1.htm#CAD.

# **CAPÍTULO 4**

# **VISIÓN TRIDIMENSIONAL DEL PIE**

Este capítulo presenta los resultados obtenidos de la visión tridimensional del pie a partir de la aplicación de la técnica de la línea de luz láser. Estos resultados son adquiridos con el prototipo implementado y descrito en el capítulo 3.

Se describe el modelado de la línea de luz láser a través de una red neuronal de base Bezier, el entrenamiento de esta red funciona para la obtención automática de las mediciones de los objetos por medio de la técnica metrológica. También se presenta la comparación del error entre la medición de objetos por contacto y la aplicación de la técnica de metrología óptica de la línea de luz láser.

## **4.1 Reconstrucción tridimensional de objetos**

La metrología óptica es la rama de la óptica que tiene como propósito efectuar mediciones de muy alta precisión usando la luz como parámetro de medición [1]. En la actualidad, la luz utilizada para estas mediciones es la que proporciona un láser. Dado que un láser es la amplificación de luz por emisión estimulada de radiación [2], se obtiene una concentración de luz en el área a analizar y que permite aplicar técnicas no invasivas en objetos que se desean medir. Este es el caso de este trabajo de tesis, donde la obtención de la antropometría del pie es realizada mediante luz láser. Siendo la metrología láser la parte fundamental en la medición de la topografía del pie.

Es por esta importancia, que la medición tridimensional de objetos se basa en la metrología dimensional. En el caso particular de esta tesis, se desarrolló una comparación entre una técnica de medición por contacto y la medición de luz estructurada con el que trabaja y se justifica este trabajo.

En la metrología por contacto, la forma directa para realizar mediciones son mediante un instrumento de contacto como: vernier, micrómetro o una máquina de mediciones por coordenadas (MMC) [3-4], entre otros. Para realizar la comparación de las mediciones realizadas con proyección de una línea de luz y un método de contacto, se utilizó una máquina de medición por coordenadas (MMC). La MMC se utilizó para medir una figura de la planta de un pie y posteriormente comparar las mediciones realizadas con proyección de la línea de luz sobre el mismo objeto.

La MMC es un equipo de medición de muy alta precisión (0.00254 *mm*). Este instrumento proporciona las coordenadas de un punto de una superficie tridimensional, con respecto a una referencia de coordenadas. La información que este instrumento proporciona son las coordenadas  $x$ ,  $y$ ,  $z$  de un punto de la superficie de un objeto que ha sido tocada mediante un palpador montado en el instrumento. En la figura 4.1 se muestra la MMC con el objeto utilizado para la comparación de la técnica de metrología óptica. Las mediciones de un punto de la superficie, se pueden realizar en forma manual o por medio de procesos automáticos. Además, mediante software especial el instrumento puede realizar rutinas con las que se puede medir todos los puntos de la superficie de un objeto y así reconstruir la forma tridimensional completa.

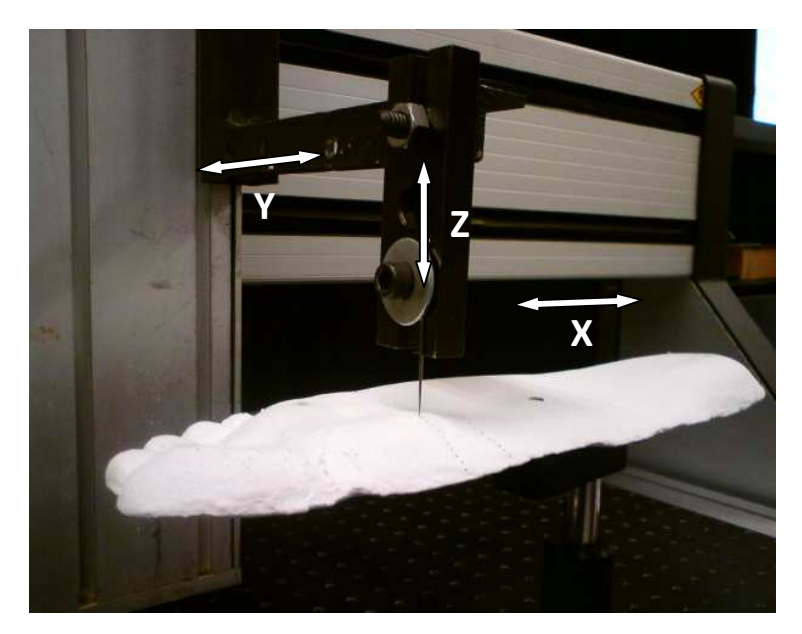

Figura 4.1 Máquina de medición por coordenadas.

Para obtener las dimensiones de la superficie del objeto, se realiza desplazamientos del palpador en línea recta y tocando el objeto a una distancia sobre el eje  $x$ , con lo que se extrae un perfil del objeto. Posteriormente se mueve una distancia sobre el eje y para extraer otro perfil del objeto, así sucesivamente hasta construir la topografía completa del objeto.

# **4.2 Modelado del comportamiento de la línea de luz por redes de aproximación Bezier**

Para la obtención automática de las mediciones realizadas con la línea de luz láser, se hizo uso de redes de aproximación Bezier [5]. Las funciones Bezier se han utilizado para representar curvas y superficies 3D [6]. La estructura de la red de aproximación Bezier está conformada de un vector de entrada, una entrada paramétrica, una capa oculta y una capa de salida, figura 5.2. Los datos del vector de entrada  $h_0, h_1, h_2, ..., h_i$  son las dimensiones de la superficie de un objeto, estas alturas se calculan previamente como se vio en el capítulo anterior en la ecuación (3.9). El vector de entrada incluye la dimensión del objeto  $h_i$  y su correspondiente desplazamiento de la línea  $s_i$ . La entrada paramétrica  $u$  es un valor proporcional al desplazamiento  $s_i$ . El valor  $u$  se calcula por una combinación lineal (CL). La capa oculta se realiza mediante funciones de base Bezier. La capa de salida se obtiene con la sumatoria de las neuronas de la capa oculta, las cuales son multiplicadas por un peso [7].

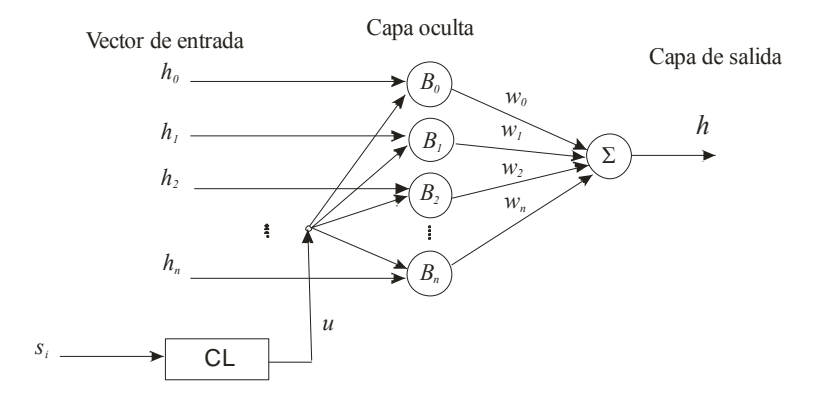

Figura 5.2 Estructura de una red neuronal de aproximación Bezier.

La relación entre el valor  $u$  y el desplazamiento se describe por:

$$
u = a_0 + a_1 s \tag{5.1}
$$

Donde  $a_i$  son constantes a determinar y s es la posición del desplazamiento  $s(x, y)$  de la línea de luz láser. Usando la posición s y su respectivo valor  $u$ , se determina la ecuación (5.1). Las curvas Bezier están definidas en el intervalo  $0 \le u \le 1$  [8]. Esto determina que para el desplazamiento  $s_0$ , el valor correspondiente de u es 0 y para el desplazamiento  $s_n$ , el valor correspondiente de u es 1. Sustituyendo los valores  $(as_0, u = 0)$  y  $(as_n, u = 1)$  en la ecuación (5.1) se obtienen dos ecuaciones con dos incógnitas, al resolver las dos ecuaciones se terminan  $a_0 y a_1$ .

La capa oculta se define mediante funciones de base Bezier, la cual se describe con la expresión

$$
B_i = \binom{n}{i} (1 - u)^{n-1} u^i, \quad 0 \le u \le 1 \tag{5.3}
$$

Donde

$$
\binom{n}{i} = \frac{n!}{i! \, (n-i)!}
$$

La respuesta de salida es la dimensión del objeto  $h(u)$ , dada por

$$
h(u) = \sum_{i=0}^{n} w_i B_i(u) h_i,
$$
 (5.4)

Cada capa de la estructura de la red se obtiene a partir del desplazamiento de la línea láser  $s_1, s_2, s_3, \ldots s_n$ , estos desplazamientos se obtiene mediante el procesamiento digital de imágenes descrito en el capítulo 2.  $w_i$  son los pesos de la red y se calculan mediante un mecanismo de ajuste. Para realizar este proceso,  $u_i$  y  $h_i$  se sustituyen en la base Bezier, ecuación (5.4). Al realizarlo, se obtiene un sistema de ecuaciones como el siguiente:

$$
0 \le u \le 1
$$

$$
h_0 = w_0 {n \choose 0} (1 - u)^n u^0 h_0 + w_1 {n \choose 1} (1 - u)^{n-1} u h_1 + \dots + w_n {n \choose n} (1 - u)^0 u^n h_n,
$$
  
\n
$$
h(u) = w_0 {n \choose 0} (1 - u)^n u^0 h_0 + w_1 {n \choose 1} (1 - u)^{n-1} u h_1 + \dots + w_n {n \choose n} (1 - u)^0 u^n h_n,
$$
  
\n
$$
\vdots \qquad \vdots \qquad \vdots \qquad \vdots \qquad \vdots \qquad \vdots \qquad \vdots \qquad \vdots \qquad \vdots \qquad \vdots \qquad \vdots \qquad \vdots \qquad \vdots \qquad \vdots
$$
  
\n
$$
h_n = w_0 {n \choose 0} (1 - u)^n u^0 h_0 + w_1 {n \choose 1} (1 - u)^{n-1} u h_1 + \dots + w_n {n \choose n} (1 - u)^0 u^n h_n,
$$
  
\n(5.5)

Este sistema linear de la ecuación (5.5) puede ser representado como

$$
h_0 = w_o \beta_{0,0} + w_1 \beta_{0,1} + \dots + w_o \beta_{0,n}
$$
  
\n
$$
h_1 = w_0 \beta_{1,0} + w_1 \beta_{1,1} + \dots + w_n \beta_{1,n}
$$
  
\n
$$
h_0 = w_o \beta_{2,0} + w_1 \beta_{2,1} + \dots + w_n \beta_{2,n}
$$
  
\n
$$
\vdots \qquad \vdots \qquad \vdots \qquad \vdots \qquad \vdots \qquad \vdots \qquad \vdots
$$
\n(5.6)

$$
h_n = w_o \beta_{n,0} + w_1 \beta_{n,1} + \dots + w_n \beta_{n,n}
$$

Este sistema de ecuaciones se puede reescribir en forma de matriz  $\beta W = H$ , mediante la matriz siguiente

$$
\begin{bmatrix}\n\beta_{0,0} & \beta_{0,1} & \beta_{0,2} & \dots & \beta_{0,n} \\
\beta_{1,0} & \beta_{1,1} & \beta_{1,2} & \dots & \beta_{1,n} \\
\vdots & \vdots & \vdots & \vdots & \vdots \\
\beta_{n,0} & \beta_{n,1} & \beta_{n,2} & \dots & \beta_{n,n}\n\end{bmatrix}\n\begin{bmatrix}\nw_0 \\
w_1 \\
\vdots \\
w_n\n\end{bmatrix} =\n\begin{bmatrix}\nh_o \\
h_1 \\
\vdots \\
h_n\n\end{bmatrix}
$$
\n(5.7)

Al resolver este sistema de ecuaciones se obtienen los pesos  $w_i$ . El resultado de esta red es una función continua, la cual describe la superficie de un objeto y se puede observar en la grafica de la figura 5.3.

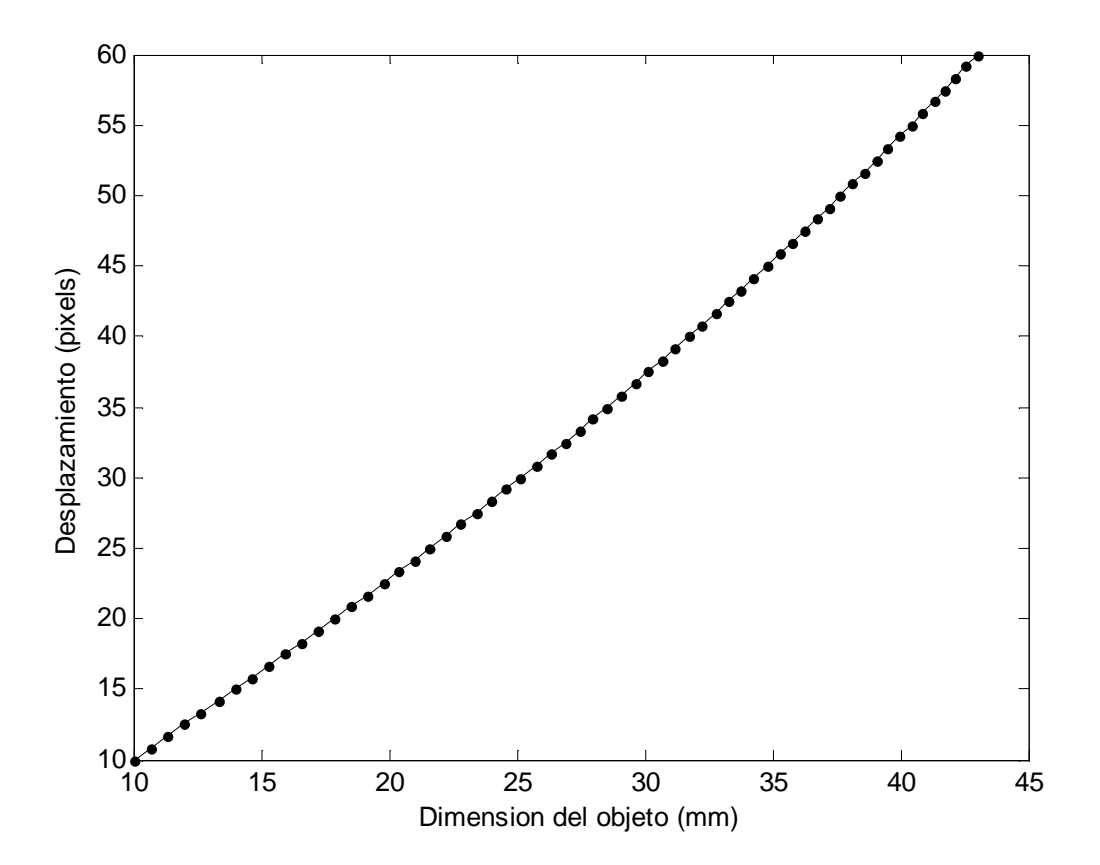

Figura 5.3. Función producida por la red Bezier.

La función producida describe que para un desplazamiento  $s_i$ , se calcula una  $h_i$  mediante la red de la ecuación (5.9). Un objeto de prueba, corresponde a un molde realizado en yeso con la forma de la planta de un pie real, el cual, como se visualiza en la figura 4.1 fue medido también con la MMC. Este objeto es barrido por la línea láser para obtener la información de la superficie. El resultado de este paso son los datos  $s_1, s_2, ..., s_n$ , los cuales contiene los desplazamientos de cada renglón de la imagen de la línea. Estos datos son procesados por la red de la ecuación (5.3) para obtener los datos de la altura  $h(s)$  de la superficie del objeto. Al procesar cada línea, se obtiene una sección transversal del objeto. Los valores obtenidos de cada sección transversal se almacenan en un arreglo de memoria para después construir la forma 3D completa del objeto analizado.

En el caso particular del molde de la planta del pie (figura 5.3), se procesaron doscientas diecinueve líneas mediante la red Bezier para obtener su forma, la cual se muestra en la figura siguiente.

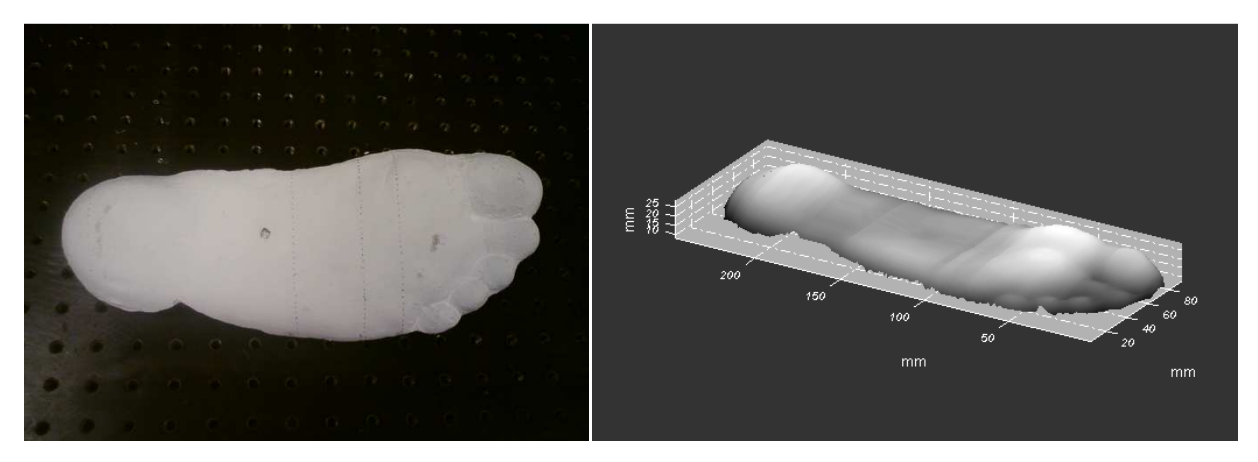

Figura 5.3. Izq. Molde de la planta del pie. Der. Forma 3D del mismo molde de la planta del pie.

Al realizar estas mediciones con la técnica de luz láser, se puede comparar y reconocer el error de las mediciones con respecto a las mediciones que se pueden realizar con un método convencional, como lo es el utilizar una MMC que en el apartado anterior se describió.

# **4.3 Evaluación de los datos obtenidos por la técnica de la línea láser y medición por contacto**

Para conocer el error de las mediciones que se realizaron con la técnica de proyección de una línea de luz láser con respecto a las mediciones de la MMC, se realizaron mediciones transversales, con el palpador de la MMC en ciertas secciones del molde del pie; en esa misma ubicación se proyectó la línea de luz láser para realizar la medición óptica del objeto.

Para realizar esta comparación, por medio del porcentaje del error de medición en la técnica de luz estructurada, se calcula el valor *rms (root mean squared)* [9-10]. El valor *rms* se obtiene utilizando los datos obtenidos de la superficie del objeto, los cuales se calculan mediante la red de aproximación de base Bezier y mediante la MMC.

El valor rms se describe mediante la siguiente ecuación

$$
rms = \sqrt{\frac{1}{n} \sum_{i=1}^{n} (h_0 - h_c)^2},
$$
\n(5.8)

Donde  $h_0$  es la altura del objeto medido con la MMC,  $h_c$  es la altura del objeto calculada por la red de aproximación de base Bezier, y  $n$  es el número de datos. En la figura 5.4 se presenta la proyección de la línea de luz sobre el molde del pie utilizado como objeto de comparación.

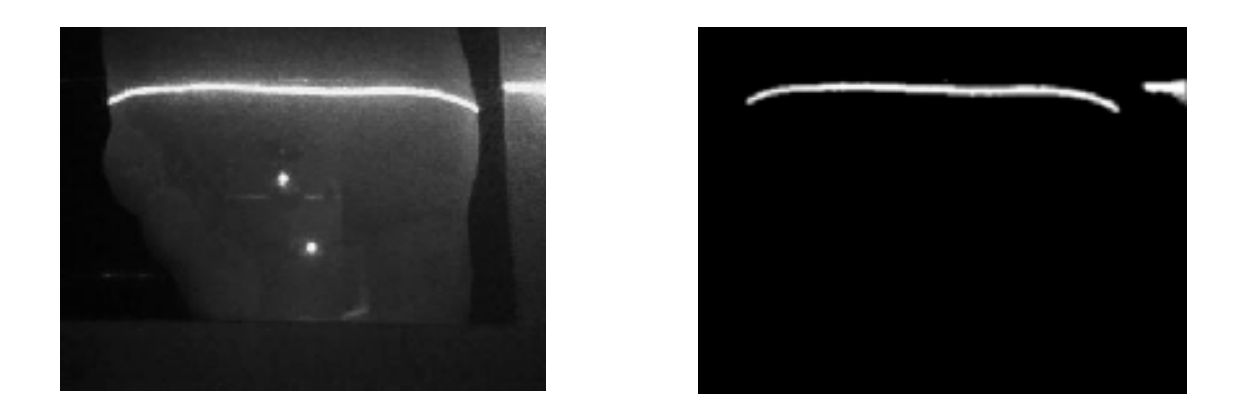

Figura 5.4. Derecha. Imagen captada de la vista del metatarso del pie. Izquierda. Umbralización correspondiente de la imagen capturada para la detección del esqueleto del la línea de luz.

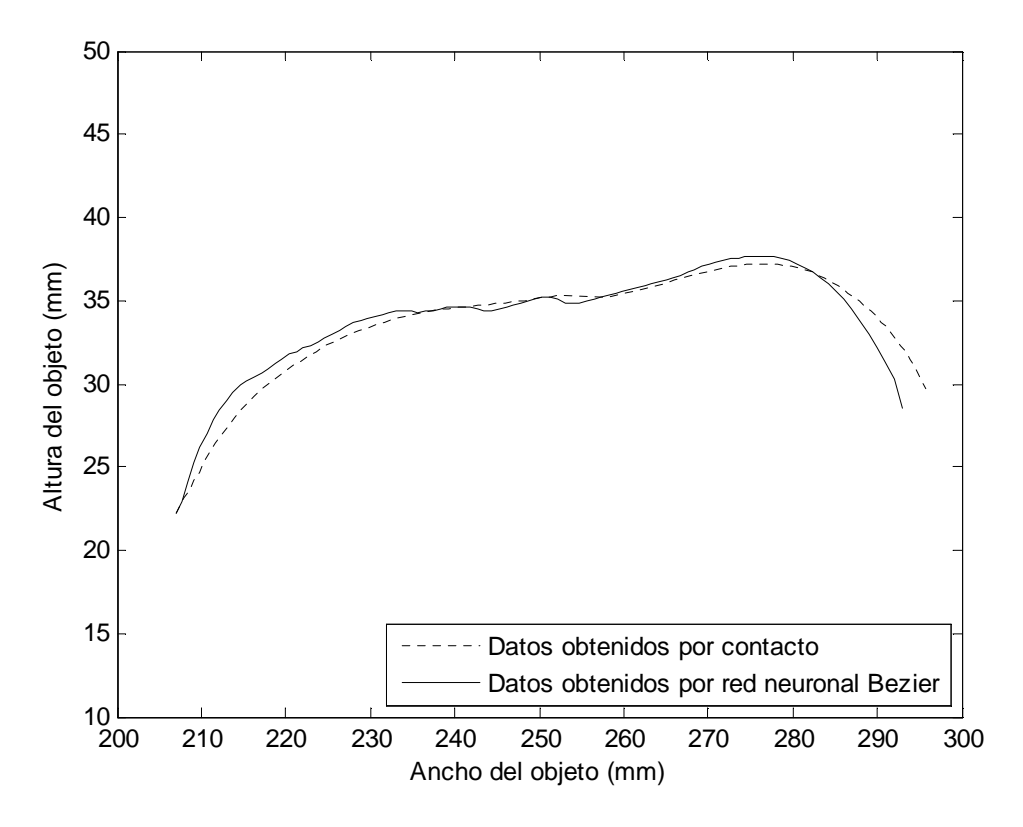

Figura 5.5. Comparación del perfil del molde del pie de la figura 5.4.

En la figura (5.5), se presenta las mediciones obtenidas con la MMC (37 datos) y los datos del perfil del objeto donde se proyectó la línea de luz láser, utilizando la red neuronal Bezier. Con esto datos a comparar, se calculó el error, para esta sección transversal en especial el valor es  $rms = 0.0793$  mm. Con base en las dimensiones promedio, el valor  $rms$  puede representarse en términos de porcentaje. El promedio es de  $33.20 \, \text{mm}$ , y con el error antes mencionado que representa el 0.2387 %. El valor típico del número de datos  $n$  para calcular el valor  $rms$ , depende de las dimensiones de la superficie del objeto [5]. Para determinar si el valor  $n$  es de acuerdo a la precisión del error deseado, se calcula el nivel de confianza [11]. El número de datos muestreados basados en el nivel de confianza se puede describir mediante la relación:

$$
n = \left(z_{\alpha} \frac{\sigma_x}{e}\right)^2,\tag{5.3}
$$

Donde  $z_\alpha$  es la confianza deseada, e es el error expresado en porcentaje y  $\sigma_x$  es la desviación estándar [10]. Por lo cual, el nivel de confianza de acuerdo al número de datos muestreados  $n$  se expresa como:

$$
z_{\alpha} = \frac{e}{\sigma_x} \sqrt{n} \tag{5.4}
$$

Para un nivel de confianza de 95%, corresponde una  $z_\alpha = 1.96$  de acuerdo a la tabla de confianza [10]. Teniendo un error de 0.2387 % y una desviación estándar de 0.3487 es necesario una muestra del  $n = 8.198$ , para lograr un nivel de confianza de 95%.

Esta comparación también se aplicó en otras zonas del molde de pie, como se observa en la figura (5.6).

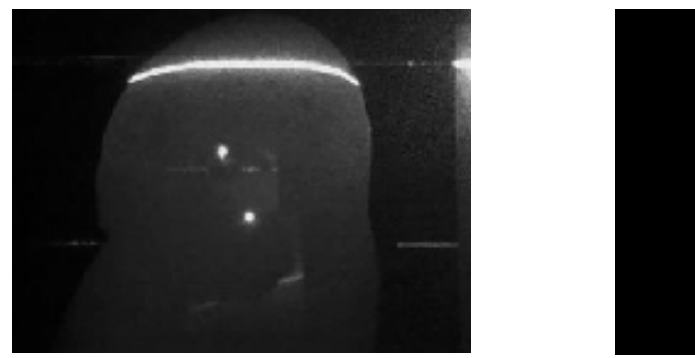

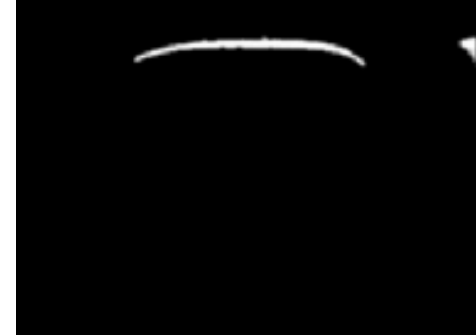

Figura 5.6. Derecha. Imagen captada de la vista del talón del pie. Izquierda. Umbralización correspondiente de la imagen capturada para la detección del esqueleto del la línea de luz.

La comparación del escaneó láser y la medición realizada con la MMC (37 datos) en la zona del talón del molde de pie se puede observar en la figura (5.7). Para este caso el porcentaje de error es de 0.3466 %, una desviación estándar de 0.5252 lo que arroja una  $n = 8.820$  para lograr nuevamente un nivel de confianza del 95%.

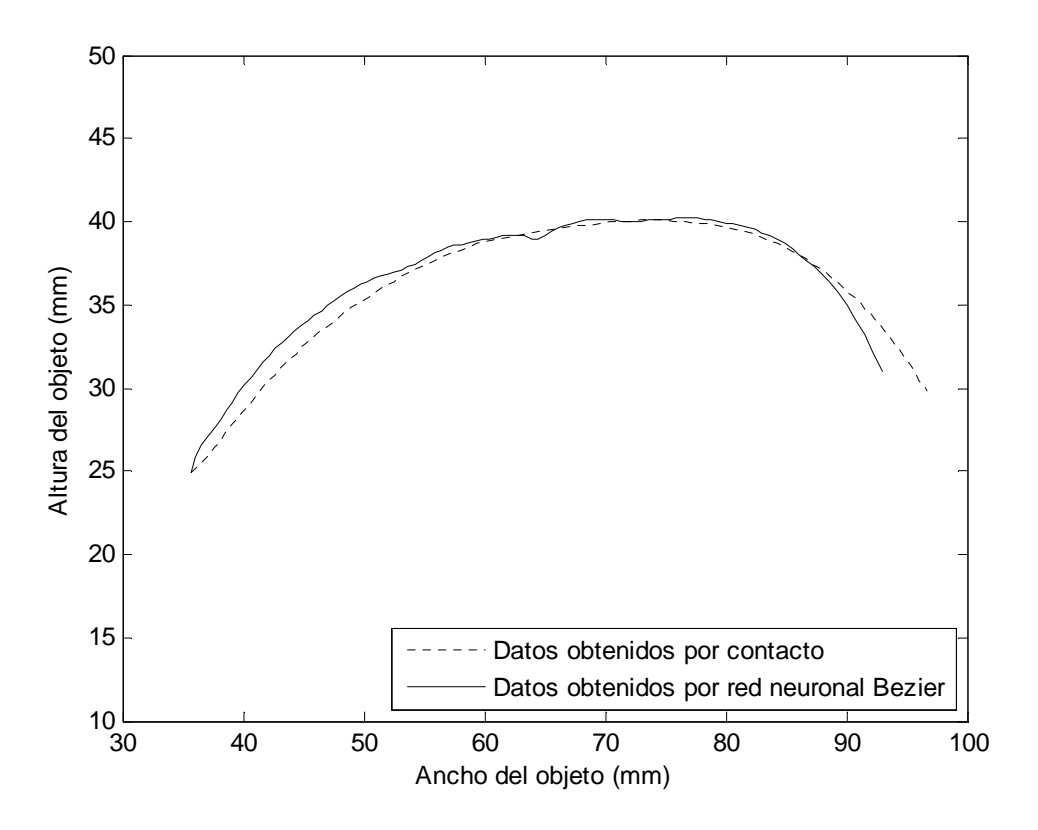

Figura 5.7. Comparación del perfil del molde del pie en el área del talón.

## **4.4 Reconstrucción de la antropometría tridimensional del pie**

A continuación se presentan los resultados de la extracción de la antropometría del pie de personas quienes apoyaron como sujetos de pruebas de este prototipo de medición. Para realizar este procedimiento, se determinan los perfiles de las secciones transversales del pie correspondiente a una línea de luz como se explicó en el capítulo 2. Los perfiles de la antropometría del pie de cada una de las líneas extraídas con el prototipo, se guardan en un arreglo de memoria para construir la antropometría completa del pie. Cada una de las imágenes adquiridas tienen una resolución de 320x480 pixeles. Las cámaras CCDs con las que son captadas las imágenes de las vistas laterales del pie, son de uso comercial (como se describió en el capítulo 3). La línea de luz es un frente de onda cilíndrico de tres diodos láser no polarizados.

Inicialmente, el proceso para la adquisición de la antropometría tridimensional del pie comienza al colocar sobre la plataforma de vidrio, el pie de una persona. Con las cámaras CCDs orientadas en la forma que se explicó en el capítulo 3, y los láseres alineados formando una sola línea de luz, se procede a hacer la captura en el barrido que realizará la máquina de desplazamientos sobre el eje  $x$ ; este barrido será sobre la totalidad del pie. En la figura 5.8 se muestra al prototipo óptico de medición realizando el digitalizado del pie de una persona con la técnica de proyección de la línea de luz. Para reconstruir la antropometría tridimensional del pie en su totalidad se procesaron 210 secciones transversales, las cuales se obtuvieron en el barrido de línea sobre el pie.

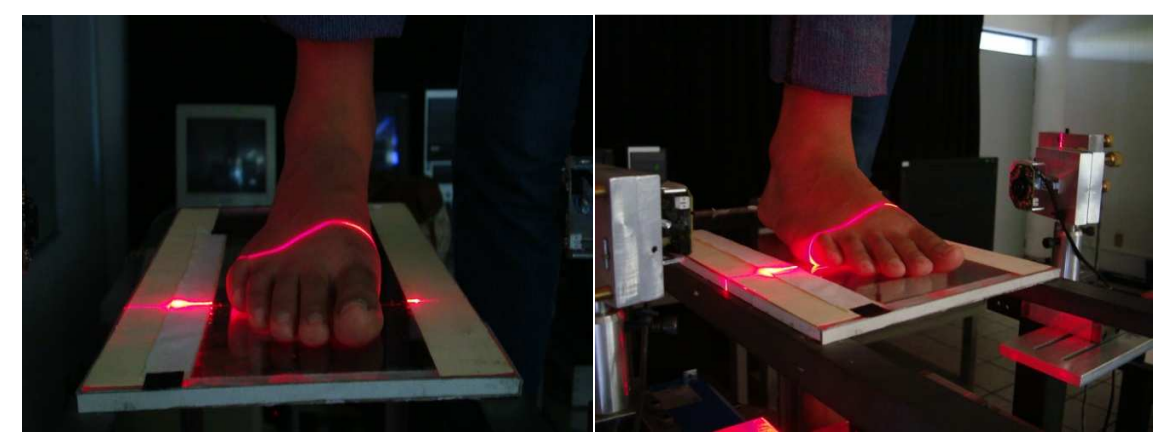

Figura 5.8. Dos perspectivas del barrido de un pie usando el prototipo de medición diseñado.

#### CAPÍTULO 4:VISIÓN TRIDIMENSIONAL DEL PIE

Para realizar el procesamiento de cada línea, así como el control del las cámaras CCDs empleadas, se utilizó una LapTop AMD Athlon(tm) X2 Dual-Core QL 62 a 2.0 GHz. El tiempo que se tarda la LapTop en procesar una sección transversal es de 0.89 segundos. El tiempo total que se tarda el prototipo en hacer un barrido láser del pie es aproximadamente 11 segundos, así como el tiempo que se tarda la PC en procesar y obtener la antropometría del pie incluyendo el tiempo para guardar cada perfil en memoria es de 66.67 segundos. En la figura 5.9 se presenta el resultado de la antropometría tridimensional del pie obtenido en MATLAB.

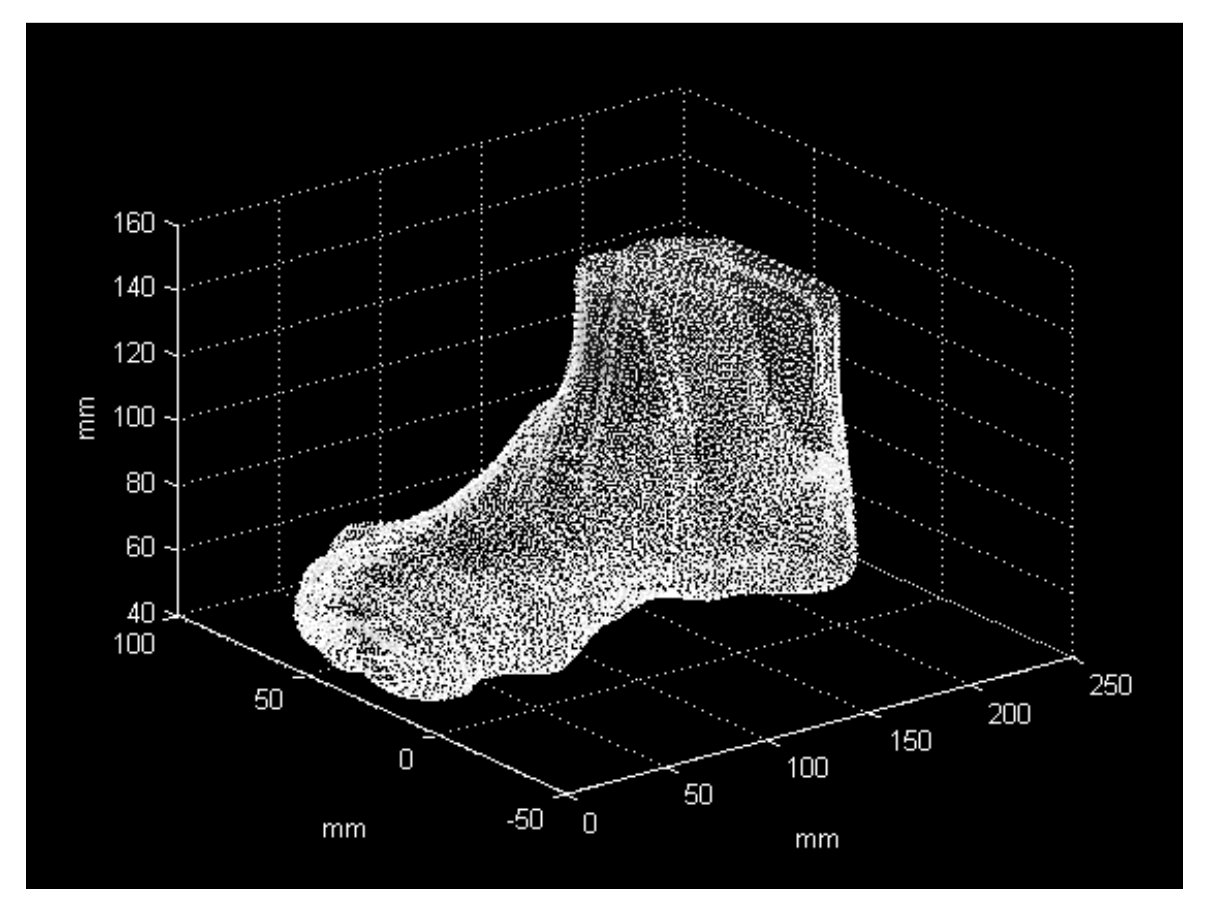

Figura 5.9. Antropometría tridimensional del pie.

## CAPÍTULO 4:VISIÓN TRIDIMENSIONAL DEL PIE

El error promedio  $rms = 0.0813$  mm de las secciones transversales obtenidas con la técnica de luz láser y procesadas mediantes Aproximación Gaussiana. Los resultados obtenidos también puede ser exportados en archivos versión Stereolithography (STL) para visualizarse en otros software de diseño de calzado, como lo podemos ver en las imágenes de la figura 5.10

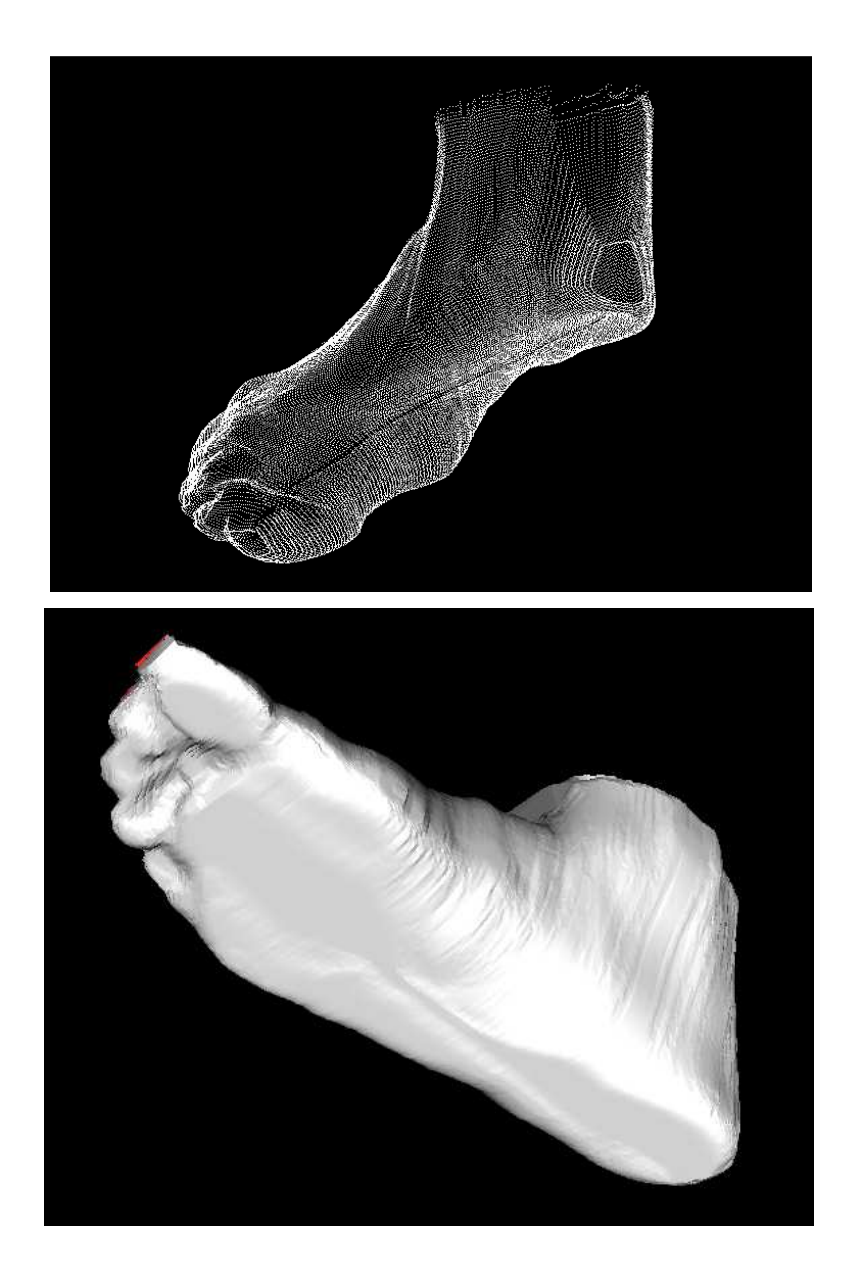

Figura 5.10. Arriba. Visión de la antropometría tridimensional del pie en una nube de puntos. Abajo. Visión de la mismo pie en versión comercial STL.
#### CAPÍTULO 4:VISIÓN TRIDIMENSIONAL DEL PIE

Sumado a estos resultados, el prototipo de sistema de visión móvil tiene un funcionamiento que permite no sólo adquirir la visión tridimensional del pie, sino que también puede realizar el trabajo de digitalización de otros objetos como lo son hormas de calzado. Esto se puede observar en la figura 5.11, donde se presenta al prototipo trabajando para la digitalización una horma para calzado infantil.

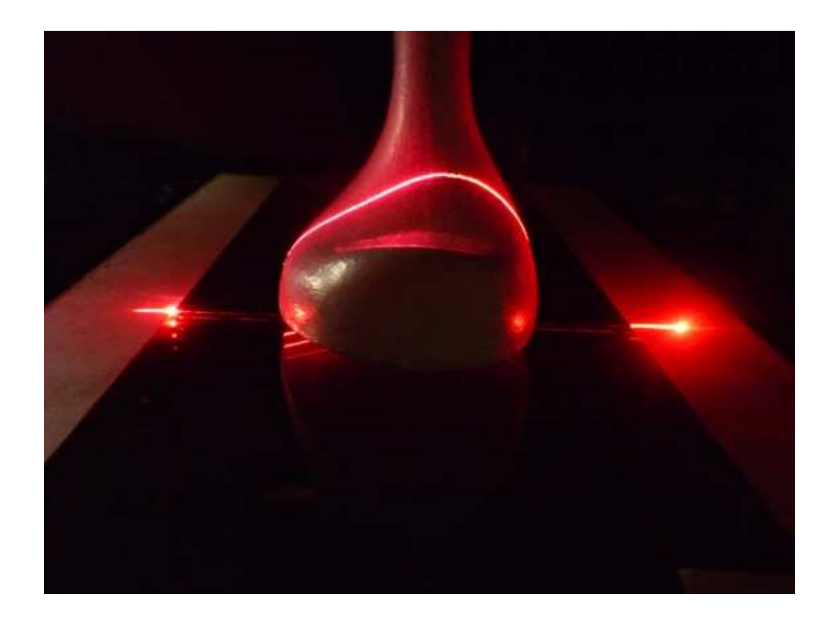

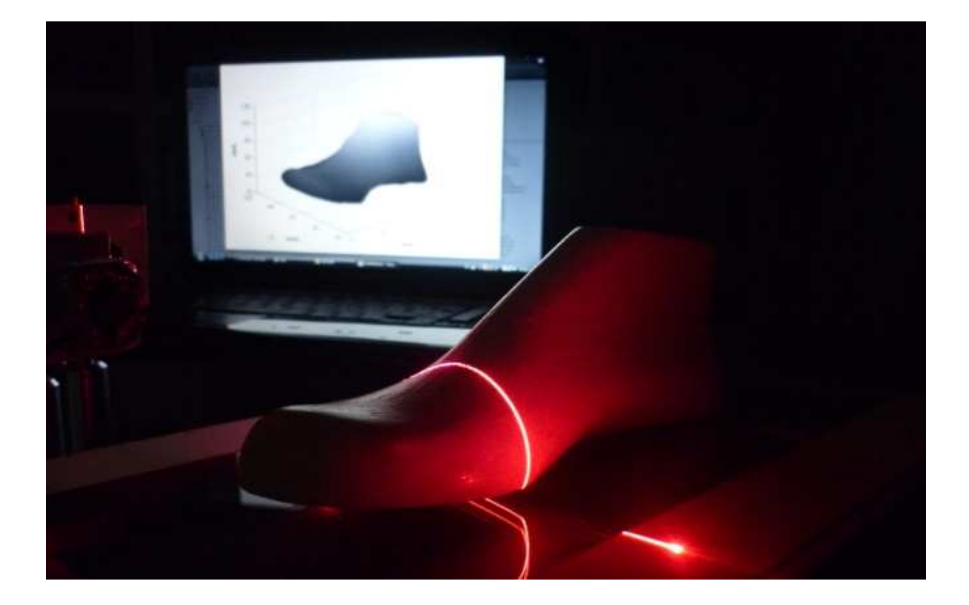

Figura 5.11. Arriba. Barrido láser de una horma para calzado infantil por el prototipo. Abajo. Visión 3D de la horma.

MAESTRÍA EN OPTOMECATRÓNICA

#### **REFERECIAS.**

- [1] K. J. Gasvik, **Optical Metrology**, John Wiley & Sons Ltd, 1-5,Great Britain (1987).
- [2] D. Malacara-Hernández, **Óptica Básica**, Fondo de Cultura Económica, 479, Segunda edición. México (2004).
- [3] T. Busch, **Fundamentals of Dimensional Metrology**, Delmar Publisher Inc. USA (1989).
- [4] M. David, N. Keith and L. Daeyong, **"Calibration of a laser range-finding coordinatemeasuring machine"**, Optical Engineering Vol. 33, No. 10, 3372-3380 (1994).
- [5] J. A. Muñoz Rodríguez, **"Binocular Imaging of a Laser Stripe and Approximation etworks for Shape Detection"**, Int J Imaging Syst Technol, Vol. 17, 62-74 (2007).
- [6] J. M Cordero Valle and J. Cortés Parejo, **"Curvas y superficies para modelado geométrico"**, Alfaomega. España. (2003).
- [7] R. J. Schalkoff, "Artificial Neural Network", Mc Graw Hill. USA. (1997).
- [8] J. Zhang, **"C- Bezier Curves and Surface"**, Graphical models and Image processing. Vol. 61, 2-15, (1999).
- [9] T. Masters, "Practical Neural Networks Recipents in C++", Academic Press, USA (1993).
- [10] D. C. Montgomery and G. C. Runger, **"Applied statistic and probality for engineers"**, Mc Graw Hill, USA. (2001).
- [11] J.E. Freund, **"Modern Elementary Statistics"**, Prentice Hall, USA. 1979.

# **CAPÍTULO 5**

## **CONCLUSIONES.**

Como resultado del trabajo realizado en este proyecto se ha desarrollado un sistema óptico de adquisición tridimensional para la antropometría del pie, utilizando la técnica de la línea de luz láser, la cual es analizada con una resolución de subpixel de manera rápida y eficiente mediante Aproximación Gaussiana.

Este tipo de sistemas se encuentra en crecimiento dentro de la industria del calzado, en la medida que automatiza y elimina errores en el proceso de medición del pie, permitiendo lograr la futura construcción de zapatos a la medida basados en estudios podológico y biomecánicos. Por estos motivos, los avances dentro de la Visión Artificial y concretamente dentro de los métodos de luz estructurada, se encuentran como una solución a procesos que anteriormente eran manuales.

A la vista de los estudios realizados y partiendo de la base de que es una técnica de alta resolución, robustez y rendimiento, se han analizado los elementos básicos para construir un sistema de visión 3D y se han expuesto los diferentes pasos y técnicas para conseguir que el sistema sea robusto, funcione y genere resultados aceptables.

El prototipo desarrollado cuenta con una técnica de metrología láser con la capacidad de ser empleada como herramienta en ingeniería inversa e inspección industrial. Con este sistema Optomecatrónico se logró buena repetitividad en cada medición, por lo que constituye un buen sistema de visión 3D.

El uso de modelado geométrico a través de Curvas Bezier y la utilización de redes neuronales con la misma Base Bezier, permite al sistema de visión móvil contar con una técnica que evita de manera automática las mediciones físicas correspondientes a la geometría en un sistema de visión. La red calcula la morfología del pie en base al comportamiento de la línea láser y la posición de la cámara de cada vista del pie.

#### **5.1 Principales aportaciones**

Todo estudio dentro del área de Metrología Láser aunado a la Visión Artificial y Algoritmos Computacionales, supone un avance a la vez que una novedad en su literatura. Esto permite centrar y aunar esfuerzos, pues en la actualidad, cada autor desarrolla sistemas de forma experimental y guiado a las necesidades que se requiera solucionar. En este caso, no sólo es el empleo de una técnica estudiada arduamente, sino la implementación en un sistema que tiene que funcionar fuera de laboratorio ofreciendo resultados a una problemática real.

Dentro de las especificidad de los métodos empleados, se ha presentado un sistema sencillo, cómodo, muy económico con relación a sistemas similares en el mercado y adaptable a numerosos procesos de fabricación de calzado y estudios biomecánicos.

Este prototipo es un sistema de metrología óptica no invasivo, el cual permite adquirir la antropometría del pie de cualquier persona de cualquier edad. Esto sin colocarle alguna marca de cualquier tipo sobre el pie de la persona. Siendo de comodidad para quien requiera realizar este tipo de análisis. El sistema cuenta con sólo 3 micro cámaras CCD de uso comercial (webcam), que a diferencia de sistemas comerciales permite que sea más económica su implementación. Se desarrollo el software del control de estas cámaras, del control mecánico de posicionamiento y adquisición de imágenes, todo desde un mismo compilador para un análisis automático.

La implementación total del prototipo fue a partir de componentes electrónicos y mecánicos de fácil adquisición y de bajo costo. La aplicación de algoritmos computacionales desarrollados arduamente permiten que el sistema de visión óptico móvil, sea robusto y que el tiempo de adquisición de imágenes sea de 10.5 s.

#### MAESTRÍA EN OPTOMECATRÓNICA

#### **5.2 Trabajo a futuro**

Las aplicaciones de la técnica de la línea de luz y el análisis por Aproximación Gaussiana en la adquisición tridimensional de datos son muy amplias y en constate avance. Este trabajo de tesis desarrollado en la Maestría de Optomecatrónica, aun que es de innovación tecnológica, presenta limitantes que a su vez pueden verse como temas de oportunidad para el seguimiento de trabajo de investigación. Entre las mejoras posibles en el sistema de visión móvil desarrollado para la adquisición tridimensional se pueden mencionar:

- Continuación en el desarrollo y optimización de los algoritmos computacionales usados, de modo que estos resulten más rápidos, robustos y con mayor eficiencia.
- Desarrollo de un control de posición más preciso en la máquina de desplazamientos utilizada. Puede ser utilizando una máquina de desplazamientos de movimiento por husillo y banda dentada.
- Desarrollo de monturas mecánicas más livianas y de menor tamaño que permitan el inicio de la reducción del tamaño del sistema.
- Tener el control completo del prototipo desde una sóla computadora, para esto se requiere la inversión en el desarrollo electrónico del sistema. Actualmente se tiene el control de dos terceras partes en una sola Laptop.
- La implementación de diferentes geometrías del arreglo óptico que conforma el sistema de visión, que al aplicar la técnica de la línea de luz láser permita la medición antropométrica de manos o del cuerpo completo; así para una futura digitalización de esa información.
- La integración del prototipo a un paquete tecnológico para su transferencia a comercialización en el mercado mexicano.

## **Apéndice A**

### **Plan de negocios**

#### **A.1 Introducción**

 El presente plan de negocios se realiza con el objetivo primordial, de contar con una herramienta de sofisticación empresarial que demuestre la factibilidad a nivel industria, de la investigación e innovación tecnológica del trabajo de tesis desarrollado.

 El procedimiento utilizado para alcanzar este objetivo se desarrollo bajo bases reales de investigación de mercado, trabajo de campo, análisis de la situación actual e interpretación de los datos recopilados.

#### **A.1.1 Misión**

Ser una compañía que otorga servicios de metrología óptica, en el área de visión tridimensional de objetos, a través del desarrollo de sistemas optomecatrónicos para digitalizado e ingeniería inversa. Muchos de estos servicios enfocados en la innovación del calzado, el estudio de antropometría humana, de sistemas biomecánicos y necesidades de ingeniería.

#### **A.1.2 Visión**

Ser la mejor empresa en México con la capacidad de venta de equipos y servicios de digitalizado y metrología óptica, así como el desarrollo de sistemas optomecatrónicos cuyo objetivo es la innovación tecnológica, aplicados en la tecnología del calzado, la investigación de antropometría humana, de sistemas biomecánicos y de soluciones de ingeniería a la industria.

#### **A.1.3 Producto / Idea**

- Sistemas ópticos móviles (Scanner láser) para la digitalización de la antropometría del pie para desarrollo de calzado ortopédico y de confort. Esto permite la visión tridimensional de la forma del pie en un ordenador, ya sea para el estudio podológico del pie de cualquier persona de cualquier edad o el diseñó de calzado a la medida.

- Escáneres basados en técnicas de luz estructurada y de visión estéreo para el análisis y adquisición de piezas para ensamble, control de calidad y prototipado.

- Dispositivos robustos que pueden ser transportados de manera fácil.

- Mantenimiento económico y de fácil uso.

#### **A.2 Resumen ejecutivo**

 Con la finalidad de facilitar el entendimiento rápido del presente trabajo se presenta el siguiente resumen ejecutivo.

 Compañía: Opto-Mechatronics Corporation es una compañía que otorga servicios de metrología óptica, a través del desarrollo de sistemas opto-mecatrónicos para digitalizado e ingeniería inversa. Muchos de estos servicios están enfocados en la innovación del calzado, el estudio de antropometría humana, de sistemas biomecánicos, necesidades de ingeniería y más. Las oficinas centrales están ubicadas en Av. Valle de Guadalupe 804 Int. 203, Col. Valle del Campestre en León Guanajuato, México.

 Estado Actual: Opto-Mechatronics Corporation está en la etapa de investigación, desarrollo del sistema de la página de internet y del sistema de logística. Cuenta con un plan definido de negocios, proyecciones financieras a 4 años y de un Director General. Se está en negociaciones con inversionistas potenciales en la rama del calzado, así como también en la búsqueda del financiamiento gubernamental para la investigación científica y desarrollo tecnológico.

 Servicio: Opto-Mechatronics Corporation ofrece actualmente el servicio de digitalización de la antropometría del pie para desarrollo de calzado ortopédico y de confort enfocado al mercado de la innovación tecnológica en el calzado, ofreciendo calidad, solución de problemas integrales a la industria del calzado e innovación tecnológica. Los ingresos de este corporativo son dos, 1. El servicio de digitalización de objetos y mediciones ópticas, y 2. El desarrollo de sistemas opto-mecatrónicos con la capacidad de solucionar problemas industriales.

 Descripción del Mercado: Para poner en marcha el proyecto de servicio en digitalización de la antropometría del pie para desarrollo de calzado ortopédico y de confort, se enfoca al mercado de la innovación tecnológica en el calzado; se seleccionó la ciudad de León, Guanajuato, entre otras características por su desarrollo industrial en esta rama y concentración de fabricas de calzado en el área a nivel nacional. Además, dado su desarrollo industrial y especializació, se consideran otras ciudades del estado de Guanajuato para servicios de digitalización de piezas y venta de escáneres ópticos.

#### **A.3 Análisis FODA**

 El análisis FODA se refiere a identificar las fortalezas, oportunidades, debilidades y amenazas para conocer la situación presente de la empresa. Las amenazas y oportunidades representan factores externos a la organización, mientras que las fortalezas y debilidades se identifican en la estructura interna de la misma.

#### - Fortalezas

Un equipo de trabajo de innovación tecnológica en la región bajío del país.

Desarrollo de tecnología para la solución de problemas industriales y de sectores en especifico: mecánica, electrónica, mano factura e ingeniería inversa.

#### - Oportunidades.

Pocas empresas en la región bajío en el país.

Sinergia de varias tecnologías.

Venta de equipos o de servicio de digitalización.

- Debilidades

Se cuenta con pocos recursos para arrancar la empresa.

- Amenazas.

Costos de operación elevadas en el comienzo de la empresa.

Propuestas tradicionales en el desarrollo del calzado.

Conocimiento mínimo del producto y servicio.

#### **A.4 Descripción de la empresa**

 En este apartado se incluye la información básica del contexto y el concepto del negocio. Se explica, de manera general qué será y que hará la empresa.

- Clientes potenciales.

 El concepto del proyecto es enfocado al mercado del diseño del calzado, de acuerdo a características de empresas que tengan como objetivo primordial la innovación en la tecnología del calzado. En este rubro se puede mencionar marcas como Brantano, Coqueta y Audaz, entre otras.

 Pequeñas y medianas empresas dedicas en la fabricación de suelas, así como también podólogos con el interés del estudio clínico del pie.

#### - Medio de distribución.

 Por medio de una cartera de clientes, realizando ofertas y todo lugar donde se pueda realizar demostraciones del trabajo como: cursos, talleres o conferencias.

Venta directa de un equipo de ventas.

#### - Modo de operación.

 Desarrollo de sistemas de visión tridimensionales a partir de metrología óptica y algoritmos computacionales, además de la integración de equipo y herramienta de visión computacional.

#### - Estructura de la organización.

 Tres investigadores dedicados al desarrollo de dispositivos de visión artificial, metrología óptica e ingeniería electrónica. Uno de estos investigadores con el cargo de gerente, y los otros dos como comité ejecutivo.

 Un equipo de trabajo de ingenieros altamente calificados, de aproximadamente tres personas, siendo uno de ellos el enlace con el comité ejecutivo.

#### • PLAN DE ACCION·

- Comprobar los resultados de las pruebas de la simulación en un prototipo físico.
- Realizar el plan de negocio.
- Realizar un estudio a fondo de mercado.

Establecer un equipo de trabajo dedicado a la implementación del sistema de direccionamiento y de visión del robot.

- Capitalizar el proyecto por medio de apoyos otorgados para profesionistas emprendedores.

#### **A.5 Análisis de mercado**

 En esta sección se presenta la definición del mercado objetivo, así como su situación a partir del último reporte disponible. Se presentan además los principales competidores de acuerdo a su giro y a su ubicación geográfica. Finalmente, se propone un plan de marketing para captar el mayor porcentaje posible de clientes en cada zona.

#### **A.5.1 Perfil de mercado**

 Los clientes potenciales más importantes son todas aquellas empresas manufactureras en la zona del Bajío del estado de Guanajuato que cuenten con departamentos de ingeniería inversa, prototipado, control de calidad y modelado de piezas para su posterior producción. En esta categoría se consideran principalmente las industrias de manufactura de textiles, metal-mecánica y de plásticos. Adicionalmente, se consideran áreas de biomédica en donde se requiera la cuantización de las medidas antropométricas para pacientes particulares.

 Se considera que se tiene un mercado amplio, pues los clusters de equipo médico, óptico y de medición, además del de maquinaria y equipo, son considerados como candidatos con potencial futuro debido a su dinamismo en el mercado mundial y por la disponibilidad de capital intelectual en el estado de Guanajuato [1].

 En 2004, la industria manufacturera contribuyó con el 20.2% del PIB estatal, siendo este de \$38'802,028. Además, está división presentó un crecimiento promedio de 5.6% en el periodo comprendido entre 1995-2001. Ese mismo año (2004), el estado de Guanajuato contaba con 4,932 establecimientos dedicados a la fabricación de productos de cuero, piel y materiales sucedáneos, excepto prendas de vestir; 2,809 empresas dedicadas a la fabricación de productos metálicos y 1,173 consultorios generales y de especialidades [2]. La participación en las divisiones económicas para la entidad se muestra en la tabla A.1.

| económica                              |                 |  |
|----------------------------------------|-----------------|--|
| División económica                     | % Participación |  |
| Manufacturera                          | 20.2            |  |
| Comercial                              | 20              |  |
| Servicios                              | 32              |  |
| Transporte                             | 13.15           |  |
| Otras                                  | 14.65           |  |
| . .<br><b>PERSONAL PROPERTY 1</b><br>. |                 |  |

**Tabla A.1 Participación al PIB para el estado de Guanajuato, según división** 

Fuente: Elaboración propia a partir de [5]

 Las contribuciones al PIB de la industria manufacturera de las áreas de interés y su segmentación de acuerdo al tamaño de la empresa se muestran en la tabla A.2. De acuerdo con estadísticas del CICEG, en 2004 se contaban con 2,848 empresas en el sector cuerocalzado-proveeduría, con una participación del 9.16% del PIB correspondiente al sector manufacturero, de donde el 19.78% está conformado por micro empresas, 29.94% por pequeñas empresas, 21.59% por medianas y 29.69% por grandes empresas [3], este subsector tuvo una participación en el sector manufacturero ese año de un 26.36%, del cual, la producción de calzado representa un 9.17%.

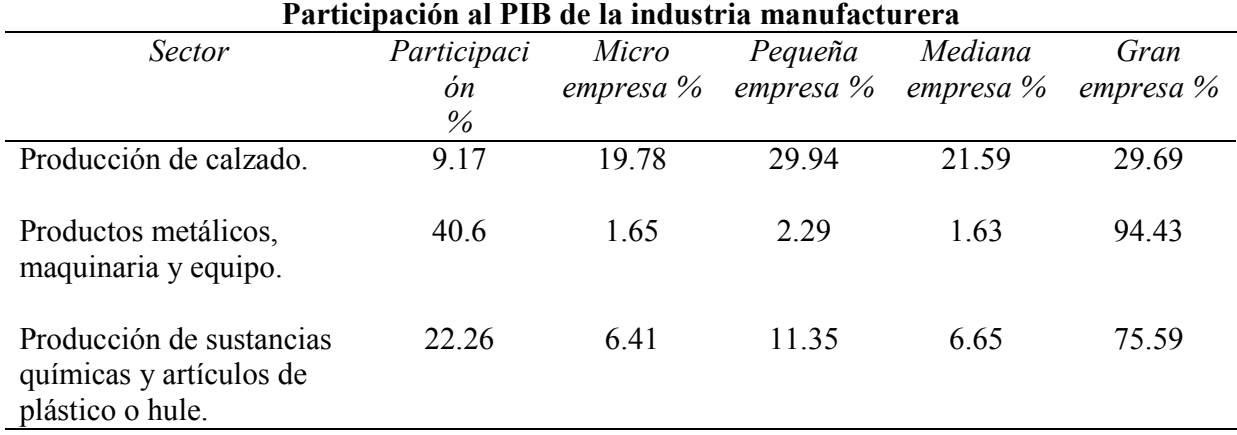

Fuente: Elaboración propia a partir de [5]

 En el estado de Guanajuato, la industria metal-mecánica se encuentra centrada principalmente en: León, Celaya, Salamanca, Irapuato y Silao [4]. Este subsector tuvo en Guanajuato durante el año 2004 una participación del 0.94% en la industria metálica básica y de 40.56% en la manufactura de productos metálicos, maquinaria y equipo. De este último porcentaje, el 1.65% corresponde a micro empresas, 2.29% a pequeñas empresas y 1.63% y 94.43% a medianas y grandes empresas, respectivamente [5].

 El sector de producción de sustancias químicas y artículos de plástico o hule presentó una participación del 22.6% en 2004, en donde a la rama de producción de artículos de plástico o hule corresponde un 1.32%: el 15.99% de micro empresas, 54.69% correspondió a pequeñas empresas, 26.29% a medianas empresas y 3.03% a grandes empresas.

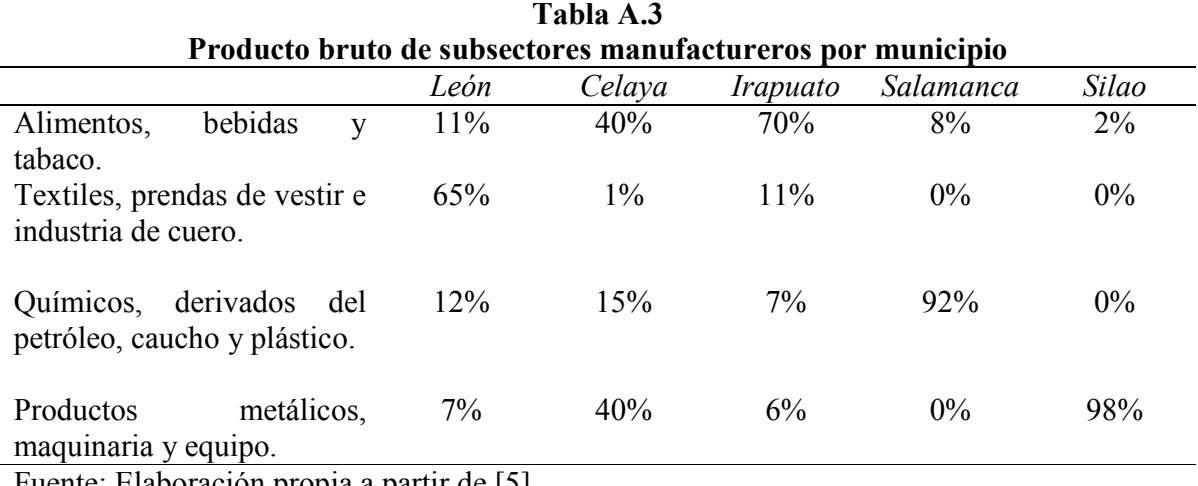

Fuente: Elaboración propia a partir de [5]

 Las áreas de enfoque para varios municipios dependerán de la especialización que estos tengan en cada sector (tabla A.3). El municipio de León genera un 65% de su PIB gracias a

la industria de textiles, prendas de vestir e industria del cuero, Celaya genera 40% por medio de la fabricación de productos metálicos, maquinaria y equipo, mientras que Silao obtiene el 98% de su PIB de este mismo sector; Irapuato, por su lado, genera 11% gracias a los textiles y 6% a la manufactura de productos metálicos. Finalmente, Salamanca genera el 92% de su PIB gracias a la industria de químicos y derivados de petróleo, caucho y plástico.

 Basándose en los datos obtenidos en el perfil de mercado obtenido, pueden hacerse las siguientes conclusiones:

- En el municipio de León conviene enfocarse a la industria manufacturera de calzado. En este rubro no existe gran distinción entre las participaciones hechas por tamaño de empresa, así que todas son clientes potenciales.
- En el caso de Celaya, debe de enfocarse a buscar clientes en el subsector de manufactura de productos metálicos, maquinaria y equipo, esencialmente a las grandes empresas.
- Para el municipio de Irapuato, no es conveniente buscar una concentración en cuanto a la oferta de servicios, pues la mayor especialización de este se encuentra en la industria de alimentos, misma en que no se perciben clientes potenciales.
- La oferta en el municipio de Salamanca debe de ser limitada, pues aunque gran parte de su producción se debe a la producción de químicos, derivados del petróleo, caucho y plástico, sólo el 1.32% de la producción del estado pertenece a un subsector importante para el negocio planteado (producción de plástico/hule).
- Silao es una fuente importante de clientes, pues casi toda su producción está centrada en productos metálicos, maquinaria y equipo. Sin embargo, la mayor parte de esta participación corresponde a la industria automotriz (34.11% del 40.56% del sector) y es difícil captar estos clientes dado el largo proceso de aprobación por parte de los corporativos.

 Hasta este punto se han identificado los posibles clientes en los municipios más significativos dentro del estado, sin embargo, se necesita también conocer a los competidores tanto directos como indirectos que operan en la región. La siguiente sección trata este punto.

#### **A.5.2 Análisis de la competencia**

 Se consideran como competidores todos aquellos negocios o compañías dentro de la República que presten servicios de digitalización, venta de digitalizadores ya sea de contacto o sin él y venta de software de modelado geométrico.

 Las principales empresas dentro de este rubro se encuentran localizadas en Puebla (Shlager de México), San Nicolás, N.L. (CAD Avshmeip S.A.), México D.F. (CIMCO),

Querétaro, (3d MetriSoft) y Guadalajara: 3C Metrology, Apliatec, Soluciones en diseño y manufactura (SDM), Tecnologías computarizadas para manufactura (TCM) [*6-13*].

 De las empresas mencionadas anteriormente, aquellas localizadas en Querétaro y Guadalajara son los competidores más cercanos a la región que se planea cubrir. En particular, la empresa Tecnologías computarizadas para manufactura es la única que expresa en su sitio web (https://tcm.com.mx) de manera explícita su disponibilidad de servicios para la ciudad de León, aunque, por otro lado, ésta se dedica exclusivamente a la venta de software y capacitación para el uso del mismo.

 Otra categoría de competencia son aquellas empresas que comercian escáneres comerciales, como el GOM Atos (CAD Avshmeip S.A., CIMCO), los escáneres de las líneas Handy-Scan 3D (SDM) y escáneres de contacto (3C Metrology, 3D MetriSoft).

 Finalmente, se encuentran las empresas que ofrecen servicios de digitalización (Shlager de México, Appliatec) y venta de software de modelado 3D (3C Metrology, Apliatec, CIMCO, Shlager de México, SDM y TCM).

 Dado que se planea localizar la base de operaciones en el municipio de León, se cuenta con ventaja para proporcionar servicios dentro de esta ciudad, además de en Silao e Irapuato por su cercanía. La ciudad de Celaya se sigue considerando un importante cliente a pesar de encontrarse cerca de Querétaro, en donde se encuentra un importante competidor (3d MetriSoft), aunque en este punto deberá de descartarse Salamanca, pues además de encontrarse muy cerca de Querétaro, no representa una fuente importante de clientes dado su giro de especialización.

**A.6 Análisis financiero del costo de producción de un sistema de visión óptico móvil para la visión y digitalización de la antropometría del pie.** 

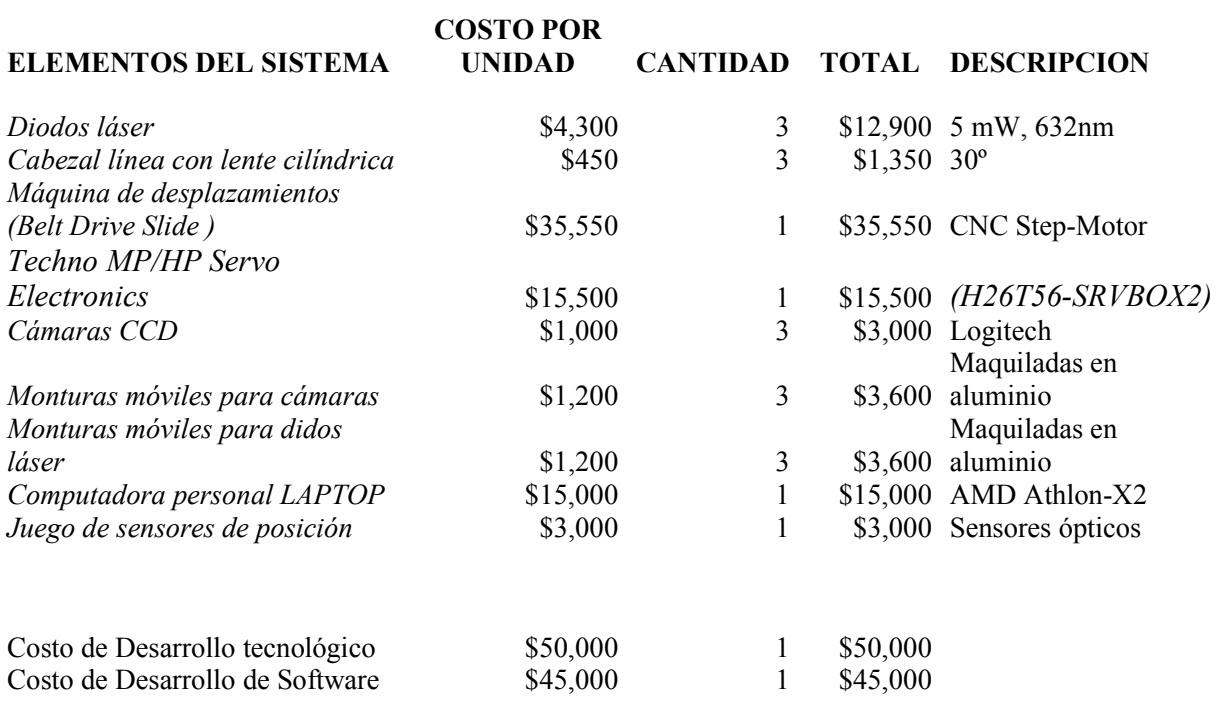

Total \$188,5000

#### **Referencias**

[1] Puente, E., Herrera, F., '*Generación de nuevas alternativas de desarrollo para el estado (de Guanajuato)'*, Observatorio Estratégico-Tecnológico ITESM-FEMSA, 2004 (Recuperado el 22 de septiembre de 2010).

[2] Instituto Nacional de Estadística y Geografía (INEGI), *Información estadística*, (Recuperado el 23 de septiembre de 2010).

[3] Cámara de la Industria del Calzado del Estado de Guanajuato (CICEG), '*Situación de la industria del calzado en México*', 2009. Recuperado el 23 de septiembre de 2010. Disponible en http://www.ciceg.org/estadisticas/situacion.pdf.

[4] Portal del municipio de Irapuato, '*Negocios – Industria'*, 2009. Recuperado el 23 de septiembre de 2010. Disponible en http://www.irapuato.gob.mx/Negocios/negociosindustria.php.

[5] Arriaga, R., Leyva, E., Estrada, J.L., 'Perfil y estructura industrial de Guanajuato y Querétato: un análisis de la producción, el empleo y los salarios', Análisis Económico **44**:  $135 - 189(2005)$ .

[6] 3C Metrology, '*[[ 3C Metrology ]]* '. Recuperado el 26 de septiembre de 2010. Disponible en http://www.3cmetrology.com.mx/.

[7] 3D Metrisoft, '*3D MetriSoft – Laboratorio de Medición Acreditado, Calibración de Máquinas de Coordenadas'*, Recuperado el 26 de septiembre de 2010. Disponible en http://www.3d-metrisoft.com/.

[8] Apliatec, *':: Apliatec : Sistemas de Visión 3D ::*'. Recuperado el 26 de septiembre de 2010. http://www.apliatec.com.mx/.

[9] CIMCO, '*Especialistas en CAD/CAM, DNC, Digitalización 3D, Ingeniería Inversa*, *Inspección y Control de Calidad*'. Recuperado el 27 de septiembre de 2010. Disponible en http://www.apliatec.com.mx/.

[10] Shlager de México, '*Shlager de México Servicios Integrales de Metrología'*. Recuperado el 27 de septiembre de 2010. Disponible en http://www.apliatec.com.mx/.

[11] '*Soluciones en Diseño y Manufactura*'. Recuperado el 27 de septiembre de 2010. Disponible en http://sdm-net.com/v9x/.

[12] TCM, '*Tecnologías Computarizadas para Manufactura S.A. de C.V*.'. Recuperado el 27 de septiembre de 2010. Disponible en http://sdm-net.com/v9x/.

[13] CAD Avshmeip, '*SolidWorks, Mastercam, Logopress3 y más. CAD AVSHMEIP'*. Recuperado el 27 de septiembre de 2010. Disponible en http://cadavshmeip.com/.